# **تصميم بيئة تعلم إفتراضية قائمة على تطبيقات الحوسبة السحابية في تنمية مهارات تصميم وإنتاج المواقع التعليمية لدى تلاميذ المرحلة الابتدائية الأزهرية**

**إعداد د/ محمد مجاهد نصر الدين مدرس تكنولوجيا التعليم ـ كلية التربية بالقاهرة** – **جامعة الأزهر**

**-٤٣-**

#### **المستخلص:**

**هدف البحث الحالي إلى الكشف عن أثر التفاعل بين تطبيقين للحوسبة السحابية؛ وهما: box Drop ,Drive Google في بيئة تعلم إفتراضية لتنمية مهارات تـصميم وإنتاج المواقع التعليمية لتلاميذ المرحلة الابتدائية الأزهرية، تضمنت إجراءات الدراسة اختيار عينة مكونة من عدد (٦٠) تلميذًا من تلاميذ المرحلة الابتدائية الأزهرية، وتـم تقسيم أفراد العينة إلى مجموعتين، المجموعة التجريبية (الأولى) "تلاميذ يدرسون مـن خلال تطبيق box Drop للحوسبة السحابية في بيئة التعلم الافتراضية" وعددهم (٣٠) تلميذًا، (والثانية) "تلاميذ يدرسون من خلال تطبيق Drive Google للحوسبة السحابية في بيئة التعلم ا لافتراضية" وعددهم (٣٠) تلميذًا، واعتمد البحث الحالي على التـصميم التجريبي المعروف باسم: (تصميم المجموعة التجريبية ذي الاختبار القبلي والبعـدي )؛ وتمثلت أدوات القياس في الاختبار التحصيلي للجانب المعرفي، وبط اقة تقيـيم المنـتج التعليمي، وتم تطبيق أساليب المعالجة الإحصائية المناسبة باستخدام البرامج الإحصائية للعلوم الاجتماعية "24 V SPSS"، ومن أهم النتائج التي توصل اليها البحث أثر بيئـة التعلم الافتراضية القائمة على تطبيقات الحوسبة السحابية في تنمية مهـارات تـصميم وإنتاج المواقع التعليمية لتلاميذ المرحلة الابتدائية الأزهرية، يتضح ذلـك فـي الأثـر للتلاميذ والذين يدرسون بتطبيق box Drop، وأوصت بضرورة الاستفادة من بيئـات التعلم الإفتراضية القائمة علي تطبيقات الحوسبة السحابية، وتعميم استخدامها وتوظيفها في مواد دراسية أخرى كالرياضيات، والعلوم، واللغة العربية، والدراسات الاجتماعية.** 

**الكلمات المفتاحية: بيئات التعلم الافتراضية - الحوسبة السحابية - تـصميم وإنتـاج المواقع التعليمية.**

**-٤٤-**

#### **Abstract:**

## **Designing a virtual learning environment based on cloud computing applications in developing the skills of designing and producing educational sites for Azhar primary students**

#### **Dr. Mohammed Mujahid Nasr Eddin Teacher of libraries, information and education technology Faculty of Education - Al - Azhar University in Cairo**

**The objective of this research is to reveal the effect of the interaction between two applications of cloud computing: Google Drive, Drop box in a virtual learning environment to develop the skills of design and production of educational sites for Azhar primary school students. The study included the selection of a sample of 60 students The first group, "students studying through the Drop Box application of cloud computing in the virtual learning environment" (30 students); and (ii) students studying through the Google Drive Cloud Computing application Virtual learning environment "and number (30) students. The current research was based on the experimental design known as: (Design of experimental group with tribal and remote testing). The measurement tools were in the cognitive test of the cognitive side, the educational product evaluation card, "SPSS V 24", and one of the main findings of the research is the impact of the virtual learning environment based on the applications of cloud computing in the development of the skills of design and production of educational sites for elementary students Azhar, this is evidenced by the impact of students and students studying Drop box, and recommended the need to take advantage of the**  environments **applications, and mainstream use and employ them in other subjects such as mathematics, science, and Arabic language, social studies.**

**Keywords: Virtual Learning Environments - Cloud Computing - Design and production of educational sites.**

**-٤٥-**

#### **مقدمة:**

**أصبحت الثقافة الإليكترونية من أهم سمات العصر الحالي، وذلك بفضل التطـور العلمي والتكنولوجي الهائل والمستمر، مما أدي إلى حدوث تطوير وتغيير فـي كافـة المنظومات في المجالات المختلفة، ومن بينها بالضرورة مجال التعليم، ويرجع ذلك إلى التطورات والمستحدثات التكنولوجية المتعل قة بتكنولوجيا المعلومات ، مما يـدعو إلـى محاولة استخدام إمكاناتها المتمثلة في البنية التحتيـة Infrastructure، والبـرامج Software، لتحقيق الأهداف التعليمية ، وبالنظر إلى الثراء والوفرة والشمول لمصادر المعلومات، التي تتدفق كل ثانية بصفة مستمرة وملحوظة، على مستوى العالم في كافة فروع وتخصصات العلم، يتبين أنه من الضرورة وجود قنوات، ووسائط لتقديم وإتاحـة هذه المعلومات للراغبين، والمتعلمين، بأشكال وطرق متنوعة؛ إذ إن المعلومات تتنوع في أشكالها وطبيعتها ما بين المعلومات المقروء ة، أو المسموعة أو المرئية، وهكـذا؛ ولذلك فلابد من توفير الوسائل، والتقنيات اللازمة لعرض هذه الأشكال المتنوعـة مـن المعلومات للدارسين عند اعتبار التفاوت والاختلاف في الاستعدادات المعرفية لـديهم، وكذلك ظروف وإمكانات البيئات التعليمية المختلفة على نحو يتسم بالتفاعـل والثـراء والنشاط المستمر والملحوظ.** 

**ومن هذا المنطلق تعتمد بيئات التعلم الإفتراضية في تصميمها علـى تطبيقـات الويب ٢،٠ وفى ظل التقدم والتطور السريع والمستمر للتطبيقات التفاعلية، ومحدودية التخزين للحواسيب الشخصية، والتكلفة المرتفعة للبنية التحتية بدأ الاهتمام بتـصميمها بالاعتماد على تطبيقات الحوسبة السحا بية، حيث يمكن للمتعلمين مهما كانت خصائصهم أو مستوى تعليمهم الوصول إلى البيئة التعليمية القائمـة علـى تطبيقـات الحوسـبة السحابية من خلال أي أجهزة كمبيوتر مهما كانت مواصفاته وفى أي زمان ومـن أي (١) مكان. (محمد خميس، ٢٠١٨ ، ٤١٩)**

**ولما كانت بيئات التعلم الافتراضية معتمدة على برامج الوسائل المتعددة، يمكـن لها أن تقدم الكثير من التضمينات و الامكانات؛ مثل: (تدريب الطـلاب علـى اسـتخدام المعدات المعقدة والحساسة في الأعمال المهنية المنوط بهم، توظيفها في تعلـيم اللغـة**  والمعان*ي*، وبالتال*ي* في نمو الثروة اللفظية، مواجهة الأخطار المحتمل وقوعها وإعداده **في مثل هذه الظروف وكيفية التصرف معها ، ممارسة مهارات لا يمكن ممارستها على أرض الواقع أو يصعب توفير مستلزمات ممارستها ، تزويد الطلاب بكل ما يحتاج إليـه** 

 $\overline{a}$ 

**<sup>(</sup> 1 ( التز م الباحث بنظام توثيق الجمعية الأمريكية لعلم النفس (APA (حيث أشير إلى الأسـماء العربيـة بالاسم الأول والأخير، وقد رتبت هذه الأسماء في قائمة المراجع ترتيبا هجائيا.** 

**<sup>-</sup>٤٦-**

**من مقررات ووثائق ومراجع وأفراد للتحدث معهم بصوره سهله وسريعه وانيه، تحسين الدافعية، الاهتمام، تكوين اتجاهات إيجابية نحو التعلم الافتراضي والتعلم الذاتي المستمر مدي الحياة. (سامي المنسي، ،٢٠١٨ ٣٤)** 

**ويشير إبراهيم الفار (،٢٠١٢ ٤٣٨) إلى أن المدخل التعليمي في بيئة الـتعلم الإفتراضية هو مخطط نظري يقع وسطً ا بين رؤية علمية فلسفية لكـل مـن : طبيعـة المحتوى الت عليمي المقدم بالبيئة التعليمية، وخصائصها ، وخصائص واحتياجات الطلاب، والأهداف المنشود تحقيقها ، وبعده يكون تصميم وبناء البيئة ملتزمـ ا بـذلك الفلـسفة والمخطط، وفي تعبير آخر فمدخل تعليم تلاميذ المرحلة الإبتدائية لمقـررات الكمبيـوتر وتكنولوجيا المعلومات من الأهمية أن يكون قائما على النظرة الفسلفية العلمية لكل من: الحاسب الآلي ، وخصائص البيئة والتطبيقات المـستخدمه فـي تـصميمها ، وطبيعـة وخصائص الطلاب ، وأهداف تعلمهم لطبيعة المقررات الدراسية المختلفة مـن جانـب ، وطبيعة نموهم الاجتماعي والعقلي من الجانب الآخر.** 

وعند التأسيس لبناء بيئة تعلم إفتراضية يتم الاستناد إلـــ*ى* نظريــــات تعليميــــة **واضحة وثابته، و إلا ستكون أسس البناء مجرد ممارسات حرفية لا علاقة لهـا بـالعلم وسرعان ما تزول مع التطور والتقدم العلمي والتكنولوجي، حيث إن الأسس النظريـة الواضحة والثابته تضمن بقاء التعلم وتطوره واستمراره حتى مع التحول في الممارسات الفنية والتكنولوجيه القائمة، والسبب في ذلك؛ لأنها علم مرتبط بشجرة المعرفة، وشجرة المعرفة باقية ومتطوره. (محمد خميس، ،٢٠١١ ٤٥).** 

**ومن العرض السابق تتضح أهمية التركيز عل ى أسس بناء وتـصميم البيئـ ات التعليمية الإفتراضية ؛ يرجع إلى أن البيئة تشتق مكوناتها من عدة أسـس : (الأهـداف التعليمية، والمحتو ى الدراسي ، الاستراتيجيات التعليمية ، والأنشطة وأسـاليب التقـويم الأصيل)، حيث تعد هذه الأسس بمثابة ركائز وراء تلك المكونات للبيئة الإفتراضية، كما**  أنها تحدد وجهة البيئة وترسم ملامحها بما يخدم تعلم الطلاب، ويلائم خصائص نموهم، **ويلبى حاجاته م، إضافة إلى أن التصميم الفعال يتوقف على مدى إلمام ووعى المـصمم التعليمي (أخصائى تكنولوجيا التعليم) بتلك الأسس التى تشكل بنية بيئة التعلم، وغالبا ما يكتب للبيئة النجاح أو الفشل بمقدار مراعاة مخططي ومصممي البيئات التعليمية لهـذه الأسس أثناء عملية التخطيط، مع الأخذ في الاعتبار أن تلك الأسس متكاملة، ومتداخلة غير منفصلة، وكذلك متفاعلة مع بعضها بعضا، لتوجه كل عمليات البيئة الإفتراضـية تخطيطًا، وتنفيذًا، وتقويما. (سامي المنسي، ،٢٠١٨ ٣٧)**

**وقد حظي التوجه نحو استخدام الحوسبة السحابية تأييد عدد من النظريات منها: النظرية البنائية الاجتماعية، والتي تنظر إلى التعلم كنشاط بنائي اجتماعي يعتمد علـى التفاعل والتشارك الاجتماعي بين الأفراد بهدف إنجاز مهام تعليمية محددة، كذلك قدمت** 

**-٤٧-**

النظرية الاتصالية دعمًا متميزًا للتعلم عبر بيئة الحوسبة السحابية يظهر ف*ي* تبن*ي* "فكرة **التشارك بين مجموعة من الأفراد في تبادل المعارف وتدفقها وتجددها باستمرار عبـر بيئة الحوسبة السحابية". (37 2012, ,Downes (**

**والحوسبة السحاب ية ليست مجرد اختراع ولكنها ممارسة إبداعية تجمـع بـين مبتكرات حديثة وفكر متطور، فالحوسبة السحابية تدمج العتاد با لتكنولوجيا الحديثة من خلال شبكات ذات نطاق واسع للغاية، بلإعتماد علي واجهـة المتـصفح، والتفاعليـة، ومشاركة الوقت، وتقنيات ويب (٢,٠)، والتمثيل الافتراضي، وتأتي تطبيقات الحوسـبة الحاسوبية لتقع في منطقة وسط بين أدوات الويب المألوفة مثـل البريـد الإلكترونـي والأدوات المتقدمة الخاصة بالويب (٢,٠) مثل الشبكات الاجتماعية والعوالم الإفتراضية، فالحوسبة الحاسوبية تقدم مساحات تخزينية كبيرة يستخدمها المتعلمون كما في البريـد الإلكتروني مع إمكانية تشارك محتوياتها كما في تطبيقات الويب(٢,٠).** 

**وتأسيسا على ما تقدم عرضه ترتكز فكرة عمل الحوسـبة الـسحابية ؛ علـى : النهايات الطرفية الأمامية، والنهايات الطرفية الخلفية، حيث تكـون النهايـة الطرفيـة الأمامية هي ذلك الجزء الذي يراه المستخدم ويتـضمن شـبكة الحاسـب والتطبيقـات المستخدمة للوصول إلى السحابة عبر واجهات تفاعل المستخدم مثل متصفح الويـب، بينما تمثل النهاية الطرفية الخلفية معمارية الحوسبة السحابية نفسها والتـي تتـضمن العديد من أجهزة الكمبيوتر، ووحدات أجهزة تخزين البيانـات، وأنظمـة البرمجيـات المشاركة في توصيل خدمات الحوسبة السحابية. (نجلاء يس، ،٢٠١٤ ٢٠)** 

**ويتطلب التوظيف الجيد للحوسبة السحابية في تصميم وتطوير بيئات الـتعلم أن يقف المصمم التعليمي عل ى الخصائص والسمات وامكانات قياس جميع موارد ومصادر الحوسبة السحابية من خلال كل المتعلمين وفقً ا لأسـاس يـومي، أسـبوعي، شـهري وسنوي، وبمعني اخر أن استخدام الخدمات السحابية قابلً ا للقياس، ويمكـن أن يقـاس الاستخدام كمي ا باستخدا م مختلف المقاييس كالوقت المستخدم، وعرض النطاق الترددي المستخدم، والبيانات المستخدمة ، وبالتالي اتجهت عديد من المؤسسات التعليميـة إلـي نـشر برامجها وأنشطتها التعليمية وإتاحة خدماتها المختلفة عبر بيئة الحوسبة الـسحابية ؛ لأنهـا تـساعد في تقديم المحتوى التعليمي بأسلو ب جذاب وممتع، وتسمح بعرض الجانب العملـي للمهـارات ممـا تساعد في تنمية العديد من الجوانب والمهارات المرتبطة بالتعلم الإلكتروني، وهذا ما توصـلت إليـه .( Mulfari, D., et al, 2015) دراسة**

**ولا شك أن ه كما تغير دور المعلم في تطوير العملية التعليمية تغير دور المـتعلم وأصبح عليه الإلمام بكل ما هو جديد في مجال المستحدثات التكنولوجية وتصميم وإنتاج ونشر المواقع التعليمية، وأصبح من الواجب عليه القيام بأدوار جديدة تتماشى مع التقدم** 

**-٤٨-**

**العلمي والتكنولوجي الهائل من جهة ومع مطالب ثورة المعلومات والاتصالات من جهة ثانية، وينظر للتلميذ وفق أنظمة التعليم الجديدة على أنه منتج ومبتكر ، وهذه المهمـة الجديدة تمثل الدور الأساسي الذي ينبغي عليه القيام بـه . (جـودت سـعادة، ،٢٠٠٧ (١٤٢-١٣٩**

**وقد أكدت العديد من الدراسات على أهمية تصميم وإنتاج المواقع التعليمية ومنها دراسة (محمد سليمان، ٢٠٠٨)؛ (أحمد أبو ال خير، ٢٠٠٩)؛ (عماد سـمره، ٢٠١٠)؛ (محمود عتاقي، ٢٠١١؛ وائل عطيه، ٢٠١٤؛ مروان علام، ٢٠١٧) والتي أشارت إلى ضعف مهارات تصميم مواقع الإنترنت التعليمية لدى المتعلمـين ، ممـا دعـى بعـض الدراسات والأدبيات أن توصي بضرورة التدريب على مهارات تصميم وإنتـاج مواقـع الإنترنت التعليمية.**

 **وبالنظر ومراجعة ما تم تناوله في تلك البحوث والدراسـات والتـي إرتبطـت بمتغيرات البحث الحالي، يتضح ما يلي:**

- **- ندرة الدراسات العربية على حد علم الباحث والتي تناولت الربط بين تـصميم بيئة تعلم إفتراضية قائمة على تطبيقات الحوسـبة الـسحابية ( ,Drive Google box Drop (في تنمية مهارات تصميم وإنتاج المواقع التعليمية لتلاميذ المرحلـة الابتدائية الأزهرية.**
- **- أغلب البحوث والدراسات التي تناولت بيئات التعلم الإفتراضية القائمة على تطبيقات الحوسبة السحابية تناولتها بما يتماشى مع خصائص المهارات التي تقوم بتدريسها، ولم تتناوله من حيث تصميم وإنتاج المواقع التعليمية خاصةً مع تلاميـذ المرحلـة الابتدائية الأزهرية.**
- **- لم يتناول أى بحث أو دراسة العلاقة بين تطبيقات الحوسبة السحابية على مهـارات تصميم وإنتاج المواقع التعليمية لتلاميذ المرحلة الابتدائية الأزهرية.**
- **- معظم البحوث والدراسات التي تناو لت بيئات التعلم الإفتراضية القائمة على تطبيقات الحوسبة السحابية تناولتها من حيث التواصل الاجتماعي، والقابليـة للاسـتخدام – على حد علم الباحث – ولم تتناولها من حيث التحصيل المعرفي، وتقييم جودة المنتج التعليمي.**

**الإحساس بالمشكلة:**

**جاء الإحساس بمشكلة البحث من خلال مصادر عدة تمثلت في:** 

**أولًا: المقابلات: تم إجراء بعض المقابلات مع عدد من تلاميـذ المرحلـة الابتدائيـة الأزهريـة بمعهد طلعت حرب بمدينة نصر ، بلغ عددهم (١٢) حيث كشفت نتائج هذه المقابلات عن عديـد مـن** 

**-٤٩-**

**المشكلات في فهم الحد الأدنى من التصميم والإنتاج للمواقـع التعليميـ ة منهـا مـا يلـي : (ضـعف مستوى التحصيل المعرفي والأ داء المهارى بمقرر الكمبيوتر بالصفي الخامس والـسادس الابتـدائي ، وذلك لضعف وسائل الاتصال والمشاركة بالبيئة التعليمي ة بين التلاميذ بعـضهم بعـض ا، ضـعف فـي علاقتهم الاجتماعية المتبادلة مع الأخرين ؛ وذلك لقلة فرص التعادون والتواصل بين التلاميـذ ، ممـا يضعف مهاراتهم التواصلية والاجتماعية ، وأيضا ضعف فـي تـصميم وإنتـاج المواقـع التعليميـة المتضمنة بمقرر الصفي الخامس والسادس الابتدائي، مما ينتج عنه تدني مـستو ى التلاميـذ لـنفس المهارات المذكورة سالفًا ، ندرة وجود بيئات تعليمة افتراضية يتم إنتاجها وفقًـ ا لنمـوذج تـصميمي يراعي خصائصهم واحتياجاتهم ، ضرورة مراعاة إتباع معايير قابلية الاسـتخدام وسـهولة الوصـول لمحتوي الويب المحددة لإنتاج وتصميم وتطوير المواقع التعليمية.**

**ويمكن استخلاص بعض التوصيات من خلال إجراء المقابلات؛ فيما يلي:** 

- **اكساب التلاميذ مهارات التصميم والإنتاج للمواقع التعليمية اللازمة لتلاميـذ المرحلـة الابتدائيـة الأزهرية كأحد متطلبات التعلم.**
- **تحويل بعض المقررات التعليمية إلى الصورة الإلكترونية من خلال بيئات تعليمية افتراضـية فـي ضوء الخصائص والقدرات التي تتناسب مع كل فئة مستهدفة من التعلم، مـع مرا عـاة المعـايير التربوية والفنية، فقد يؤدي ذلك إلى الارتقاء بمستوى التلاميذ في الجوانب التعليمية المختلفة.**
- **اكساب التلاميذ مهارات التصميم والإنتاج اللازمة لمواكبة التقدم العلمي والتكنولوجي فـي مجـال المعلومات والاتصالات والتعلم الإلكتروني ، التـي تمكـنهم مـن الحـصول علـ ى المعلومـات، والمشاركة الفاعلة في بناء المعارف وتبادل الخبرات مع الأخرين.**

**ثانيا: توصيات المؤتمرات والندوات : والتي دعمت أهمية توظيف بيئات الـتعلم الإ فتراضـية في التغلب علي مشكلات تعلم الطلاب؛ ومنها المؤتمر الدولى الثانى للتعليم الإلكترونى والتعلـيم عـن بعد " تعلم فريد لجيل جديد " بالريـاض (٢٠١١) والمـؤتمر العلمـي الثـاني للجمعيـة المـصرية للكمبيوتر التعليمي (٢٠١٤) والذي أوصي بضرورة تصميم بيئـات الـتعلم الافتراضـية للمتعلمـين وفقًا لاحتياجاتهم التكنولوجية، كما أوصى المؤتمر الـدولى الثـانى للجمعيـة العمانيـة لتكنولوجيـا التعليم (٢٠١٣) بعنوان تقنيات الحوسبة الـسحابية وتطبيقـات المحمـول لتحقيـق متعـة الـتعلم، والمؤتمر الدولي حول استخدام تكنولوجيا الحوسبة السحابية لخدمـة التعلـيم فـي الـدول العربيـة (٢٠١٦) بتونس، والمؤتمر الدولي للحوسبة السحابية، كلية علوم الحاسـب والمعلومـات، جامعـة الاميرة نورا (٢٠١٧) بالسعودية، بضرورة تطوير التعليم بمـا يتوافـق مـع تطبيقـات الحوسـبة السحابية ويضيف متعة للتعلم.** 

**-٥٠-**

**ثالثًا: نتائج وتوصيات الدراسات والبحوث السابقة : وتتصل بتوظيف الحوسبة الـسحابية ;Elumalai & Ramachandran, 2011 ,Fatih & Kert ;2011) : الإلكترونـي الـتعلم فـي 2011, zhong Yong؛ تغريد الرحيلي، ٢٠١٣؛ ازدهار الحجيلأن، ٢٠١٤؛ أمـل حمـاده، ٢٠١٧؛ أميرة غانم، ٢٠١٧؛ فهد الشطيطي، ٢٠١٧؛ نوره عبد االله، ٢٠١٨)، حيث أجمعـت نتـائج هـذه الدراسات عل ى أن تطبيقات الحوسبة الـسحابية، تـوفر عديـد مـن أدوات التواصـل والمـشاركات الاجتماعية، كم ا أن ها تتناسب مع خصائص المتعلمين المختلفة وتتلاءم مـع احتياجـاتهم التعليميـة، وتساعد في اكتساب المفاهيم والمهارات التكنولوجية، وتوفر سياق اجتماعى للمتعلمـين مـن خـلال ماتقدمه من وسائل لتبادل الأفكار والأراء والمعارف بـدون قيـود، كمـا أوصـت هـذه الدراسـات**  بضرورة استخدام تقنية الحوسبة السحابية وتطبيقاتها ف*ي* التعلــيم الإلكترونــ*ـي* لــسهولة الوصـــول **ومشاركة المحتو ى الإلكتروني من أي مكان وفي أي وقت، وقـد اتفقـت جميـع نتـائج وتوصـيات البحوث والدراسات السابقة بشكل مباشر أو غير مباشر مع هـدف البحـث الحـالي وهـو أهميـة استخدام بيئات التعلم الإ فتراضية القائمة علي تطبيقات الحوسبة الـسحابية كأحـد أهـم الاتجاهـات الحديثة في تعليم الطلاب، إضافةً إلى دراسة كل من: (محمد سليمان، ٢٠٠٨)؛ (أحمـد أبـو الخير، ٢٠٠٩)؛ (عماد سمره، ٢٠١٠)؛ (محمود عتاقي، ٢٠١١؛ وائل عطيه، ٢٠١٤؛ مروان علام، ٢٠١٧) والتي توصل أغلبهم إلى افتقا ر المتعلمين إلى مهارات التـصميم والإنتـاج للمواقع التعليمية وفق معايير الجودة التعليمية.** 

### **مشكلة البحث:**

**في ضوء ما سبق تتضح مشكلة البحث في تـدني مـستو ى تلاميـذ المرحلـة الابتدائيـة**  الأزهرية لمهارات تصميم وإنتاج المواقع التعليمية، ويعزى هذا إل*ى* التقليدية ف*ي* التـــدريس وإهمـــال **استخدام المستحدثات التكنولوجية، وأنه لا يوجد بيئات تعلم افتراضية، مناسبة لخصائـصهم، وقابلـة للاستخدام تلبي احتياجاتهم التعليمية والتواصلية، ومطابقة لمواصفات ومعـايير التـصميم التربويـة والتكنولوجية، مما تطلب معالجة هذا التدني فـي مـستو ى التلاميـذ لمهـارات التـصميم والإنتـاج للمواقع التعليمية من خلال تصميم بيئة تعلم افتراضية قائمة علي تطبيقات الحوسبة الـسحابية، فـي ضوء معايير التصميم التربوية والتكنولوجية المناسبة لخـصائص واحتياجـات التلاميـذ ، ومطابقـة لمبادئ ومعايير القابلية وسهولة الوصول للويب.** 

وعليه تم صياغة مشكلة البحث في السؤال الرئي*سي* التالي : ما أثر تصميم بيئـــــــة تعلـــــم **إفتراضية قائمة على تطبيقات الحوسبة السحابية في تنمية مهـارات تـصميم وإنتـاج المواقع التعليمية لدى تلاميذ المرحلة الابتدائية الأزهرية ؟** 

**-٥١-**

**ويتفرع منه الأسئلة التالية:** 

- **١) ما أثر تصميم تطبيق الحوسـبة الـسحابية box Drop ,Drive Google علـى التحصيل المعرفي المرتبط بمهارات تصميم وإنتاج المواقع التعليمية لتلاميذ المرحلة الابتدائية الأزهرية؟**
- **٢) ما أثر تصميم تطبيق الحوسبة السحابية box Drop ,Drive Google على جودة المنتج التعليمي المرتبط بمهارات تصميم وإنتاج المواقع التعليم ية لتلاميذ المرحلـة الابتدائية الأزهرية؟**
- **٣) ما أثر التفاعل بين تطبيقي (box Drop ,Drive Google (ببيئة التعلم الإفتراضية القائمة على تطبيقات الحوسبة السحابية على التحصيل المعرفي المرتبط بمهـارات تصميم وإنتاج المواقع التعليمية لتلاميذ المرحلة الابتدائية الأزهرية؟**
- **٤) ما أثر التفاعل بين تطبيقي (box Drop ,Drive Google (ببيئة التعلم الإفتراضية القائمة على تطبيقات الحوسبة السحابية على جـودة المنـتج التعليمـي المـرتبط بمهارات تصميم وإنتاج المواقع التعليمية لتلاميذ المرحلة الابتدائية الأزهرية؟ فروض البحث:**
- **.١ لا يوجد فرق دال إحصائي ا عند مستوى (٠,٠٥) بين متوسـطي درجـات تلاميـذ المجموعة التجريبية الأولى الذين يدرسون المحتوى ببيئة التعلم الإفتراضية بتطبيق Drive Google في القياسين القبلي والبعدي لاختبار التحصيل المعرفي المـرتبط بمهارات تصميم وإنتاج المواقع التعليمية لتلاميذ المرحلة الابتدائية الأزهرية.**
- **.٢ لا يوجد فرق دال إحصائي ا عند مستوى (٠,٠٥) بين متوسـطي درجـات تلاميـذ المجموعة التجريبية الثانية الذين يدرسون المحتـوى ببيئـة الـتعلم الإفتراضـية بتطبيق box Drop في القياسين القبلي والبعدي لاختبار التحصيل المعرفي المرتبط بمهارات تصميم وإنتاج المواقع التعليمية لتلاميذ المرحلة الابتدائية الأزهرية.**
- **.٣ لا يوجد فرق دال إحصائي ا عند مستوى (٠,٠٥) بين متوسـطي درجـات تلاميـذ المجموعة التجريبية الأولى الذين يدرسون المحتوى ببيئة التعلم الإفتراضية بتطبيق Drive Google، وتلاميذ المجموعة التجريبية الثانية الذين يدرسون ببيئة الـتعلم الإفتراضية بتطبيق box Drop في القياس البعدي لاختبـار التحـصيل المعرفـي المرتبط بمهارات تصميم وإنتاج المواقع التعليميـة لتلاميـذ المرحلـة الابتدائيـة الأزهرية.**
- **.٤ لا يوجد فرق دال إحصائي ا عند مستوى (٠,٠٥) بين متوسـطي درجـات تلاميـذ المجموعة التجريبية الأولى ا لذين يدرسون المحتوى ببيئة التعلم الإفتراضية بتطبيق Drive Google، وتلاميذ المجموعة التجريبية الثانية الذين يدرسون ببيئة الـتعلم الإفتراضية بتطبيق box Drop في القياس البعدي لبطاقة جودة المنتج التعليمي.**

**-٥٢-**

**أهـداف البحث:**

 **هدف البحث الحالي إلى:**

**معالجة الضعف في مستو ى تلاميذ المرحلة الابتدائية الأزهرية، وذلك من خـلال تصميم بيئة تعلم إفتراضية قائمة على تطبيقات الحوسبة السحابية ، وقياس أثرها علـى تنمية مهارات تصميم وإنتاج المواقع التعليمية، وقد تحقق ذلك من خلال:** 

- **- تحديد قائمة بمهارات تصميم وإنتاج المواقع التعليمية لتلاميذ ا لمرحلـة الابتدائيـة الأزهرية.**
- **- الكشف عن أثر تصميم تطبيق الحوسبة الـسحابية box Drop ,Drive Google على التحصيل المعرفي المرتبط بمهارات تصميم وإنتاج المواقع التعليمية لتلاميـذ المرحلة الابتدائية الأزهرية؟**
- **- الكشف عن أثر تصميم تطبيق الحوسبة الـسحابية box Drop ,Drive Google على جودة المنتج التعليمي المرتبط بمهارات تصميم وإنتاج المواقع التعليمية لتلاميذ المرحلة الابتدائية الأزهرية؟**
- **- الكشف عن أثر التفاعل بين تطبيقي (box Drop ,Drive Google (ببيئة الـتعلم الإفتراضية القائمة على تطبيقات الحوسبة السحابية على التحصيل المعرفي الم رتبط بمهارات تصميم وإنتاج المواقع التعليمية لتلاميذ المرحلة الابتدائية الأزهرية؟**
- **- الكشف عن أثر التفاعل بين تطبيقي (box Drop ,Drive Google (ببيئة الـتعلم الإفتراضية القائمة على تطبيقات الحوسبة السحابية على جودة المنـتج التعليمـي المرتبط بمهارات تصميم وإنتاج الم واقع التعليميـة لتلاميـذ المرحلـة الابتدائيـة الأزهرية؟**

**أهمية البحـــث:**

**تكمن أهمية البحث الحالي في الجانب الذى تناوله؛ حيث إنه تـصدى لتوظيـف مهارات التصميم والإنتاج للمواقع التعليمية في بيئة تعلم إفتراضية قائمة على تطبيقات الحوسبة السحابية للتغلب على المشكلات ال تعليمية للتلاميذ، وبالتـالى يمكـن تحديـد إسهامات البحث في النواحي التالية:** 

- **- زيادة مستو ى تحصيل تلاميذ المرحلة الابتدائية الأزهرية لمهارات تصميم وإنتـاج المواقع التعليمية كأحد متطلباتهم التعليمية.**
- **- تبنى استراتيجيات جديدة فى التعلم، وتوظيف تكنولوجيـا التعلـيم والمـست حدثات التكنولوجية فى تأهيل تلاميذ المرحلة الابتدائية للتغلـب علـى نـواحي القـصور الموجودة في طريقة تقديم المحتوى التعليمي باستخدام أساليب متنوعة في التعلم.**

**-٥٣-**

- **- تقديم المحتوى التعليمي لتلاميذ المرحلة الابتدائية بشكل بصري يعتمد على الصور والرسوم، ويتناسب مع خصائصهم وقدراتهم، ومتوافـق مـع المعـايير الخاصـة بالتواصل الاجتماعي وقابلية الاستخدام لديهم.**
- **- تزويد تلاميذ المرحلة الابتدائية ببيئة سهلة الاستخدام يمكن من خلالها عرض المواد الدراسية الأخرى، والتواصل معهم من خلالها بسهولة، في أي وقت ومن أي مكان.**
- **- توجه نظر التلاميذ إلى أهمية استخدام تطبيقات الحوسبة السحابية في تعلم المحتوى التعليمي، وتقليل الجهد والوقت المستخدم في تعليم تلك المهارات.** 
	- **- تطوير دور التلاميذ لاستثمار مستحدثات تكنولوجيا التعليم فى العملية التعليمية.**
- **- تحفيز أداء التلاميذ مما يساعد في سهولة التواصل بينهم من أي مكـان وفـي أي وقت.**

**حدود البحث:**

 **اشتمل البحث الحالي على الحدود الآتية:** 

- **- حدود محتوى : وشملت بيئة التعلم الإفتراضية القائمة علـى تطبيقـات الحوسـبة السحابية؛ وسبب اختيار تلك البيئة؛ ربط المقررات التعليمية للتلاميذ بروابط اثرائيه لمصادر تعلم أخرى متاحة على الإنترنت، مما يسهم على تحسين وتنمية القـدرات العقلية والعمليات الحسية، والتفكير المرن لديهم، وتقدم خبرات ملموسـة مرتبطـة بالبيئة الواقعية تساعد على نقل الواقع وتقريبه إلى أذهانهم وتشجعهم على النشاط الذاتي مما يسهم في جعل ما يتعلمونه أكثر مرونة وعمقًا وتنوعا.**
- **- حدود مكانية: عينة عشوائية من تلاميذ المرحلة الابتدائية بمعهد طلعت حرب بمدينة نصر، وسبب اختيار تلك العينة احتياجها لتلك المهارات مـن التـصميم والإنتـاج للمواقع التعليمية.**
- **- حدود بيئية : تصميم بيئة تعليمية إفتراضية قائمة على تطبيقات الحوسبة السحابية ؛ وتضمنت تطبيق (box Drop / Drive Google(؛ وسبب اختيارها تقدم العديـد من الحلول في التغلب على الصعوبات التي تواجه التلاميذ في بيئات التعلم التقليدية، كالتغلب على الفروق الفردية بينهم، وتنوع الخبرات التعليمية.**
- **- حدود زمنية: وتضمنت فترة تطبيق البحث الحالي على العينة العشوائية خلال الفصل الدراسي الأول لعام ٢٠١٨/٢٠١٧م – ١٤٣٩/١٤٣٨هـ.**

**-٥٤-**

**عينـة البحث:**

**تم اختبار عينة البحث من تلاميذ المرحلة الابتدائية الأزهرية، بمعهد طلعت حرب بمدينة نصر، وعددهم (٦٠) تلميذًا، وتم تقسيمهم إلى مجموعتين تجريبيتين، الأولـى بواقع (٣٠) تلميذ، والثانية بوقع (٣٠) تلميذ أيضا.**

**منهج البحث:**

**اتساقًا مع أهداف البحث الحالية، اعتمد على منهجين:** 

- **المنهج الوصفي : في استعراض أدبيات البحث، والدراسـات الـسابقة ذات الـصلة، ووضـع تصور مقترح للأسس والمعايير الخاصة بتصميم بيئة التعلم الافتراضية، وبناء مـواد المعالجـة وأدوات القياس المستخدمة.**
- **المنهج شبه التجريبي : لقياس فاعلية بيئة التعلم الافتراضية فـي تنميـة مهـارات تـصميم وإنتاج المواقع التعليمية لتلاميذ المرحلة الابتدائية الأزهرية.**

**متغيرات البحث:** 

**اشتمل البحث على المتغيرات التالية:** 

**المتغير المستقل : بيئة التعلم الافتراضية القائمة على تطبيقات الحوسبة السحابية.** 

**المتغيرات التابعة:** 

**- التحصيل المعرفي المرتبط بمهارات تصميم وإنتاج المواقع التعليمية.** 

**- تقييم جودة المواقع التعليمية المنتجه من قِبل تلاميذ المرحلة الابتدائية الأزهرية.**

**أدوات البحث:** 

**اعتمد هذا البحث على مجموعة الأدوات البحثية؛ ومنها:** 

- **أدوات جمع البيانات والمعلومات؛ وشملت:**
- **المقابلة غير المقننة مع تلاميذ المرحلة الابتدائية الأزهرية للوقوف على المـشكلة الحقيقية.**

**أدوات القياس؛ وشملت:** 

 **اختبار تحصيلى للجانب المعرفي المرتبط بمهارات تصميم وإنتاج المواقع التعليمية. بطاقة تقييم جودة المنتج التعليمي.**

**-٥٥-**

**أدوات التجريب؛ وتضمنت:** 

 **محتوى مادة المعالجة التجريبية؛ وتمثلت في : " بيئة التعلم الإفتراضية القائمة على تطبيقات الحوسبة السحابية".**

**التصميم التجريبي للبحث:** 

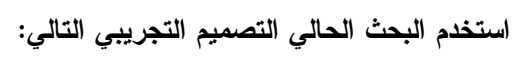

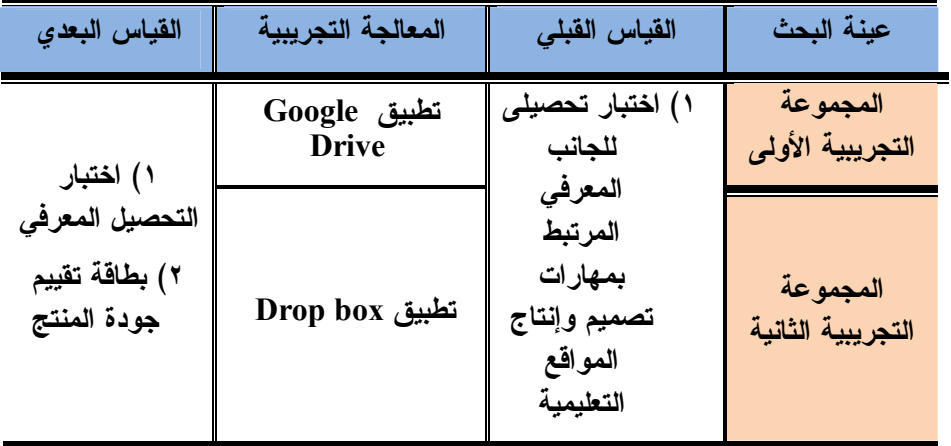

**شكل (١) التصميم التجريبي لمجموعات البحث** 

**إجراءات البحث:**

**اتبع الباحث في إعداد البحث الإجراءات الآتية:** 

**أولًا: المسح الشامل للإطار النظري، وتضمنت دراسة وتحليل ما يلي:** 

- **الاطلاع على كتب التراث والمراجع والدراسات العلمية السابقة العربيـة والأجنبيـة المرتبطة بمجال البحث ومحاوره، وتتمثل في : (بيئة التعلم الإفتراضـية ، تطبيقـات الحوسبة السحابية، المواقع التعليمية، خصائص تلاميذ المرحلة الابتدائية الأزهرية)، والاعتماد على نتائج هذا المسح في بناء الإطار النظري للبحث الحالي.**
- **تم تحديد الاحتياجات التدريبية من مهارات التصميم والإنتاج للوقـوف علـى أهـم مهارات استخدامها في العملية التعليمية.** 
	- **تم اختيار البيئة المناسبة لبرمجة وعرض المحتوى التعليمي ونشره عبر الويب.**

**-٥٦-**

**ثانيا: الدراسة التجريبية للبحث الحالي:** 

- **١) تحليل خصائص تلاميذ المرحلة الابتدائية الأزهرية لتحديد الاحتياجـات التدريبيـة الملائمة لهم.**
- **٢) بناء قائمة مهارات تصميم وإ نتاج المواقع التعليمية ، وعرضها على مجموعة مـن المحكمين لإقرار صلاحيتها، وتعديلها في ضوء آرائهم.**
- **٣) ترجمة وتحليل خريطة العمل، ودراسة النمـاذج النظريـة لتـصميم بيئـة الـتعلم الإفتراضية القائمة على تطبيقات الحوسبة السحابية.**
- **٤) تحديد قائمة الأهداف التعليمية للبيئة، وتحليل ها إلى أهداف نهائية ممكنة، في ضوء خريطة تحليل المهام التدريبية ومستويات بلوم.**
- **٥) تصميم أدوات القياس، وتتمثل في : (الاختبار التحصيلي لمهارات تـصميم وإنتـاج المواقع التعليمية ، وبطاقة تقييم جودة المنتج التعليمي)، وعـرضها على المحكمين، وتعديلها في ضوء مقترحاتهم، وتط بيقها على عينة استطلاعية من تلاميذ المرحلـة الابتدائية بغرض ضبطها.**
- **٦) تحديد استراتيجيات وأسـاليب الـتعلم، واختيـار الوسـائط المتعـددة، وتحديـد مواصفاتها.** 
	- **٧) إعداد لوحات المسار، وتحديد كيفية السير في الاستراتجية.**
- **٨) إعداد السيناريو الخاص بالبيئة، ويصف الشكل المتوقع للبيئة على الويـب، مـع عرض السيناريو على مجموعة من الخبراء والمتخصصين، وإجـراء التعـديلات اللازمة.**
- **٩) إنتاج الوسائط المتعددة الرقمية، وتصميم وإنتاج البيئـة باسـتخدام أداة تـأليف البرامج الإلكترونية الرقمية، ورفعها على الويب، ووفقًا للمتغير المـستقل، فـي ضوء أهداف البحث، وعرض ه على المحكمين، وتعديل البيئـة فـي ضـوء آراء المحكمين.** 
	- **١٠) اختيار عينة عشوائية من المجتمع الأصلي للتجريب الاستطلاعي.**
		- **١١) إجراء التجربة الاستطلاعية بهدف ضبط أدوات البحث الحالي.**
	- **١٢) اختيار العينة الأساسية وتطبيق أدوات البحث عليها تطبيقًا قبليا.** 
		- **١٣) دراسة العينة لمحتوى البيئة من خلال شبكة الويب.**
		- **١٤) تطبيق أدوات البحث تطبيقًا بعديا على عينة البحث.**

**-٥٧-**

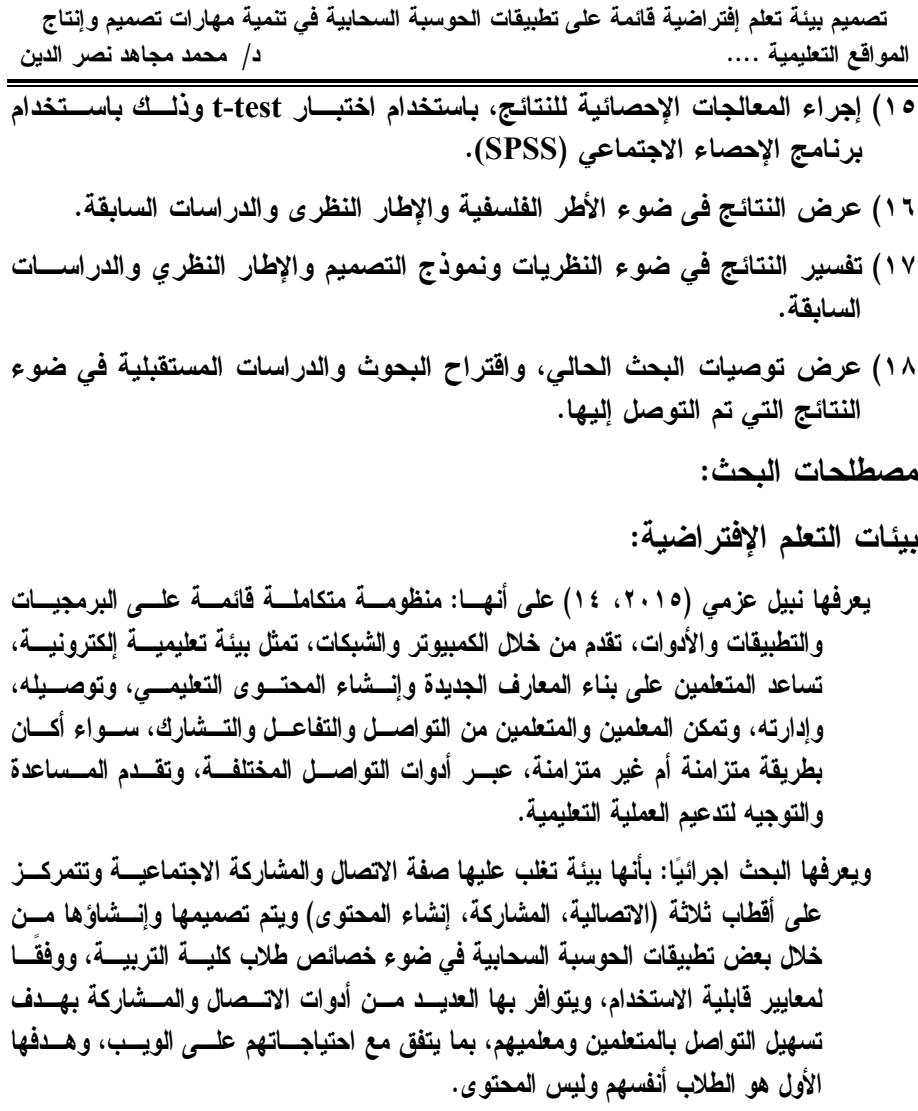

**تطبيقات الحوسبة السحابية:** 

**ويعرف محمد خميس (،٢٠١٨ ٣٢٣) بأنها تجمع واسع من الأجهـزة والمـوارد الكمبيوتريـة الإفتراضية الموحدة، القابلة للوصول الدائم تحت الطلب والتوزيع المتوازي للمـوارد عـن طريق الإنترنت، من خلال موردي الخدمة، توفر المـو ارد الكمبيوتريـة وتقـدم خـدمات الأجهزة والمنصات والبرامج والتطبيقات، بـشكل دينـاميكي وبطريقـة سـريعة وسـهلة الاستخدام، على أساس الدفع عند الاستخدام، في ضوء اتفاقيـة مـستوى الخدمـة بـين المورد والمستخدم.**

**-٥٨-**

**ويعرفها البحث اجرائي ا بأنها : مجموعة من التطبيقات والبرمجيات والخـ دمات التعليميـة التـي تقدمها شـركات خـدمات الحوسـبة (etc …,Microsoft ,Yahoo , Google (عبـر تكنولوجيات مختلفة، تشكل منظومة تقنيـة خدميـة متكاملـة، لتـوفير جميـع المـوا د الكمبيوترية الإ فتراضية (التطبيقات – الأجهزة - التخزين )، ويمكـن اسـتخدام وتوظيـف**  تطبيقاتها وأدواتها ف*ي* تصميم بيئات تعليمية إفتراضية ذات مـــستوى عـــال مـــن ســـهولـة **الوصول والقابلية للاستخدام ، والاستفادة منها في التغلب عل ى المشكلات التعليميـة لـد ى الطلاب، لتحسين مخرجات تعلمهم وتطوير أدائهم المهني والأكاديمي.** 

**المواقع التعليمية:**

**ويعرفها ليد الحلفاوي (،٢٠٠٦ ١٣٠)؛ بأنها مل ف نصي لا يحتوي على النص فقط بل أيضا يحمل معلومات تتاح في شكل إلكتروني على شكل شـفرات "Tags "مـن "HTML "التي تصف كيفية تشكيل النص عندما يقـوم المـستعرض بعرضـه علـى الشاشة، وهذه الشفرات "Tags "تتيح تغيير مقاس الحروف واللون وترتيب الأشياء في أعمدة، ويقوم مستعرض ال ويب بفك هذه الشفرات "Tags "كي يحدد شكل النص الذي يعرض على الشاشة، وبذلك تُمثل هذه الصفحة واجهة العمل الأساسية بالنسبة للموقـع وهي ما يطلق عليها الصفحة الرئيسة Page Home.**

**ويقصد بها اجرائي ا بالبحث الحالي : بأنها مجموعة من الصفحات المترابطة معا والتي يتم تقديمها عبر شبكة الويب ، وتتكون من عناصر الوسـائط الفائقـة وروابـط ومحركات للبحث بالإضافة إلى قاموس إلكترونـي، وتحتـوى علـى أنـشطة تشاركية وخدمات ومواد تدريبية لفئة محددة من المعلمين وفق نظـام لإدارة التدريب، ويتم تصميمها وإنتاجها وفقًا لمعايير تربوية وتكنولوجيـة مقننـ ة لتحقيق أهداف تعليمية محددة.** 

**المنتج التعليمي:**

**يقصد بالجودة أداء العمل بطريقة صحيحة وفق مجموعـة مـن المعـايير، والمواصفات التربوية اللازمة لرفع مستوى جودة المنتج التعليمـي بأقـل جهـد، وتكلفة. (عامر الشهراني، ٢٠٠٥)** 

**تعرف الجودة فى البحث الحالي إجرائيا : بأنها "الحكم على أداء العمل بشكل صحيح وفق مجموعة من الخصائص والمعايير والأهداف المتفق عليها لرفع مستوى جودة الصفحات المنتجة من قِبل المعلمين باستخدام مقياس متدرج Rubric.** 

**-٥٩-**

## **الإطار النظري للبحث:**

**شهدت السنوات الأخيرة ثورة في الطريقة التي يحدث بها التعليم والتدريس في الفصول وقاعات الدراسة، لذا ظهرت مجموعة كبيرة من المصطلحات التعليمية الجديدة المتداولة منها: التعليم الإلكتروني Instruction Electronic، والتعليم عبـر الخـط Instruction Online، والتعلــيم عــن بعــد أو عبــر المــسافات Distance** Instruction، وغير ذلك من هذا النوع من المصطلحات الت*ي* تبن*ى* كلها على أفكـــار **وانطباعات عامة عن التعليم المتمركز على المتعلم، والذي يقدم بطرق متنوعة ؛ مثـل : التعليم التعاوني، والتعليم المبني على الأسئلة، والتعليم عبر الإنترنت أو المعتمد علـى الويب، ومن هنا يتضح أن التصميم الفعال للرسالة التعليمية المتضمنة د اخـل مواقـع التعليم الالكتروني، هو الذي يجذب انتباه المتعلمين للخصائص المهمة في الموضـوع، ويوفر أمثلة مناسبة وكافية للمفاهيم والعمليات والإجراءات، ويشتمل علـى تلميحـات Cues مسموعة أو مكتوبة أو مصورة لتركيز الانتباه علـى العناصـر المهمـة فـي الموضوع، ويعتمد أيض ا عل ى العروض البصرية ويستخدم أساليب مناسـبة وعمليـات وسيطة لتعلم الارتباط وتقوية الذاكرة ، لذا اتجهت عديد من المؤسسات التربويـة والتعليميـة إلي نشر برامجها وأنشطتها وإتاحة خدماتها المختلفة عبر بيئة الحوسـبة الـسحابية ؛ نظـرا لأنهـا بيئة تقديم المحتوى التعليمي بأسلوب جذ اب ومشوق، وتسمح بعـرض الجانـب العملـي للمهـارات التعليمية، كما ساعدت هذه البيئة على تكوين اتجاهات ايجابية نحو اسـتخدام تلـك التطبيقـات مـن جانب طلاب كلية التربية، لذا يمكن التعبير عن تلك المتغيرات من خلال التعرض للمحـاور التالية:** 

#### **المحور الأول: بيئات التعلم الإفتراضية:**

**افرز تعدد الرؤي لمفهوم بيئات التعلم الإفتراضية عدد من التصورات والمفاهيم الذهنية لتلك المفهوم، فأطلق عليها ببيئات التعلم الإليكترونية learning Electronic Environment ويطلق عليهـا أيـضا بيئـات الـتعلم التفاعليـة Interactive Virtual الإفتراضـية التعلم بيئات أو Web\_Based Learning environment**

 **Learning،Environment أو البيئات الاعتباريـة Reality Virtual، ويرجـع ذلك إلى الكيفية التي استخدم بها كل باحث هذا المفهـوم، حيـث أن مفهـوم البيئـة الإفتراضية له عدة معان ودلالات مختلفة من الناحية الاصطلاحية والاجرائية، لإعتماد ها على السياقات التعليمية التي تستخدم فيها، ولقد زودتنا الأدبيات والدراسـات العربيـة والأجنبية بالعديد من الرؤى والأبعاد المتنوعة لتناول مفهوم بيئة التعلم الإفتراضـية، وبنظرة متفحصة ومتعمقه لتلك التعريفات وجد أن كل تعريف ركز عل ى جانب أو زاوية معينه وأهمل بعد الجوانب الآخرى.** 

**-٦٠-**

**وبتحليل بعض كتابات كل من (محمد خمـيس، ،٢٠١٨ ١٦٨؛ نيـل عزمـي، ،۲۰۱٤ ٤٣٣؛ هدى السيد ، ،۲۰۰۹ ۲۳۸) والتي و ضعت المفهوم في ضوء أهـداف البيئة؛ يمكن عرض أهم التعريفات التي تم التوصل إليها فيما يلي:** 

- **نظام تعليمي عبر الشبكة يتضمن مجموعة من المكونات (معلم، ومتعلم، ومحتو ى) وله عدة وظائف، ويسعى لتحقيق مجموعة من الأهداف التعليمية.**
- **نظام يمكن المتعلمين المختلفين من التفاعل المباشر وغيـر المباشـر عبـر أدوات التواصل الإلكترونية، ويقدم لهم الدعم المناسب لتكامل المحتوى.**
- **نظام يوفر كل المصادر والأدوات التي يمكن للمعلم أو المحاضر استخدامها بطـرق سهلة ويسيرة.**
- **الاستخدام الحر لمجموعة من الأدوات وتطبيقات وخدمات التعليم والتعلم تعمل عل ى تقديم البرامج والمناهج الدراسية بصورة إلكترونية عبر الكمبيوتر وشبكة الإنترنت، ويتم ذلك من خلال عملية الإتصال المتزامن وغير المتزامن.**
- **مجموعة من أدوات ووسائل التعليم التي تهدف إلى خدمة الطالب والمعلم وتعزيـز عملية التعلم، بالإضافة إلى توظيـف خـدمات الإنترنـت وخـصائص الإتـصالات الإلكترونية، لتزويد المتعلم بعدد من المهارات والخبرات لا يمكنهم الحصول عليهـا في البيئات التقليدية.**
- **مجموعة من الأدوات والتطبيقات والخدمات المستخدمة في تصميم وبنـاء البيئـة الإفتراضية.**
- **بيئة التعلم الإفتراضية تتكون من مفهومين أو بعـدين رئيـسيين همـا : (التعلـيم ) ويتضمن كل عمليات التعليم والتعلم التي تحدث فـي أي نظـام تعليمـي والثـاني (التكنولوجيا) وترتبط بالأدوات والبرمجيات والتطبيقات التكنولوجي ة، المستخدمه في تصميم البيئة وتوصيل المحتوى التعليمي، وإدارة عمليات الإتصال والتفاعل خـلال الكمبيوتر والشبكات.**
- **حزمة من تطبيقات وأدوات الحوسبة السحابية القابلة للإدماج، تمثل بيئة تعليميـة تفاعلية متكاملة، مصممه وفقًا لمعايير التواصل الاجتماعي وقابلية الاستحدام، لتقديم المعارف والمهارات، تُمكن الطلاب من التفاعل والتشارك مع المعلم، ومع زملائهم، ومع مصادر التعلم الإلكترونية الأخرى، لبناء التعلم وتشارك المعارف والخبرات في أي وقت وفى أي مكان بغرض إحداث التعلم وتنمية المهارات.**

**-١ خصائص بيئات التعلم الإفتراضية** 

**ومن خلال تحليل التعريفات السابقة لبيئات التعلم الافتراضـية، يمكـن تحديـد الخصائص التي تميزها عن غيرها من مواقع الإنترنت كما يراهـا (سـامي المنـسي، ،٢٠١٨ ٢٦)؛ ومنها:**

 **تدعم وتقوي العلاقات الاجتماعية من خلال ربط الأفراد بعضهم بعضا، وبذلك فهـي تمثل امتدادا للعلاقات الاجتماعية الحقيقية وإن كانت بيئة افتراضية.**

 **إجراء المناقشات التزامنية واللاتزامنية بين المتعلمـين وبعـضهم بعـضا ، وبـين المتعلمين والمعلم من خلال استخدام أدوات النقاش؛ مثل: (منتديات النقاش – لوحات النقاش – البريد الإلكتروني - برامج النقاش / الدردشة)، وبالتـالي تتـيح إ مكانيـة التواصل الإلكتروني المباشر وغير المباشر، من خلال تـوفير عديـد مـن أدوات التواصل والمشاركة.**

- **توفر حرية مشاركة الآخرين، حيث تمكن الأفراد من المشاركة في بنـاء المعـارف والمناقشة والحوار في المحتوي في مشاركتهم والتواصل معهم.**
- **توسع وتفعل العلاقات الاجتماعية، من خلال الربط بين مجموعـة مـن الأفـراد أو المنظمات ذات الاهتمامات المشتركة، وتوفر المرونة، حيث أنها شبكات تفاعلية تتيح التواصل لمستخدميها في أي وقت ومن أي مكان حول العالم.**
- **إمكانية إثراء المتعلمين على الإنترنت من خلال ربط البيئة التعليميـة الإ فتراضـية بوصلات إثرائ ية، وإطلاعهم على المصادر التعليميـة الإلكترونيـة المتـوفرة فـي المكتبات الإلكترونية.**
- **مساعد المتعلم على أن يصبح أكثر إبداع ا من خلال الاستمرارية في التفاعـل مـع الآخرين.**
- **المساهمة في تحسين العلاقات الاجتماعية بين المتعلمين، وزيادة قدرتهم على تحمل المسئولية ورفع مستوى التعاون بينهم.**
- **تزويد المتعلم بالتحفيز الذاتي واحترام الذات والقدرة على القيادة واتخاذ القرارات.**
- **توفير الخبرات البديلة للمتعلم باسـتخدام مقـاطع الفيـديو والـصور والـرحلات الافتراضية.**
- **إمكانية نشر المعلومات الجغرافية والخرائط الحديثة والأفكار الجديدة الإيجابية وطرق الاستذكار الجيدة وتبادل الخبرات بين المتعلمين.**

**-٦٢-**

- **التعددية: الخدمات السحابية لا تقتصر على بعض التطبيقات . يمكن أن تخدم العديـد من القطاعات في مختلف التخصصات التي توجد في نفس البيئة السحابية، ولـذلك يمكن الوصول إلي كمية ضخمة من البيانات النصية والمعلومـات بـس هولة بـين الإنترنت.**
- **التدرجية: حيث يعتمد استخدام السحابة على الخدمة عند الطلب وهو ما يعني التدرج في توزيع الخدمات على المستخدمين دون وجود أحمال زائدة على موقع السحابة . وتجعل المستخدمين في السحابة قادرين على اختيار احتياجاتهم من الخدمات وفقـاً لمهام أعمالهم، وبالتالي فإنها تدفع وفقا لاستهلاكهم.**
- **البرمجة: فالعديد من المهام الضرورية مع الحوسبة السحابية يجب أن يكون آليـا؛ فعلى سبيل المثال، لحماية سلامة البيانات، وتخزين المعلومات على جهاز حاسـب آلي واحد في السحابة يجب أن يكون منسوخا على أجهزة الحاسب الآلي الأخرى في السحابة، فإذا كان هذا جهاز الحاسب الآلي الواحد قد انتقل إلى خارج الشبكة، فـإن السحابة تعيد البرمجة تلقائيا من ذلك الحاسب الآلي إلى حاسب آلي آخر جديد في**
- **سهولة التنفيذ : تستطيع المؤسسة التعليمية نشر مصادر التعلم والمقررات الدراسية عن طريق تطبيقات الحوسبة السحاب ية دون الحاجة لشراء البرامج أو ترخيـصها، مما يجعل مصادر التعلم والتطبيقات متاحة في أي وقت بـسهولة ويـسر لجميـع المتعلمين.**

**-٢ مبررات استخدام بيئات التعلم الإفتراضية** 

**توجد عدة عوامل مشتركة أدت إلى ظهور بيئات الإ فتراضية واسـتخدامها فـي التعليم كما تناولتها عديد من البحوث العلمية والدراسات السابقة؛ منها : (محمد بدوي، ،٢٠١٦ ٩١؛ حسن الباتع، ،٢٠١٤ ٥٢؛ نبيل عزمي، سهام عبد الحافظ، ومروة حسن، Nganji, J. T., & ؛Bouzid, Y, & Jemni, M. (2016, 129) ؛)٤٤٢ ،٢٠١٤ 72 2015, .M ,Brayshaw(، ومن أهمها ما يلي:** 

- **القصور في بيئات التعلم التقلد ية وموقع التعلم الإ لكترونية: دارت مناقشات عديـدة حول فاعلية مواقع التعلم الإلكتروني، ولوحظ أنها جامده ومعقدة تفتقـد المرونـه وينقصها عديد من أدوات التواصل والتفاعل، ومركزة على التكنولوجيا، وتفتقر إلى سهولة الاستخدام، وتقدم نفس المحتوى الواحد لكل المتعلمين، مم ا جعـل الطـلاب ينفرون منها، وغير راضين عن التعلم من خلالها، وقد تناولت عديد من الدراسات الكشف عن نواحي القصور والضعف في مواقع التعلم الإلكترونية.**
- **الحاجة الي شخصنة التعلم (التعلم التكيفي): ويهدف التعلم المشخصن أو التكيفي إلى حياكة التعليم وفقًا للخصائص الجسمية والنفسية للطلاب، وتلبية لمتطلباتهم التعليمية**

**-٦٣-**

**والتربوية، للتأكد من وصول المعرفة المناسبة لطبيعة خصائصهم ، وبمعنـى آخـر تصميم وتكيف بيئة التعليم وفقًـ ا لخصائـصهم ، بحيـث تتكيـف مـع حاجـاتهم، وتفضيلاتهم، واهتماماتهم.** 

**وهذا ما أوصت به فاسيليفا (208 2012,) Vassileva بأن المتعلمـين لهـم احتياجات مختلفة ينبغي أخذها في الاعتبار، إضافةً إلـى أن تـصميم مـساق التعلـيم الإلكتروني بحيث يوافق احتياجات المتعلمين ورغباتهم بقدر الإمكان، ويتكيف خلال سير عمل المساق، فالنظام التكيفي هو نظام تعليم إلكتروني شخصي حيـث يـستلم النظـام البيانات من المستخدم ويكون أنموذجا خاطًا به، ومن ثم يقوم بإنجاز التكيف وفقًا لذلك النموذج، حيث يرتبط التكيف بخائص النظام، وإمكاناته، وتعتبر بيئة التعلم الإلكترونية التكيفية بيئة ذكية قاردة على مراقبة نشاطات مستخدميها، وتفسير تلك النشاطات فـي**  ضوء النموذج الخاص بكل مستخدم، وبالتال*ي* التصرف بناءً على المعرفة المتوفرة عن **مستخدميها لتسهيل عملية التعلم.**

- **الحاجة إلى بيئات تعلم جديدة : جوانب القصور والضعف في نظـم ومواقـع الـتعلم الإلكتروني التقليدية، تُعد دافعا قوي ا وحاجة ملحة لتصميم بيئات تعلم جديدة، تتصف بالمرونة والتفاعلية، بما يناسب خصائص و احتياجات المتعلمين، وتمنحهم الفرصة للتواصل والتشارك والتفاعل لإنشاء المعرفة وادارة تعلمهم بما يناسـب قـدراتهم المعرفية، مما فتح افاقًا رحبة لظهور بيئات التعلم الإفتراضية السحابية لما تتمتع بها من خصائص قادرة على تحقيق ذلك.**
- **ظهور تكنولوجيا الحوس بة السحابية : أسهمت تكنولوجيا الحوسبة الـسحابية ومـا تتمتع به من خصائص، وما تتضمنه من تطبيقات متنوعة إلى تحسين وتطوير بيئات التعلم الإفتراضية، لذلك ظهرت الحاجة إلى دمج هذه التطبيقات وتوظيفها في تصميم وتطوير بيئات التعلم الإلكتروني، لجعلها أكثر مرونه وتفاعلية، حيث قدمت عديد من الإمكانيات والمميزات التعليمية لتعليم الطلاب. (محمد خميس، ،٢٠١٨ ٦٦٣)**

**ومن هنا تأتي تطبيقات السحابة الحاسوبية لتقع في منطقة وسـط بـين أدوات الويب المألوفة مثل البريد الإلكتروني والأدوات المتقدمة الخاصة بالويـب ٢,٠ مثـل**  الشبكات الاجتماعية والعوالم الافتراضية، فالحوسبة الحاسوبية تقدم مساحات تخزينيــــة **كبيرة يستخدمها المتعلمون كما في البريد الإلكتروني مع إمكانية تشارك محتوياتها كما في تطبيقات الويب .٢,٠ (217 2011, ,Thomas (**

**-٦٤-**

**-٣ التضمينات التربوية لبيئات التعلم الإفتراضية** 

**Khwaldeh, S., Matar, N., & Hunaiti, Z., 2007, 35) من كل ويري ; Milic, A., et al, 2014,363 ; Hoehl, J., & Sieh, K. A. , 2010 ,342 ; 2015,193 .,K ,Nirmala N ,Vinoth (أن هناك الكثير من التضمينات والامكانات التي يمكن لبيئات التعلم الإفتراضية تقديمها للطلاب تم ايجازه فيما يلي:**

خ تزويد المتعلم بكل ما يحتاج اليه من مقررات ووثائق ومراجع وأفراد للتحدث معهم **بصورة سهل ة وسريع ة و آنية، ل تحسين الدافعية Motivation، والاهتمام، وتكوين اتجاهات إيجابية نحو التعلم الإلكتروني والتعلم الذاتي المستمر مدى الحياة.**

 **الاعتماد عليها كمركز للتوثيق وتخزين المعلومات الإ جرائية وتطبيقً ا قوي ا لمفهـوم التعليم الجماعي المشترك وتمكن الخبراء في حقل تعليم الطلاب من التبادل المعرفي وتحرير مقالاتهم وأبحاثهم حيث تسمح بظهور وجهات نظر مختلفـة ممـا يثـري الأبحاث العلمية في مجال تعليم الطلاب في مختلف التخصصات.**

- **تدريب المتعلم على مواجهه الأ خطار المحتمل وقوعها واعداده الاعداد الجيد فى مثل هذه الظروف وكيفية التصرف معها كما هو الحال عند حدوث الزلازل والبراكين.**
- **امكانية استخدام وتوظيفها في التغلب عل ى ضعف الانتباه لديهم وتقريـب المفـاهيم المجردة والتي تعد من أهم الصعوبات التي تواجه تعليمهم من خلال ما توفره مـن الصور والرسومات.**
- **توظيفها في التغلب عل ى كافة ال مشكلات، و تشجيع النبوغ الجماعي حيث يدفع العمل الجماعي إلى دورا كبيرا في اكتساب المعرفة وتطبيقها في تنمية المواهب الفردية.**
- **توظيفها في التغلب علي العديد من المشكلات اللغوية التي يعـاني منهـا التلاميـذ المعاقين سمعيا تطويرها، وإضافة قيمة إلي مصادر التعلم من خلال تداول المتعلمون لها، وبناء تمثيلات لمعارفهم الخاصة لتحقيق أهداف تعليمية محددة.**
- **توفير إمكانية تعريض الطالب للعديد من الاحتمالات أثناء معايشته كبيئة معينة ليقوم برد الفعل المناسب لكل احتمال يتعرض له.**
- **تعميق قيم ومفاهيم ترتبط بثقافة ومعتقدات الطالب يصعب تأصيلها في هذا الطالـب بالطرق التقليدية من خلال سرد القصص كمعايشة أحداث لواقعة حدثت في الماضي تبرز ما ينبغي أن يتحلى به المسلم من قيم وأخلاق.**

**-٦٥-**

- **تدعيم التفاعل والتواصل المستمر بين التلاميذ والمعلمين، حيث أن تلك البيئات قـد احدثت تغير كبير في كيفية الإتصال والمشاركة وتبادل المعلومات بين الطلاب وبين معلميهم.**
- **يوظفها المعلمين في عرض المحتوى التعليمي كاملً ا من خلالها، ووضع تعليمـات تساعد الطلاب على الدراسة، وتحديد المدة الزمنية لتسليم مهام التعلم وكذلك المدة الزمنية لاجراء المناقشات حول موضوعات التعلم.**
- **ومن خلال العرض السابق يتضح جلي ا أن الدافع الرئيس لاسـتخدام بيئـة الـتعلم الإفتراضية السحابية كمادة معالجة للتطبيق، هو ما تتمتع به من خـصائص، ومـا يتوافر بها من إمكانات، وما تتسم به من مرونه في التصميم، والتـي تـسهم فـي تيسير اختبار هذه البيئة و أثرها عل ى المتغيرات التابعة المتمثلـة فـي التحـصيل المعرفي والأداء العملي والاتجاه.**
- **يستخدم الطلاب البيئة الافتراضية في توصيل المهام والواجبات إلكترونيا بدلًا مـن الطريقة التقليدية، وأيضا كوسيلة بناءة في المشاركة الجماعية لحل الواجبات.**
- **تقدم مفهوم ا حيوي ا لتقاسم المصادر والمواد العلمية ، حيث يتم نشرها بسهولة على الويب، ومن ثم في المقابل التغذية المرتدة السريعة والفاعلة.**
- **بناء التواصل المستمر بين المجموعات المختلفة، عن طريق تمكين التواصل بـين مختلف أطياف المجتمع ذوي الاهتمامات المشتركة، وبذلك نلاحظ حلقة الوصل قائمة بين الخبراء والمتبدئين في أي مجال علمي أو ثقافي.**
- **الاجتماعية استخدامات تعليمية متعددة أهمها تدعيم التفاعل بين المتعلمين والتواصل المستمر بينهم، حيث أن تلك الشبكات قد أحدثت تغير كبيـر فـي كيفيـة الاتـصال والمشاركة وتبادل المعلومات بين المتعلمين في الوقت الحالي.**
- **ويمكن من خلالها تحقيق أكبر قدر من مساهمات المتعلمين من آراء و أفكار حـول موضوع التعلم، كم ا أنها أكثر تحررا للطلاب الذين يخافون من النقاشات وجها لوجه فهي تعمل على تحسين فهم المتعلمين للمعرفة.**
- **تساعد البيئة الافتراضية على تعاون المتعلمين فيما بينهم وتوفير جو من الحـوار البناء وذلك عن طريق متابعة مدونات زملائهم والتعليق عليها.**

**وهذا ما أكدت عليه عديد من الدراسات (محمد عبـد الحميـد، ،٢٠٠١ ٣١٨؛ سعيد الأعصر ، ،٢٠٠٦ ١٥٧؛ إسلام جابر، ،٢٠٠٩ ٥٤؛ أيمن خطاب، ،٢٠١٠ ٧١؛ ؛ أسماء عبد الـصمد ، ٢٠١١؛ رضـوى المـ صري، ٢٠١٤)؛ & .,J .P ,Denham**

**-٦٦-**

**؛ Jalkanen, J., & Vaarala, H. 2013). ؛ Battro, A. M. 2012). ؛ Nganji, J. T., & Brayshaw, M. 2015) ؛Zirzow, N. K. 2015). (2016 .M ,Jemni & ,Y ,Bouzid (ومن التوظيف التعليمي السابق لبيئات الـتعلم الافتراضية السحابية يمكن القول بأن اهم مايميز بيئات التعلم الافتراضية السحابية تنوع ادوات التواصل وسهولة الاستخدام وتشجيع التلاميذ علي التعاون والمشاركة، كما انها تمكن التلاميذ من دراسة المحتوي التعليمي بحالة من الرضا وبشكل ممتع وجذاب، مما يخرج التلاميذ من حالة الممل والرتابة ويبعدهم عن ا لاحساس بالفشل والاحباط، واهـم ما يميز بيئة التعلم الإفتراضية؛ تتمثل فيما يلي:**

- **تحقق مبدأ العدالة وتكافؤ الفرص التعليمية للطلاب، حيث تتيح لهم البيئة الفرصـة للتعلم دون قيود في أي وقت ومن أي مكان، مما يضمن المشاركة الايجابيـة فـى التعلم دون خجل أو إحجام كما هو الحال فى التعليم التقليدي.**
- **إعتمادها في التصميم والبناء علي تطبيقات الحوسبة السحابية التي تتميز بالمرونة وسهولة الاستحدام، والمجانية، واستمرارية التحديث.**
- **التركيز في عرض المحتوى على مدخل التعلم البصري من خلال الصور والرسومات ولقطات الفيديو، وتدعيمه بالأمثلة التوضيحية والرسوم والصور الثابتة الكافية.**
- **تتيح البيئة للطلاب أمكانية التحكم ببعض عناصرها وأدواتها كتغير خصائص النص المعروض ولقطات الفيديو من حيث التكبير أو التصغير لتحقيق رؤية واضحة.**
- **بساطة التصميم التعليمي للبيئة وتمكين الطلاب من استخدامها بكل سهولة ويـسر، دون الاعتماد عل ى أحد ، مما ينعكس عل ى زيادة ثقتهم بأنفـسهم وتكـوين صـور ة ايجابيه.**
- **تنوع استراتيجيات و أساليب التعلم فى البيئة حيث تم الدمج بين أكثر من استراتجية للتعلم (استراتيجيات التعلم التعاونى، والتشاركى، المناقشات، والمشروعات الفردية والجماعيه، حل المشكلات، والتعلم الموقفي) لتناسب طبيعة البيئة السحابية، وطبيعة المحتوى، وتلبي الاحتياجات المختلفة للطلاب.**
- **توفير عديد من أدوات التواصل والتفاعل المتنوعة، المتزامنه وغيـر المتزامنـه ؛ ومنها: (منتدى للنقاش والحوار، مجموعة مغلقة للفيس بوك، مدونه، قناه خاصـة على اليوتيوب، تطبيق الهانج أوت للتواصل البصري وعقد مؤتمرات الفيديو) تيح له مساحة كبيرة من الحوار والنقاش بدون وجود أي عقبات أو حواجز.**
- **تتيح تطبيقات الحوسبة السحابية المدمجة بالبيئة للطلاب المشاركة في بناء المعرفة وتبادل الخبرات؛ وعرض الصور والرسوم بكافة أنواعها وأشكالها، والبحث علـى الشبكة، واستعرض المواقع الاثرائية.**
- **توفر للطلاب في مختلف المراحل التعليمية ترجمة للمحتو ى ككل في نـص أو فـي شكل فيديوهات سريعة التحميل، بجانب القواميس الإلكترونية، والذي يتضمن جميع**

**-٦٧-**

**المفاهيم الجديده والغير مألوفة وصعبة الفهم على الطلاب، مما يحقق لهم فهم أسرع وأعمق لتلك المفاهيم.**

 **توصيل المهام والواجبات إلكترونيا بدلا من الطريقة التقليدية، وأيض ا كوسيلة بناءة في المشاركة الجماعية لحل الواجبات ، و رفع شعور و الاحساس بالمساواة في توزيع الفرص التعليمية وكسر حاجز الخوف والقلق لديهم، وتمكينُهم مـن التعبيـر عـن أفكارهم والبحث عن الحقائق والمعلومات بوسائط ذات فاعلية.**

**-٤ مداخل التعلم ببيئات التعلم الإفتراضية** 

**يتوقف جودة بيئة التعلم الافتراضية ونجاحها في تحقيق أهداف الـتعلم بدرجـة كبيرة بالمدخل التعليمي الذي يتم توظيفه من خلالها ، ويتعين على المـصمم والمطـور الالمام والاحاط ة بالمداخل التعليمية المختلفة حيث تتنوع وتعدد مداخل الـتعلم ؛ ومـن أهمها: (الكلى - الجزئى – الوظيفى - المداخل القائمة على التفكير - التقويم الشامل – مدخل التعلم البصري– المدخل التشخيصى العلاجى- المدخل التكنولوجى).** 

**ويشير ابراهيم الفار(،٢٠١٢ ٤٣٨)، وإهلرز وادنيال (296- 2009,) Ehiers 314 إلى أن المدخل التعليمي في بيئة التعلم الإفتراضية هو مخطط نظري يقع وسـطً ا بين رؤية علمية فلسفية لكل من : طبيعة المحتو ى التعليمي المقدم بالبيئـة التعليميـة، وخصائصها، وخصائص واحتياجات المتعلمين، والأهداف المنشود تحقيقها، وبعده يكون تصميم وبناء البيئة الإفتراضية ملتزم ا بذلك الفلسفة والمخطط وقائما عليـه ، واختيـار المناسب منها، حيث أن عملية تصميم وبناء بيئة التعلم إفتراضية سـحابية لا تكتمـل بمعزل عن المداخل التعليمية، وحسن اختيار المدخل التعليمي الذي يـتم مـن خلالـه توظيف التكنولوجيات وتطبيقات ال حوسبة السحابية داخل بيئة التعلم الافتراضية أهم من اختيار التكنولوجيات نفسها.** 

**وتاسيسا عل ى ما تقدم وبما أن بعض الطلاب يعتمدون على المدخل البصري في التعلم، وبما أن طبيعة محتو ى مادة الكمبيوتر في التعليم المقدم بالبيئة المقترحة، وبما أن البيئة الإ فتراضية اجتم اعية تواصلية، تهدف إلى تنمية مهارات التصميم والإنتـاج، فإن الاعتماد عل ى مدخل واحد للتعلم لا يكفي بالغرض، وبالتالي كان مـن الـضروري الدمج بين أكثر من مدخل لتعليم الطلاب ببيئات التعلم الافتراضية ، وعليه تم الدمج بين مدخل التعلم البصري : لتحويل المحتو ى العلمي إلى مواد تعليمية بصرية ومدخل التعلم التقني: لتضمين البيئة أنشطة تعليمة متنوعة لتنمية التصميم والإنتاج ومـدخل الـتعلم التواصلي: عن طريق توافير أدوات وتطبيقات متعددة للتواصل اللفظي والبصري تمكن الطلاب من التفاعل والتشارك في أداء المهام وتبادل المعارف والخبرات داخـل البيـة للحصول على مدخل تعلم متكامل يربط بين خصائص الطلاب وأهداف تعلمهم بالبيئـة،** 

**-٦٨-**

**وبين طبيعة محتو ى الكمبيوتر في التعليم ، وبين خصائص بيئـة الـتعلم الافتراضـية السحابية.** 

**ويأتي الاستناد عل ى ذلك ؛ نظر ا لأن حاسة الإبصار من الحواس التي يعتمد عليها الطلاب في التعلم، وذلك لاتساع مجال الإدراك البصري الذي يجعلهـم يعتمـدون علـى المعلومات البصرية بشكل ملحوظ في الاتصال، والتعلم؛ فالمدخل البصري يعتبر أحد أهم المداخل التدريسية التي تهتم بتوظيف القدرات البصرية معتمد ا في ذلك على قـدراتهم الفائقة على الاحتفاظ بالصورة البصرية لفتـرة ز منيـة طويلـة . & .,J ,Jalkanen خـلال مـن ،Martins, P., & Morgado, L. (2015). ؛Vaarala, H. 2013). مبادئ النظرية التواصلية التي تؤكد على:** 

- **ضرورة الاعتماد عل ى أكثر من مداخل في بيئـات الـتعلم الافتراضـية، وتوظيـف المهارات الشخصية للمتعلمين في نشاطات التعلم ، و تتضمن أنشطة وتدريبات تعتمد على التواصل والمشاركة والتفاعل الاجتماعي بين الطلبـة والمعلمـين باسـتخدام الشبكات، ويتحقق ذلك من خلال:**
- **- تحليل خصائص المتعلمين : لتحديد أساليب التعلم المفضلة لدى الطلاب، ومهـارات الاتصال لديهم، وكذلك مهاراتهم في استخدام الشبكات، وقدراتهم في جمع المعلومات واتخاذ القرارات.**
- **- تحليل المحتوى وتنظيمه : توافر أدوات للطلاب للوصول إلى المعرفة بأنفسهم مـن خلال البحث في قواعد المعلومات، والبحث عبر مصادر المعلومات المتوفرة علـى شبكة الويب، واختيار ما هو صحيح ودقيق من بين ما تـم التوصـل إليـه مـن معلومات، وجود مصادر مخ تلفة للمحتوى؛ مثل : المقررات، والبريـد الالكترونـي، والمنتديات، والمحادثات عبر الشبكة، والبحث على شبكة الويـب وقـوائم البريـد الإلكتروني، وتحديث المعلومات بشكل مستمر.**
- **- صياغة الأهداف التعليمية : تؤكد أهداف التعلم علـى القـدرات المعرفيـة، واتخـاذ القرارات، وحل المشكلات، والوعي الذاتي، ومهـارات الاتـصال والتفكيـر الناقـد والإبداعي، مع مراعاة التكامل بين الجانب المعرفي والانفعالي للمتعلم عند وضـع أهداف التعلم، وكافة عناصر المنهج.**
- **- التفاعل في الموقف التعليمي : تتوفر تعليمات تحـدد نطـاق المـشاركة المتوقعـة للمتعلمين ومستوياتها، ووضوح ا لتفاعل بين المعلمين والمتعلمـين، والمتعلمـين وبعضهم بعضا باستخدام الأدوات التكنولوجية المناسبة، سواء أكـان ذلـك بـشكل متزامن أم غير متزامن، توفير الفرص لإدارة المناقشات ونقـد المعرفـة، واتخـاذ القرارات بشأن التعلم وتسهيل عملية التعلم.**

**-٦٩-**

- **- استراتيجية التعليم : استخدام مداخل مختلفة في التعلم، وتوظيف المهارات الشخصية للطلاب، بحيث تتضمن أنشطة وتدريبات تعتمد على المشاركة والتفاعل الاجتمـاعي بين المعلم والمتعلم باستخدام الشبكات، وحث المتعلمين على الوصول إلى المعارف، من خلال الشبكات واختيار المناسب منها لأهداف المقرر، ووضع جدول زمني لإنجاز المهام، والاتصال بين أفراد المجموعات.**
- **- التقويم: مراعاة التكامل بين الجانب المعرفي والانفعالي للطلاب عند وضع أسـاليب التقويم، واستخدام أساليب تقويم تعتمد على المشروعات وحل المـشكلات وملفـات الإنجاز، والتركيز على اختبار قدر اتهم في الوصول للمعرفة الصحيحة والقـرارات الصائبة في ضوء هذه المعلومات التي تم التوصل إليها، والتفاعل والتواصـل مـع جميع عناصر الموقف التعليمي.**
- **- التعزيز: يكون التعزيز فرديا وجماعيا باستخدام أساليب متعددة ومختلفة، واستخدام أساليب التعزيز والمكافآت المادية والمعنوية في إطار اجتماعي.**

**وبذلك يمكن النظر إلى التعلم في ضوء النظرية التواصلية على أنه بناء شـبكي يشمل عمليات داخل وخارج المتعلم، ورغم انتقـادات سـيمنز للنظريـات الـسلوكية والمعرفية والبنائية إلا أنه يرى عدم الاستبعاد الكلي لهذه النظريـات؛ لأنهـا مناسـبة لتفسير بعض مهام التعلم التي تتطلب بيئات تعلم تتسم بدرجـة أعلـى مـن التـصميم التعليمي، وفيما يلي توضيح للعناصر الرئيسة للتصميم التعليمي في ضـوء النظريـة التواصلية على النحو التالي (حنان الغامدي، ٢٠١٢):**

- **الأهداف التعليمية : لا تضع النظرية الاتصالية للتعلم دورا محوريا للأهداف التعليمية المحددة في ا لتصميم التعليمي، كما هو الحال في نظريات الـتعلم الأخـرى فـالتعلم الاتصالي أعقد وأشمل من أن يحدد في أهداف سلوكية معينة، فبدلًا من أن يقتـصر تركيز المصمم على بلوغ أهداف سلوكية محددة؛ فانه ينبغي أن يوسع نظرته بحيث يركز على بيئة التعلم، وعلى مدى توافر المصادر، ومد ى قدرة الطلاب على التأمـل كأهداف للتصميم التعليمي.**
- **المحتوى التعليمي : يعد تحليل المحتوى جزءا محوريا من جميع عمليات التـصميم التعليمي القائمة على نظريات التعلم التقليدية، والعكس مـن ذلـك فـان التـصميم التعليمي لا يعطى للمحتوى الأهمية للمحتوى نفسه؛ ففي ضـوء مبـادئ النظريـة التواصلية؛ ينظر المصمم التعليمي إلى محتوى المقرر الدراسي على أنه مجرد نقطة التقاء من بين العديد من نقاط الالتقاء الأخرى التي سوف يتعامل معها المتعلم فـي أثناء أنشطة التعلم الشبكية التي يقوم بها، حيث أن بناء المحتوى يكون مـن قبـل الطلاب وليس المصممين فقط مع إمكانية النشر خارج نطاق الموقع مستخدما تقنيات ."RSS"**

- **بيئة التعلم : تحتل بيئة التعلم مكانة محورية في التصميم التعليمي التواصـلي؛ إذ لا يرتكز على مجرد تصميم مقررات أو برامج تعليمية بل ينبغي أن ينظر إلى الـتعلم كنشاط يحدث في بيئة، بحيث ينبغي أن تتوافر في ها خصائص معينة تشجع الطـلاب على التعليم المستمر والتواصل، والانخراط في التعلم والمشاركة الفعالة، لذا ينبغي على المصمم للبيئة التواصلية أن يجد حيزا للتعبير عن الذات؛ مثـل : المـدونات، ومنتديات المناقشة، وحيز الحصول على أحدث المعلومات والعناصر المتغيرة لمجال الممارسة، كما ينبغي أن تتوفر فرصة جيدة للتواصل بين المختصين والمتمرسين، وكذلك حيز التعارف إلى المعلومات المخزنة على مواقع الويب.**
- **أنشطة التعلم في ظل التواصلية : في إطار التصميم التعليمي الاتصالي لا تضع قيودا كبيرة على طبيعة أنشطة التعلم، نظرا لأن المتعلم يق وم بالأنشطة التي يفضلها فـي ظل وجود حيز كبير من البدائل لأنشطة التعلم التي تساعد على الانخراط في شبكات التعلم والمشاركة فيها، ومن أبرز أنشطة التعلم القائمة على النظرة التواصلية الآتي:**
- **- قراءة ومراجعة ونقد المحتوى الأساسي، من خلال المدونات الشخصية، مما يـوفر للطلاب فرص لتقديم أفكارهم الإبداعية التي تساعدهم في تفعيل الاستفادة من عملية التعلم.**
- **- إعداد بعض المواد التي تساعد الطلبة الآخرين على الفهم، ونشرها من خلال الويب ومشاركة الوسائل المختلفة؛ مثل : النصوص والصوت ومقاطع الفيديو مـن خـلال اليوتيوب.**
- **التقييم في ضوء النظر ية التواصلية : ينظر المصمم التعليمي الاتصالي إلـى إتقـان محتوى التعلم على أنه يمثل جزء بسيطًا مما ينبغي تقييمه لدى الطلاب، فمهـارات إدارة المعرفة الشخصية، والتشبيك الاجتماعي، والتعامل مع المعلومات تعد أبعـادا أساسية للتقييم والتي ينبغي على المصمم التعليمي الا هتمام بها، ومن بين أسـاليب التقويم التعليمي التي تعكس الفكر الاتصالي فيما يلي:**
- **استخدام مداخل تعليمية مناسبة لأهداف المقرر تربط بين طبيعة المحتوي وخصائص المتعلمين وتحثهم على الوصول إلى المعارف، مـن خـلال الـشبكات، (النظريـة الاتصالية)، (النظرية المعرفية).**
	- **-٥ أسس بناء بيئات التعلم الإفتراضية**

**يرى سامي المنسي (،٢٠١٨ ٣٥ - ٣٧) أنه تكمن أهمية أسس بناء وتـصميم البيئة التعليمية الافتراضية فى أن ها تشتق مكوناتها ؛ مـن هـذه الأسـس : (الأهـداف، والمحتوى، الاستراتيجيات، والأنشطة وأساليب التقويم)، حيث تعد هذه الأسس بمثابـة ركائز وراء تلك المكونات، كما أنها تحدد وجهة البيئة وترسم ملامحها بما يخدم تعلـم الطلاب، ويلائم خصائص نموهم، ويلبى حاجاتهم، كما أن التصميم الفعال يتوقف علـى** 

**-٧١-**

**مدى المام وعى المصمم التعليمي بتلك الأسس الت ي تشكل بيئة التعلم، ويتم استعراض تلك الأسس على النحو التالي:** 

 **الأسس السيكولوجية: (Psychological(: هي المبادئ النفسية التي توصلت إليها دراسات وبحوث علم النفس حول طبيعة الطلاب وخـصائص نمـوهم ومتطلبـاتهم التعليمية وحاجاتهم وميولهم وقدراتهم العقلية واستعداداتهم النفسية وحول طبيعة عملية التعلم التي ينبغي مراعاتها عند تصميم وإنشاء البيئة التعليمية الافتراضـية، ومن المعروف أن محور العملية التربوية هو الطالب الذي نهدف إلى تنميته وتربيته عن طريق تغيير وتعديل سلوكه، ووظيفة البيئة التعليمية هي إحداث هذا التغيير في السلوك.** 

**ويعود الاهتمام بدراسة طبيعة الفرد المتعلم لكونه محور العملية التعليمية، وإن تقديم أي خبرات تعليمية له دون معرفة مسبقة بخصائصه وحاجاته وميوله ومشكلاته تؤدي إلى الفشل في بلوغ الأهداف التي ترمي إليها البيئة التعليمية، ومن هنـا فـإن معرفة طبيعة الإنسان المتعلم أمر أساسي في المعرفة والهم التام بكل ما يتعلق بالمتعلم؛ من حيث: طبيعته وتكوينه ومراحل نموه، وبخصائص المتعلمين ومـستويات نـضجهم واستعداداتهم وميولهم ورغباتهم وجوانب نموهم المختلفة والفروق الفرديـة بيـنهم والعوامل التي تؤثر في نموهم وتعلمهم وإدراكهم للأشياء.** 

 **الأسس البرجماتية (Pragmatic(: ترتبط تلك الأسـس بتـصميم بيئـات الـتعلم بالاهتمام المتزايد بالاعتبارات العملية لما نريد أن نعلمـه، فهـى كمـا يوضـحها "هانافين" وزملاؤه (1997 .,al et Hannafin (تتصل باعتبارات تقـدير الكلفـة والعائد في تصميم بيئات التعلم، وكذلك تقويم البدائل التعليميـة وعمـل دراسـات الجدوى، ويتمشى ذلك مع الآراء التى تؤكد على ضرورة مراعاة النواحى الاقتصادية في توظيف تكنولوجيا التعليم (على عبد المنعم، ،١٩٩٧ ٥٢)، على أن تبنى معظم المستحدثات التكنولوجية في تصميم نظم وبيئـات الـتعلم يتـأثر بتلـك الأسـس الاقتصادية، فالأسس التكنولوجية تحدد ما هو متاح فى ضوء الإمكانات، كما تحـدد كيفية استخدام ها؛ بينما تعكس الأسس والاعتبارات الاقتصادية المدى الـذى يمكـن الاختيار منها، فى ضوء تقدير الكلفة، والعائد ، وهذا ما تؤكد عليه نظرية (نظريـة فوجان للحدود الدنيا للوسائط المتعددة) تفترض هذه النظرية أنه إذا أمكنك أن تحقق الأهداف المرجوة، وتلبى الاحتياجات الفعلية للمتعلمين من المـشروع أو البرنـامج الذى تقوم بإعداده فى مجال الوسائط المتعددة، وذلك بأبسط تكلفة، وبأقل جهد، وفى أقصر زمن، فلا داع عندئذ للمغالاة فى إنفاق أعلى، أو جهد مبالغ فيـه، أو وقـت ضائع بدون داع، وتنص النظرية على أن "هناك حدود دنيا مقبولة يمكن أن ترضى**

**-٧٢-**

**مستخدمي برنامج الوسائط المتعددة، حتى ولو لم تكن هذه الحدود هى الأعلى مـن حيث التقنية المستخدمة، أو المال المدفوع، أو الوقت المستغرق، أو حتـى الجهـد المبذول".** 

 **الأسس الفلسفية : ونعني الإطار الفكري والتربوي والاجتماعى والاقتصادى المقبول داخل البيئة الإفتراضية والذي يحدد المصممون من خلاله أنواع السلوك والمخرجات التعليمية التى يسعون إلى تحقيقها بالبيئة، وهو ذلك النشاط الفكري المـنظم الـ ذي يتخذ من الأسلوب الفلسفي وسيلة للنظرة الكلية إلى للعملية التعليمية من خلال بيئات التعلم الإفتراضية بقصد تنظيمها وتوضيحها والتنـسيق بـين عناصـرها وأدوات تصميميها وتوجيهها، في خطة متكاملة شاملة تتضمن شرحا للمبـادئ والأسـس والمعايير التي تقوم عليها الأفكار التعليمية التي يستند اليها عنـد تـصميم وبنـاء وتطوير تلك البيئات، إنها تطبيق الطريقة الفلسفية في تـصميم وتطـوير البيئـة، والتغلب على مشكلات التعلم من خلالها . فمصمم البيئة الإفتراضية عليـه أولًـا أن يحدد الفلسفة التى سيتبناها عند التصميم والبناء. (هند الدليمي، ،٢٠١٨ ٨٥)** 

**ولا يمكن أن نؤسس لتكنولوجيا التعليم بدون الاستناد إلـى نظريـات تعليميـة واضحة وثابته، والإ ستكون تكنولوجيا التعليم مجرد ممارسات حرفية لا علاقـة لهـا بالعلم سرعان ما تزول مع التطور والتقدم ا لعلمي والتكنولـوجي، حيـث إن الأ سـس النظرية الواضحة والثابته تضمن بقاء العلم وتطوره واستمراره، حت ى مع الت حول فـي الممارسات الفنية والتكنولوجيه القائمة ؛ لأ نها علم والعلم باق ومرتبط بشجرة المعرفة، وشجرة المعرفة ب اقية ومتطوره . (محمد خميس، ،٢٠١١ ٨٩)، وهـذا يقودنـا إلـى إستاتيكية التنظير ودينامكية التكنولوجيا : فالمبادئ الفلسفية والنظرية لتكنولوجيا التعليم الإلكتروني هي بمثابة الجزع والفرع أصل الشجرة، والممارسـات التكنولوجيـة هـي الثمرة، فبدون النظرية لن تنمو الممارسات وتتط ور وتؤتي ثمارها، ولذلك فإن تـصميم**  وبناء بيئة افتراضية تعليمية بعيدًا عن الأسس الفلسفية والنظرية لن تكون أكثر فاعلية **ولا أكثر بقاءا وتفشل في تحقق الأهداف التعليمية المنشودة.** 

#### **المحور الثاني: تطبيقات الحوسبة السحابية**

**يعد مفهوم الحوسبة السحابية مفهوما جديدا يواجه غموضا في الأوساط العلمية، من حيث فهم دلالته الاصطلاحية التي يرمى إليها ؛ ويرجع السبب في ذلـك إلـى أنـه مصطلح فضفاض يستخدم لدى قطاع كبير من الباحثين والدراسـين فـي العديـد مـن المجالات المختلفة، ورغم بساطة الفكرة النظرية التي يستند إليها هذا المفهـوم، إلا أن ثمة تحديات حقيقية تواجهه؛ حيث إن الأدبيات والبحوث العلمية والدراسات السابقة لم تتناوله بشكل متعمق من الناحية التطبيقية، وكثير ا ما يتم الافصاح عنه في الدراسـات دون تبريره نظري ا أو تحديد مرجعياته ونظرياته، ومازالت المعرفة متفاوتة ومتـشابكة** 

**-٧٣-**

**في توضيح المفهوم، وتطبيقاته التعليمية والتوقعات المستقبلية التي تحيط به واحتمالات الإفادة منه في التعلم الالكتروني، ويحاول البحث من خلال المحور الحالي أن يكشف عن سبل توظيف الحوسبة السحابية وتطبيقاتها في مجال التعلم الإ لكتروني والإفـادة مـن الخدمات السحابية الممثلة عن طريق شبك ات الاتصالات والمعلومات في تفعيـل تقنيـة الحوسبة السحابية.** 

**وبتحليل التعريفات المختلفة للحوسبة السحابية كما تناولتها الأدبيات والبحـوث والدراسات؛ ومنها : (محمد خميس، ،٢٠١٨ ٣٤٨؛ سـامي المنـسي، ،٢٠١٨ ٣٨ – ٤٠؛ مها القحطاني، ،٢٠١٧ ٢٨؛ تغريد الرحيلي، ،٢٠١٥ ٧٥؛ نجلاء يـ س ، ،٢٠١٤ ٥١؛ ) وجد أن جميعها تفق على أنها:** 

- **مجموعة المصادر والبرامج والتطبيقات، متوفره دون التقيد بالموارد المحلية بهدف التيسير على المستخدم ، ويمكن للمتعلمين والمعلمين الوصول إليها مـن خـلال أي جهاز قادر على الإتصال في أي وقت ومن أي مكان بشبكة الإنترنت، وتتـيح لهـم التعامل المباشر معها ومعالجة البيانات وتخزينها، كما يمكن إدماجها وتوظيفها في تصميم بيئات التعلم الافتراضية.**
- **تكنولوجيا خدمية لها عدة صور متاحة عل ى شبكة الإ نترنت، والتي تتمثل في بنيـة مادية ومنصات عمل ومساحات تخزينية وبرامج تسمح بالا ستحدام الأمثل للمصادر من قِبل المتعلمين وتدعيم فكرة الـتعلم تحـت الطلـب، ويمكـن الوصـول إليهـا واستخدامها بطرق سهلة ، وذات جودة خدمية مضمونة، وبـذلك تتحـول بـرامج وتطبيقات تكنولوجيا المعلومات من منتجات إلى خدمات ، وبالتـالي تتركـز جهـود المتعلمين على استخدام هذه الخدمات فقط.**
- **نموذج حوسبي يقو م بتوفير البرامج والتطبيقات وتوفير التخزين ، و نقطـة التقـاء لتنفيذ عديد من الخدمات والطلبات لمتعلمين موزعين عبر أماكن متنوعة وبـأدوات وأجهزة مختلفة**
- **تكنولوجيا خدمية ولكنها لها عدة صور وتطبيقات ت تـضمن تدرجيـة عاليـة فـي الاستخدام فضلًا عن معدلات التشاركية العالية ف ي استخدام المصادر الافتراضية بين المتعلمين.**
- **مصدر أو عدة مصادر افتراضية، متاحة على شبكة الإنترنـت، يمكـن للمتعلمـين والمعلمين الوصول إليها من خلال أي جهاز، وممارسة التخزين المنتظم على خوادم متعدده يمكن الوصول إليها عبر الشبكة.**
- **الحوسبة نوع من مشاركة موارد الحوس بة ب دلاً من تملك الخوادم المحلية والاجهزة الشخصية للتعامل مع التطبيقات دون الحاجه إلى شرائها وتنصيبها.**

**-٧٤-**

- **نوع من الحوسبة قائم عل ى الإ نترنت يقوم بايصال الخـدمات المختلفـة البـرامج والتطبيقات – الخوادم – التخزين إلى حاسبات و أجهزة المؤسسات والأ فـراد عبـر الشبكة لتلبية احتياجات المستخدمين.**
- **مجموعة كبيرة من المصادر الإ فتراضية سهلة الوصول والاستخدام والتي تتمثل في بنية مادية ومنصات عمل وبرامج تسمح بالاستخدام الأمثـل للمـصادر مـن قِبـل المتعلمين وتدعيم فكرة التعلم تحت الطلب.**
- **مجموعة من الخدمات المتاحة على الشبكة، قابلـة للترقيـة، ذات جـودة خدمـة مضمونة، يمكن تعديلها على حسب كل شخص، ذات بنيات تحتيـة غيـر مرتفعـة التكلفة.**

**ومجمل القول: أنه بالبحث في الأدبيات والبحوث العليمة والدراسات السابقة التي تناولت مفهوم الحوسبة السحابية اهتمام يقود إلى استنتاج أولى من الأهميـة بمكـان، وهو أنه لا وجود لمفهوم شامل وجامع حصل الاتفاق عليه للحوسبة السحابية، ويرجع السبب في ذلك إلى استراتيجية التسمية وإشكالية التوظيف، فكل بحث له اسـتراتيجية مختلفه في صياغته للمفهوم، وله طريقه مختلفة في توظيفه داخل البحث، كما أن نماذج وخدمات وتطبيقات الحوسبة السحابية متعددة ومت داخلـة ودائمـة التغيـر والتجديـد والتطوير، وتقاسمتها بالدراسة العديد من المجـالات والحقـول المعرفيـة المختلفـة والمتنوعة (كالاتصالات، والهندسة، والعلوم، والطب) وهذا الحقول والمجالات تتبـاين حتما في المنهج والرؤية في تتناولها للحوسبة السحابية، مما أدى ذلك إلى تراكم الإرث الأدبي والعلمي والبحثي للحوسبة السحابية ونتج عنه تداخلً ا اصطلاحي ا للمفهوم وتعدد التصورات للحوسبة السحابية وتطبيقاتها.**

**أولًا: جهات تقديم الحوسبة السحابية**

**أشار تامر الملاح (٢٠١٤) إلى أن هناك عدة جهات تقدم خدمة الحوسـبة الـسحابية ؛ وهي:** 

- **أمازون Amazon: وهي منصة خاصة بشركة "أمازون" المعروفة باسم (الخدمات الشبكية الخاصة بأمازون ) والتي تتيح للمستخدمين تأجير مساحات سـحابية علـ ى خوادم لديها يستطيع أن يقسمها كيفما يشاء.**
- **لتزويـد) Web Application Hosting) استضافة تطبيق هو :Rack space** منصة السحابة على الشبكة والتي ترتكز على أساس من المنفعة الحوسبية وأيــضًا **يوفر تخزين ملفات السحابة والبنية التحتية لها (خوادم السحابة).**
- **ware VM: أحد الركائز الأساسية في البنيـة التحتيـة الإ فتراضـية والحوسـبة السحابية.**

**-٧٥-**

- **Go Grid: وهو خدمة مقدمة من البنية التحتية للسحابة يقوم باستـضافة الآلات الافتراضية لكل من (لينكس) و (ويندوز) والتي يتم إداراتها عبر لوحة تحكم متعددة الخوادم وهو قائم بذات المساحة المخصصة للاستضافة.**
- **force Sales: شركة للحوسبة السحابية مقرها الرئيسي فـي سـان فرنسيـسكوا بالولايات المتحدة الأمريكية والتي تقوم بتوزيع البرمجيات التجارية للراغ بين بهـا وتقوم باستضافة التطبيقات المختلفة خارج موقعها وتشتهربمنتجاتها في مجال إدارة علاقات العملاء**
- **Google: تشتهر شركة جوجل في مجال الحوسبة السحابية مع محـرر مـستندات جوجل على الإنترنت ومحرر تطبيقاته لتطوير واستضافة تطبيقات الشبكة العنكبوتية في مراكز البيانات التي تدير جوجل.**
- **Microsoft: تقدم شركة مايكروسوفت للمشتركين فى برنـامج live Windows Messenger مساحة تخزينية مجانية للمستخدم من خـلال خدمـة Drive Sky بحيث تتيح ٢٥ جيجا بايت مجانا لملفات المستخدمين.**

**ثانيا: أنواع تقديم تطبيقات الحوسبة السحابية**

**أشارت عديد من الأد بيات والبحوث العلمية والدراسات السابقة إلى أن للحوسبة السحابية عدة أنواع لتقديم خدماتها وتطبيقاتها للمؤسسات التعليمية والغيـر تعليميـة، ويمكن توضيحها كالتالي: (محمد خميس، ،٢٠١٨ ٣٤٨؛ تغريد الرحيلي، ،٢٠١٥ ٧٥؛ نهال فؤاد، ٢٠١٣ ، ٩٨)؛ (,2009 al et Lenk(.**

- **:Infrastructure-as-a Service (IaaS) كخدمـة التحتيـة البنية :الأول النوع يقوم هذا النوع بتوفير خادم افتراضي بعناوين إنترنت فريدة، والتخزين فيـه عنـد الطلب، وتتمثل في مساحات التخزين التي تتيحها للمستخدم يـستطيع مـن خلالهـا تخزين الملفات والبرامج والتطبيقات الخاصة به في حدو د تلك المساحة، وللمستخدم مطلق الحرية في استخدام هذه المساحة بما يتناسب مع متطلباته واحتياجاتـه مـن الملفات والبرامج التي يستخدمها، مثل خدمات موقع ووينـدوز لايـف ، Amazon .Windows Live Skydrive داريف سكاي أمازون Web Services AWS**
- **:Platform-as-a Service (PaaS) كخدمـة الحاسوبية المنصة :الثاني النوع من أهم ما تتميز به أنها تستخدم كمنصات للعمل وليست مـساحة للتخـزين فقـط، فتستخدم السحابة كمنصة لاستخدام التطبيقات في إنتاج ملفات وتعديلها، فيمكن إنتاج ملفات Word وعروض تقديمية على السحابة، كما يمكن استخدام برامج معالجـة الصور والفيديو في تصميم صور ثابتة ولقطات فيديو وتعديلها، ويقوم هـذا النـوع بتوصيل بيئات التطوير كخدمة، فهي خوادم افتراضية تمكن العمـلاء مـن تـشغيل**

**-٧٦-**

**التطبيقات الموجودة أو تطوير أخرى جديدة دون الحاجة إلى القلق حول الحفاظ على أنظمة التشغيل، وأجهزة الخادم، أو توفير رصيد حسابي أو قدارت حاسوبية، لهـذا يستطيع المستخدمون أن يبنوا تطبيقاتهم الخاصة بهم والتي تعمل على البنية التحتية للمزود، ويتم توفير التطبيقات إلى مستخدميها عبر force وفورس pipes yahoo الإنترنت، مثل ياهو بايبس.** 

- **وهـي :)Software-as-a Service (SaaS) كخدمـة البرمجيات :الثالث النوع الشكل الأكثر انتشارا على نطاق واسع، وتشمل مجموعـة بـرامج التـشغيل مثـل اليونكس Unix، واللينوكس Linux، والبرامج التطبيقية مثل برامج معالجة الكلمات Word وبرامج العروض التقديمية Point Power، وأيـضا البـرامج الخدميـة وأهمها البرامج المضادة للفيروسات، ب الإضافة إلى برامج معالجة الصور، والفيديو، والصوت، وهى من البرامج الهامة التي تجعل الحوسبة السحابية ليست فقط مساحة لتخزين البيانات والمعلومات والبرامج بل تستخدم أيضا كمنصات للعمل.**
- **التخزين كخدمة Service a as Storage: توفر هذه الخدمة مساحات عاليـة مـن التخزين المطلوبة من قبل المستخدمين، وتضمن هذه الخدمة بنية تحتيـة تخزينيـة مجانية آمنة ومرنة.**

**ثالثًا: فوائد الحوسبة السحابية في التعليم**

**من خلال الاطلاع على عديد من الأدبيات والبحوث العلمية والدراسات الـسابقة؛ ومنها: (هشام المفدي، ،٢٠١٤ ٢٥؛ نبيل عزمي، سهام مجاهد، مروة حامد، ،٢٠١٤ ٨٤؛ تغريد الرحيلي، ،٢٠١٥ ٦١) يمكن التوصل أن للحوسبة السحابية عدد من الفوائد يمكن إبرازهــا في نقاط محددة على النحو التالي:**

- **الوصول إلى الحد الأ دنى لقدرات تكنولوجيا المعلومات : تسمح الحوسـبة الـسحابية بالوصول إلى جميع تطبيقات وخدمات المستخدم من أي مكان وأي زمان عبر بيئـة شبكة الإنترنت، وذلك لأن المعلومات تخزن على خادمات الشركة المقدمة للخدمة، أى أنها ليست مخزنة على القرص الصلب الخاص للمستخدم.**
- **إمكانية التوسيع والتطوير : فبدلا من ان يبادر المستخدم لشراء أو استئجار سـيرفر جديد بمساحة عالية ومواصفات أعلى ، كل ماعليه هو أن يدخل ويغير الاعدادت فقط، وفى ثوان يحصل على مايريد.**
- **الحفظ والتخزين : إمكانية الاســتفادة منها في حفـظ وتخزين معلومـات دائمــة في حـاســبات خادمـة متَّصلـة بالإنترنت ، إضافة إلى الحِفظ والتخزين المؤقَّـت على الأجهزة الطرفية المرتبطة بها.**
- **قليلة التكلفة : تقديم منصـات عمـل رخـيـصـة ومضمونــة عند الطلب .. مع إتاحة إمكانيــة الوصول إليها بطُرق سهلة، ومن ثم توفير الجهد، وكذا الكثير من**

**-٧٧-**

**المال الذي ينفق على شراء البرمجيات ، حيث لم يعد من الضروري شـراء أسـرع أجهزة كمبيوتر أو أفضلها من حيث الذاكرة أو أعلا ها من حيـث مـساحة القـرص الصلب، بل يمكن لأي جهاز كمبيوتر عادي ، وباستخدام أي متصفح للويب الوصول للخدمات السحابية المختلفة محل الاستخدام (تحرير مستندات، تخزين ملفات، تحرير صور، .. إلخ). كما لم يعد هناك حاجة إلى شراء التجهيزات مثل المخدمات باهظـة الثمن لتقديم خدمة البريد الالكتروني ، أوالوحدات التخزينية الضخمة لعمـل النـسخ الاحتياطية للبيانات والمعلومات.** 

- **السلامة والأمان : تمكين المســتخدِم مـن الـولــوج الآمــن، والاســتفادة من الســيرفرات الضخمـة في إجراء عمليات معقَّدة، قد تتطلب أجهزة بمواصفات عالية، حتى لو كا ن هذا المستخدِم لا يمتلك الخِبرة المعرفية الكافية، لا يفرض علـى المستخدم نظام تشغيل بعينه، أو متصفح معين لكي يصل إلـى ملفاتـه، ويحررهـا ويستخدمها، حيث إن هذه الملفات متاحة له بلا أي قيود، ومن خلال أي متصفح أو نظام تشغيل، فقط الالتزام باشتراطات منظومة الحوسبة السحابية.**
- **الصيانة والتطوير : ومن أهم فوائد الحوسبة السحابية جعل أعباء صـيانة وتطـوير البرامج تقنية على عاتق الشركات المزودة، مما يقلل العـبء علـى المـستخدمين، ويجعلهم يركّزون على استخدام هذه الخدمات فقط ، حيث يشار إلى الحوسبة السحابية بأنها أحد أهم ال تقنيات المتقدمة التي تحترم البيئة ولا تُعاديها، حيث إن زيادة عمـر السيرفرات لديها من خلال الاستمرار في استخدامها حتى ولو أصبحت قديمة، طالما تخضع لعمليات صيانة دورية، يؤدي إلى خفض نسبة الأجزاء الإلكترونية المستهلَكة، والتي تُصنَّف ضمن أخطر الملوثات البيئية إذا لم يتم التخلُّص منها بشكل صحيح إلى جانب ذلك، فإن طول عمرها الافتراضي، يعني**
- **الاستدامة: ضمان عمل الخدمة بشكل دائم ، مع توفر الكثير من الوقت والتكلفة علي المستخدم، حيث تلتزم الشركة مقدمة الخدمة التخزين السحابي بالتأكد من أن الخدمة تعمل على مدار الساعة، وذلك بأفضل شكل ممكن، كما تلتزم الشركة المقدمة للخدمة بإصلاح أية أعطال طارئة بأسرع وقت ممكن.**
- **المرونة: تُتيح المزيد من المرونة وتعدد الخيارات التي تُعزز الفاعلية، وترفع الكفاءة في المؤسسات والشركات من خلال زيادة الإنتاجية وتقليص تكلفة الملكية ، ومن أه م الحلول التي تُقدمها الحوسبة السحابية في هذا الـشأن، مـا يعـرف بالتكنولوجيـا التعاونية Online Meet التي تُركِّز على قـدرات التفاعل في الوقت الحقيقي.**
- **الاستفادة: من البنى التحتية الضخمة التـي تقـدمها الخـدمات الـسحابية للقيـام بالاختبارات والتجارب العلمية ، لذلك تتواءم مع التطورات الكبيرة التي طـرأت فـي الآونة الأخيرة على صناعة الحواسيب، لـيس فقـط المكتبيـة أو المحمولـة ، بـل وأيضــــًا الحواسيب الكفية Book Net.**

**-٧٨-**
- **السرعة: بعض الحسابات المعقدة تحتاج إلى سنوات لإجرائها على أجهزة الكمبيوتر العادية، بينما تتيح شركات مثل جوجل وآمـازون سـحاباتها المؤلفـة مـن آلاف المخدمات المرتبطة بعضها ببعض لإجراء مثل هذه العمليات الحـسابية بـدقائق أو ساعات، من أي مكان في العالم تتوافر فيه خدمة الإنترنت، يستطيع المستخدم مـن خلال منظومة الحوسبة السحابية الولوج إلى كافـة بياناتـه وتطبيقاتـه ، ولـيس بالضرورة أن يرافقه جهازه الشخصي طوال الوقت، بل بمقدوره فعل ذلـك مـن أي حاسوب آخر مادام متصلاً بالإنترنت.**
- **المشاركة: تُمكِّين المستخدم من مشاركة ملفاته، مع مستخدمين آخرين، ويكون وحده من يمتلك حق السماح لمستخدمين بعينهم للوصول إلى ملفات بعينها يحـددها لهـم المستخدم.**

**رابعا: تصنيفات الحوسبة السحابية**

**كل منظمة لديها متطلباتها الخاصة بشأن ماهي الخدمات التي تود الوصول إليها عن طريق السحابة، وما مدى التحكم الذي تريده على البيئة السحابية ولاستيعاب هـذه المتطلبات المتفاوتة يمكن تدشين البيئة السحابية بأنماط مختلفة هي عامـة وخاصـة ومجتمعية وهجينة، ومن هذه التصنيفات؛ ما يلي:** 

- **السحابة العامة : في نمط الخدمة العامة تكون جميع الأنظمة والموارد التـي تـوقر الخدمة متواجدة عند موفر الخدمة الخارجي، وموفر الخدمة ذاك هو المسئول عـن تنظيم وإدارة الأنظمة المستخدمة لتوفير الخدمة، أما العميل فمس ئوليته الوحيدة هي أي برنامج أو تطبيق عميل تم تثبيته على نظام المستخدم النهائي ، عادة مـا يـتم الاتصال بالخدمة السحابية العامة من خلال الإ نترنت ويمكن أن تكون بعض الخدمات السحابية العامة أو أجزاء منها مجانية.**
- **السحابة الخاصة : في نمط السحابة الخاصة تكون جميع الأن ظمة والموارد التي توقر الخدمة متواجدة داخل المنظمة أو الشركة التي تستخدمها، وتكون تلك المنظمـة أو الشركة هي المسئولة عن تنظيم وإدارة الأنظمة المستخدمة لتوفير الخدمة، إضـافة إلى أن المنظمة مسئولة أيضا عن أي برنامج أو تطبيق عميل يتم تثبيته على نظام المستخدم ال نهائي، عادة ما يتم الوصول إلى خدمات السحابة الخاصة مـن خـلال الشبكة الداخلية LAN أو الشبكة الخارجية WAN أما في حالة المستخدمين عـن بعد فيتم الوصول إلى الخدمة عموما باستخدام الإنترنت.**
- **السحابة المجتمعية : السحابة المجتمعية هي شبه بالسحابة العامة ولكنهـا تكـون مشتركة بين مجموعة من الأعضاء غالبا ما يكون لديهم أهداف ومهـام مـشتركة، هذه المنظمات التي تشترك في السحابة المجتمعية لا تريد استخدام السحابة العامـة التي تكون متاحة للجميع، وفي نفس الوقت يريدون الخـصوصية التـي توفرهـا**

**-٧٩-**

**السحابة الخاصة، فمن هذا المنطلق لا تريد كل منظمة تحمل تكاليف بنـاء سـحابة خاصة بل يريدون التشارك وتقاسم المسئولية فيما بينهم.** 

 **السحابة الهجينة : نمط السحابة الهجينة هو مزيح من أثنين أو أكثر مـن الأنمـاط السحابية، السحابات بذاتها ليست ممزوجة مع بعضها بل كل سحابة تكون منفصلة ومرتبطة بطريقة ما مع السحابة الأخرى، السحابة الهجينة قد تضيف مزيـد مـن التعقيد على البيئة لكنها أيض ا تسمح بمرونة أكثر في تحقيق أهداف المنظمة . (داود شيخي، ٢٠١٥)** 

ومــن هنـــا تؤكـــد دراســـة (Karim, I., Goodwin, R., 2013, 65) ، **(9 2014, .,al et Dominic (أن الخصائص والإمكانات التي تتمتع بهـا الحوسـبة السحابية تجعلها قادرة علي تحقيق العديد من مبادئ النظريات التعليمية المختلفة والتي من أهمها : نظريات التعلم الفردي والتعلم التشاركي، والتعلم للإتقان، وكـذلك النظريـة المعرفية، والنظرية البنائية، والنظريات المرتبطة بالسلوك الإنساني والإتصال بـصفة عامة، كما اكدت تلك ال دراسات، علي اهمية وضرورة مراعاة مبادئ تلك النظريات عند توظيف تطبيقات وخدمات الحوسبة السحابية في تصميم وبناء بيئات التعلم الإفتراضية، وذلك للحصول علي بيئة تعليمية مرنة وسهلة الإستحدام.**

**خامسا: مبادئ تصميم بيئة الحوسبة السحابية**

**يستند توظيف الحوسبة السحابية في العملية التعليمية علي مجموعة من الاسس الفلسفية والنظريات التعليمية والتي من أهمها النظرية الاتـصالية Connectivism Theory، حيث يشير"داونز (2012 ,Downes (أنها تتبني فكرة الشبكات والمجتمعات التي تتكون من أفراد يريدون تبادل الأفكار والمعرفة وخلقها حول موضـوع تعليمـي مشترك، وذلك من خلال التواصل عبر الإنترنت والمواقع الاجتماعية، وأن المعرفة تتدق وتتغير باستمرار، وفهم الطلاب يتغير باستمرار بتغير المعرفة المـستمر، والاتـصالية تعتمد علي توافر العقد والشبكات التي يتفاعل الطالب معها.** 

**كما يشير "باتنيشا وسيجيجني (2007 ,Cigognini & Pettenati" (إلـي أن النظرية الاتصالية تتضمن أن التعلم عملية تكوين شبكة تعمل على الربط بين مجموعة من نقاط الالتقاء أو مصادر المعلومات، وأنه لتيسير عملية التعلم المستمر توجد حاجة لبناء اتصالات والحفاظ عليها، وأن الحداثة من حصول الفرد علي معرفة دقيقة ومحدثة باستمرار بمثابة الهدف الرئيسي لأنشطة التعلم الاتصالية، وتعد القدرة علي الارتباطات بين المجال والمفاهيم المخلتفة بمثابة مهارة للتعلم؛ نظراً لأن الطالب يـشارك كنقطـة التقاء علي شبكة يحدث لها التعلم ككل، تعد القدرة علي التعلم أهم من محتوي التعلم.**

**-٨٠-**

**كما يضيف "سيمنز (2005 ,Siemens" (أن مفهـوم الـشبكة فـي النظريـة الاتصالية يتألف من عدة نقاط التقاء واتصالات بين هذه النقاط، أما نقاط قد تكون بـين أفراد مثل المتعلمين الآخرين أو خبراء في مجالات معرفية معينة أو معلمين، أو نقـاط التقاء غير بشرية مثل مصادر المعلومات مثل ك الكتب الدراسية أو قواعد البيانـات أو مواقع الويب أو المدونات أو مواقع الخدمات التفاعلية مثل محررات الويكي أو بـرامج الدردشة، والاتصالات بين نقاط الالتقاء قد تتمثل في عدة أشـكال مـن التفاعـل بـين مجموعة من المتعلمين، أو إضافة الطالب لبعض التعليقات في مدونة، أو قر اءة الطالب للمحتوي الأساسي لمقرر درسي معين.** 

**كما يقوم توظيف تطبيقات الحوسبة السحابية في بيئات التعلم على مبادئ نظرية الدافعية (Theory Motivations (التي تشير إلى أن اندفاع المتعلم نحو التشارك في تطبيقات الحوسبة السحابية يرتكز على ثلاث دوافع رئيسة : الدافع الأول وهـو مـرتبط بالدوافع الذاتية القائمة على الاستمتاع الشخصي حيث تتيح تطبيقات الحوسبة السحابية العديد من التطبيقات والأدوات لحفظ المحتوى ونشره عبر البيئة السحابية والتي تتـيح للمتعلمين الوصول اليها في أي زمان ومكان دون حواجز أو قيود علاوة علي عـرض أفكارهم ومسا هماتهم مما يشعر المتعلمين الإحساس بالاسـتمتاع الشخـصي، والـدافع الثاني يرتكز على الالتزام المجتمعي وفي هذا الإطار فإن تطبيقات الحوسبة الـسحابية تعطي للمتعلمين الفرصة لتنفيذ التزاماتهم نحو مجتمع التعلم والمرتبطة بالبناء التشاركي للمحتوى وتبادله مع زملائهم مما ي ساعد في تطوير قدرات التعليمية، والدافع الثالـث : وهو مرتبط بالدوافع الخارجية: التي تركز على التنمية الذاتيـة للمتعلمـين وتطـوير وقدراتهم مهاراتهم، حيث توفر الحوسبة الحاسوبية للمتعلمين مجموعة متنوعـة مـن**  التطبيقات التعليمية يمكن استخدامها والتفاعل معها بسهولة ف*ي* إطار فردي أو تشارك*ي* **مما يسهم في عمليات التنمية الذاتية للمتعلمين (1-11 2008, ,Ye & Nov(**

**المحور الثالث: تصميم وإنتاج المواقع التعليمية** 

**تُعد شبكة الويب من أبرز التقنيات التى فرضت نفسها على الممارسات التعليمية في السنوات القليلة الماضية، وهى تتكون في مجملها م ن مئات الآلاف مـن المواقـع sites Web التي تتكون بدورها من صفحة واحدة أو أكثر تُمثل مجموعة هائلـة مـن وثائق النص المترابط Hypertext التي ترتبط ببعضها عبر شبكة الويب، والتى توفر المرونة والتكامل في الخدمات المتنوعة التي تقدمها، ويمكـن التنقـل بـين مواقعهـا المختلفة بسهولة ويسر من خلال عمليات البحث والإبحار داخل شبكة الويب.** 

 **ومن خلال تحليل تلك التعريفات المتنوعة والتى تناولت مفهـوم مواقـع الويـب التعليمية يمكن استخلاص بعض الأفكار العامة عن طبيعة تلك المواقع؛ ومنها:** 

**-٨١-**

 **تدعم الوصول غير الخطى للمعلومات ؛ كما يتم تنظيم العق د بشكل غير خطى وينبغي أن يؤخذ فى الاعتبار نظام الإبحار داخل شبكة الويب.**

- **بيئة تدريبية تسمح للمتعلمين بتناول المعلومات المخزنة فى التتابع المناسب لهـ ا، ومن ثم التحكم فى المعلومات المتناولة بما ينتج عنه زيادة التفاعـل والمـشاركة الإيجابية بين المستخدمين والمواد التعليمية التى يتيحها الموقع.**
- **ارتباطات بين أشكال المعلومات المخزنة على وسائل متنوعة ؛ مثل : النص والصور الثابتة والمتحركة والموسيقى والرسوم المتحركة والصوت والرسوم البيانية.**
- **توفر الاتصال التشاركي بين المتعلمين من خـلال مواقـع التواصـل الاجتمـاعي واللوحات ا لإخبارية والبريد الإلكترونى والمدونات وغيرها من أدوات الاتصال عبر الويب، كما توفر اتصال تفاعلى بين المعلم والمتعلم لتقديم التغذية الراجعة.**

**ومن خلال استعراض التعريفات المختلفة لمواقع الويب التعليمية يمكن أن نصل إلى تعريف شامل للمفهوم بما يتمشى مع طبيعة البحث الحالي بأنهـا مجموعـة مـن الصفحات المترابطة معا والتي يتم تقديمها عبر شبكة الويب ، وتتكـون مـن عناصـر الوسائط الفائقة وروابط ومحركات للبحث بالإضافة إلى قاموس إلكتروني، وتحتوى على أنشطة تشاركية وخدمات ومواد تدريبية لفئة محددة من المعلمين وفـق نظـام لإدارة التدريب، ويتم تصميمها وإنتاجها وفقًا لمعايير تربوية وتكنولوجية مقننة لتحقيق أهداف تعليمية محددة. (وائل عطيه، ،٢٠١٤ ٨٥)** 

## **أولًا: خصائص مواقع الويب التعليمية**

 **تشير عديد من الأدبيات التربوية والبحوث العلمية والدراسات السابقة؛ ومنها : (باري وليز، ،٢٠٠٥ ٥)؛ (محمد الهادي، ،٢٠٠٥ ٤٣)؛ (أكرم فتحى، ،٢٠٠٦ -٢٠٠ ٢٠٢)؛ (محمود عتاقى، ،٢٠١١ -٣٧ ٣٩)؛ (نبيل عزمي، ،٢٠١٤ ١٣٧) على أنـه توجد مجموعة من الخصائص والتى تجمع بين خصائص الوسائط الفائقة، وخـصائص شبكة الويب بحثًا عن المعلومات بأسلوب غير خطى ويمكن تلخيصها فيما يلي:** 

**-١ التفاعلية Interactivity: وتعنى أن توفر صفحات الويب بيئة تحكم للمستخدم في أسلوب العرض والمشاهدة باستخدام أنماط التفاعل المختلفة، وذلك حسب قـدرة المستخدم ورغبته في التعلم، وهناك أربعة أنواع من التفاعل من خـلال صـفحات الويب التعليمية : (تفاعل المتعلم مع المحتوى التعليمي ، تفاعل المعلم مـع المـتعلم بشكل متزامن أو غير متزامن ، تفاعل المتعلم مع المتعلم بشكل متـزامن أو غيـر متزامن، تفاعل المتعلم مع نفسه بتهيئته لاكتساب المعرفة والبحث عن المعلومـات أثناء تعامله مع الصفحات المختلفة).**

**-٨٢-**

**وقد أشـارت دراسـة كـلَّ مـن (2005 ,A ,Strickland & ,H ,Adams( (2006 .R ,Nachmias & A ,Shemla (إلى أن التصميم الناجح للموقع التعليمـي ينبغى أن يهتم بتحديد المعارف التى يتضمنها الموقع وتـصميم التفاعـل والمحاكـاة والتمثيل والإبحار وأدواته طبقًا لمعايير التصميم.** 

- **-٢ وجود خيارات للاستكشاف : ينبغي أن تحتوى صفحات الموقع علـى وصـلا ت للبحث عن المعلومات، ووصلات للصفحة الأمامية والخلفية، بل يحتوي أيضا علـ ى وصلات تحتوي عل ى أسئلة وتقديم تغذية راجعة إذا فشل المتعلم في حلها، وأيـضا ينبغي أن يراعي ما يلي:**
- **وجود مصادر عديدة للتعلم: ينبغي أن تحتوي صفحات الموقع عل ى مصادر متنوعة**  متمثلة ف*ي* وصلات لمواقع تعليمية أخرى لإثراء المادة العلمية، أو مصادر تعليميــــة **أخرى؛ مثل : الكتب والموسوعات الإلكترونية وغيرها، وجميع هذه المصادر تساعد المتعلم عل ى التعلم الذاتي بعد الخروج من قاعة التعلم، كما يمكنه الرجوع إلى تلـك المصادر باعتبارها مراجع تمكنه من التحقق إل ى ما توصل إليه أثناء التعلم بل تزيد من تقوية وتثبيت المعلومة لديه.**
- **وجود مجموعة من التقويمات القصيرة : فالتقويمات القصيرة يستطيع المعلـم مـن خلالها أن يقيس مد ى تقدم المتعلمين في تحصيل المادة العلمية، وقـد تكـون فـي صورة ملء استمارات للمشاركة أو أسئلة صواب وخطأ، ومن المهم التأكد مـن أن التقويم المقدم ممتع وشيق ومرتبط ارتبطًا وثيقًا بمحتوى الصفحات.**
- **سهولة عملية البحث عن المعلومات : ينبغي أن تمتاز الصفحات التعليميـة بـسهولة إيجاد أي معلومة داخلها عن طريق التنظيم الجيد للمحتوى، وتنظيم قائمة المحتويات الخاصة بها، وسهولة الإبحار فيها، كما ينبغي أن تمتاز أيضا بسهولة البحث عن أي معلومة خارجية بإتاحة وصلة (Link (خاصة بمحرك بحث يختاره مؤلفها وإجراء عملية البحث ثم العودة إليها بسهولة، ويفضل أن يكون محرك البحث جزءا لا يتجزأ من صفحات الموقع، وأن يكون التنقل Navigation من صفحة ب داية العمل إلـ ى صفحات المحتوى غير خطي.**
- **- وجود قاموس لشرح المصطلحات : الصفحات التعليمية الجيدة هى التـى ينبغـي أن تحتوي عل ى قاموس لشرح المصطلحات التي ذكرت في محتواها، ويراعى ترتيـب معجم المصطلحات ترتيبا هجائيا مرتبطًا بالمحتوى التعليمي.**
- **المحتو ى الجيد: المحتوى التعليمي للصفحات التعليمية ينبغـي أن يتـصف بـالآتي : (ينبغي أن يشمل المحتو ى عل ى معلومات أصيلة وشاملة ولـيس مجـرد وصـلات (Links (تقودنا إل ى مصادر أخر ى تعليمية ، ينبغي أن يكون المحتو ى خاليـ ا مـن**

**-٨٣-**

الأ**خط**اء اللغوية والنحوية وأن تكون لغته مناسبة للفئة المستهدفة ويراعي حاجات **المستخدمين وتوقعاتهم من المعلومات ، أن يحقـق المحتـو ى الأهـداف المطلـوب تحقيقها من الموقع التعليمي، فإذا كان الهدف منه تعلم المعلمين مهارة ما، فيجب أن يكون المعلم في النهاية قادرا علي تطبيق المهارة بعد التعلم مـن خـلال الموقـع التدريبي.(باري وليز، ،٢٠٠٥ ٥)** 

- **-٣ التكامل Integration: وهو المزج بين عدة عناصر بينها توافق وتزامن فـى العرض فيؤدى كل عنصر دورا معينًا من خلال تأثيره على إحدى حواس المتـدرب ، وهذه ال عناصر لا تُعرض متتالية وإنما تتكامل فى إطار واحد لتحقيق الهدف المرجو منها، لذلك تتكامل عناصر الموقع لتحقيق الأهداف المنشودة.**
- **-٤ الاندماج Merging: ويقصد به دمج عناصر صفحات الويـب فـي تسلـسل وترتيب معين بطريقة غير خطية وفقًا للنظريات الاتصالية والمعرفية والتى تـستند إلى إمكانية جعل التعليم ذا معنى إذا ما قام المـتعلم بالانتبـاه للخبـرات الجديـدة ورموزها، وربطها بالخبرات القديمة الموجودة لديـه بهـدف جعلهـا ذات معنـى وتخزينها في ذاكرته وخبراته، واسترجاعها من خلال استخدام مـساعدات التـذكر ونقلها لمواقف جديدة، وهذا ما توفره صفحات الويب التعليمية التى يستخدم فيهـا عدة مثيرات مجتمعة ومتكاملة مع بعضها (النصوص المكتوبـة، ملفـات "PDF"، ألبومات الصور، قناة الفيديو، قاموس للمصطلحات ) من خلال العرض على شـبكة الويب.**
- **-٥ الفردية Individuality: تعنى تمركز العملية العلمية حول المـتعلم ولـيس المعلم؛ أى أنها تراعى ما بين المتعلمين من فروق فردية بإعطاء كل متعلم الحرية فى التحرك داخل الصفحات المختلفة للموقع ، والتحكم فى المـسار والـزمن الـذى يستغرقه فى عملية التعلم حسب قدرات واستعدادات كل متعلم على حدة حتى يـصل إلى مستوى الإتقان المحدد.**
- **-٦ استخدام الوسائط الفائقة Hypermedia: تتكون صفحات الويب التعليميـة من عناصر الوسائط الفائقة ا لتى تشتمل على النص المكتوب، والصوت المـسموع، ألبومات الصور، وقناة الفيديو، وملفات "PDF"، والـروابط الفائقـة أو التـشعبية Hyperlinks، والتى تتيح للمتعلم التنقل بسهولة بين الصفحات المختلفة للموقـع التعليمي للحصول على المعلومات.**
- **-٧ التنوع Variety: تتيح صفحات الويب التعليمية التنوع في مكوناتها من عناصر الوسائط المتعددة والفائقة والتى يتعامل معها المتعلم.**

**-٨٤-**

- **-٨ الإتاحة Accessibility: وهى تعنى بمجرد نشر صفحات الويب التعليمية على الشبكة تكون متاحة في أى زمان وأى مكان.**
- **-٩ الكونية Globality: تتيح صفحات الويب التعليميـة تعامـل المتعلمـين مـع المعلومات على مستوى أكبر من مستوى المادة المتدربة محليا، كما يمكن التعلم من خلال الويب في أى مكان يتاح به الاتصال بشبكة الويب.**
- **-١٠ المشاركة Engagement: حيث تتيح بيئات التدريب عبر الويب المـشاركة في تنفيذ المهام والأنشطة التعليمية المختلفة داخ ل الموقع التعليمي من خلال إحدى أدوات الشبكات الاجتماعية وهى المدونة والتى تتلائم مع طبيعة البحث الحالي.**
- **-١١ الإبحار Navigation: تتيح هذه الخاصية التنقل بين الـصفحات المختلفـة لشبكة الويب عن طريق الروابط الفائقة والتى تؤهل المتعلم لاكتساب أكبر قدر مـن المعرفة والمعلومات من خلال عمليات البحث المختلفة.**

**ويرى لاماس جيـرامس، سـميث، هيثكـوت وجوفيـا (2000) ,D ,Lamas صـفحات في الإبحار أن Jerrams;Smith, J, Heathcote, D & Gouveia, F الويب من الخصائص والمعايير المهمة التي أصبحت ضرورية فى تصميم المواقع وهى تحتوى على أدوات تساعد على البحث والتصفح للوصول إلى المعلومات التى يحتاجها من المواقع الأخرى، وبالتالى يكون هناك زيادة فى التحصيل والأداء المهارى، كمـا أن زيادة الروابط قدر المستطاع داخل الموقع يدعم التعلم ويبقي أثره في ذهن المتعلمين.** 

- **-١٢ المرونة Flexibility: المعلومات والمعارف التى تحتوى عليهـا صـفحات الويب تكون قابلة للتعديل أو الحذف أو الإضافة والتجديد من أجل تلبية احتياجـات المتعلمين، وفي هذا الإطار يشير محمد خميس (٢٠٠٣) إلى أن الويب بيئة تعليمية مرنة من جميع النواحي، فهى مرنة من حيث وقت التعلم ومكانه، إذ يمكن للمتعلمين استخدام المصادر فى أى وقت وفى أى مكان تتوافر فيه الأجهزة عندما يكون لديهم الاستعداد ووفقًا لإمكاناته.**
- **-١٣ الدقة Accuracy: تقدم صفحات الويب معلومات دقيقـة وصـحيحة علميـا ولغويا.**

**ثانيا: مكونات صفحات الموقع التعليمي** 

**يشير كليبورني (1997) ,Cleborne بأن صفحات الموقع تقوم على بناء من الأفكار والمعلومات، وتوجد بينها علاقة وترتبط بأفكار أخرى أكثـر عمقًـا واتـساعا، وتزود بوسائل للربط بين هذه الأفكار، وتتكون صفحات الويب من:** 

**-٨٥-**

**- الصفحة الرئيسة : وهى أول صفحة يراها المستخدم عند دخوله إلى الموقع، وتحتوى على الروابط الداخلية لصفحات الموقع.** 

**- صفحات داخلية : وهى عدة صفحات مكونة للموقع، وتحتوى كل صفحة على عناصر معلومات قد تكون نص أو صورة متحركة أو صورة ثابتة أو صوت.** 

**- صفحات خارجية : فقد يحتوى الموقع على روابط لصفحات خارجية من موقع آخـر، يتم إتاحتها من خلال الموقع الحالى لإجراء عمليات البحث المختلفـة للحـصول علـى المعلومات.**

**ويشير إبراهيم الفار (،٢٠٠٦ ٦) إلى أن الموقع التعليمي يتكون عادةً من عدة موضوعات، يتكون الموضوع بدوره من عدة دروس، ويتكون كـل درس مـن عـدة فقرات، وتتكون الفقرة من عدة شاشات تُعرض من خلالها المواد التعليمية في صـورة تدريس خاص والذ ي عادةً ما يتضمن العرض "Presentiation "مـدعما بالنـصوص "Text "والصور الثابتة "Images "والرسوم المتحركة كلقطات الكرتون ولقطات الفيديو "Clip Video "والمؤثرات الـصوتية "Sound "والحركـة "Animation "وملفـات "PDF "والحوار "Dialog "مع إتاحة أقصى درجات التفاعل بين الم حتوى والمتعلمين، وبين المتعلمين والمعلم، وبين المتعلمين أنفسهم، وعرض أمثلة وتمارين " Examples Exercises"& ، وتقديم مفردات اختبار "Items Test": تشخيصية "Diagnostic "أو بنائية "Formative "أو نهائية "Summative "أو إتقان "Mastery "إضـافة إلـى مجموعة ملفات لحفظ أداء المتعلمين.** 

**ثالثًا: مبادئ تصميم صفحات الويب التعليمية في ضوء نظريات التعلم** 

**لاشك أنه من العوامل المهمة التى تشارك فى نجاح العملية التعليمية عبر الويب التصميم الناجح لصفحاتها التعليمية الذى قد يزيد من دافعية وتشويق المتعلم وحماسه**  مما يؤدى إلى زيادة انتباهه والذى يؤثر بدوره على نواتج التعلم لدى المــتعلم وبقـــاء **أثره، ومن هذه المبادئ.** 

 **دراسة احتياجات ومتطلبات المستفيدين: وفي هذا الإطار يؤكد كلَّ من بيام ( Baim 30 2005,) ونام وسميث جاكـسون (26 2007,) Jackson-Smith & Nam وهاى جيو (13 2010,) Jew-Hai على تحليل الاحتياجـات وتحديـد خـصائص المتعلمين في التصميم التعليمي و التأكد من مقدرتهم على تطبيق التعلم الإلكترونـي واستخدام أدواته وتوظيفه، ويتم تصميم الموقع في ضوء خبرة المتعلم، وعمل مسح للظروف الميدانية، وخصائص المستهدفين من : المعرفـة، والـدوافع، والقـدرات، واختيار مجموعات التقييم؛ والتسلسل الهرمي للأهداف التعليمية، وتحليل الموضوع،** 

**-٨٦-**

**ووصف المشكلة، واختيار بيئة تطوير المقرر، وتحليل أدوات الوسـائط المتعـددة واختيارها.** 

- **تحديد الأهداف التعليمية بدقة ووضوح : من العوامل المهمة لنجاح النظـام تحديـد الخطوات والمراحل التى تحقق الأهداف المنشود ة، لذا ينبغى قبل بدء النظام تحديدها بدقة ووضوح، كما تؤكد كل من النظرية السلوكية والمعرفية على أهميـة تحديـد الأهداف التعليمية تحديدا واضحا قبل البدء في التعلم ووصـف الـسلوك المطلـوب تعلمه، وتحديد خصائص الأداء الجيد لهذا السلوك، والشروط التي تحدث في ظلهـا الأداء، وذلك على خلاف ما يراه البنائيون في أن التعلم عملية غرضية التوجه؛ أي تسعى لتحقيق أهداف يكون مصدرها مجموعة التعلم، وأن يحددها المتعلمون. (السيد أبو خطوة، ٢٠١٠ ٣١،)**
- **استخدام أنماط التعليم المناسبة للمحتوى : تتنوع الأنماط المناسبة للمحتوى؛ مثـل : التدريس الخصوص ى والمحاكاة والتدريب والممارسة والألعاب التعليمية، كما يختلف نمط التقديم وفقًا للمحتوى التعليمى المقدم والمادة الدراسية، فتقديم مادة الجغرافيـا يختلف فيها نمط التقديم عن مادة الرياضيات الذى يعتمد فى معظم الأحوال على نمط التدريب والممارسة أو المحاكاة؛ حيث أن الصفحات التى تم تصميمها بصورة جيدة تساعد على اكتساب المهارات من خلال التجديد العلمى المستمر واستراتيجيات التعلم المناسبة التى تزيد من دور ومسئولية المتعلم.**
- **التطوير والتحديث المستمر لصفحات الموقع التعليمي : دائما ما يحتاج منتج صفحات الموقع والمستفيد منها إلى تجديد وتحديث المعلومات التى تحتويهـا ويـتم ذلـك بالإضافة أو الحذف أو التعديل، فالعالم اليوم يزخر بكم هائل من المعلومات نتيجـة للانفجار الثقافي والمعرفي وتتغير يوما بعد يوم ولا يمكن الاستمرار على المعلومات بالمواقع التعليمية إلا إذا كانت معلومات تاريخية ثابتة أو نظريات رياضية وقد تتغير هذه المعلومات أيضا مع مرور الزمن.**
- **التدريب والممارسة : وفي هذا الإطار اهتم السلوكي ون بممارسة الأداء؛ ويتضح ذلك من قانون "التمرين" Exercise Of Law عند (ثورنديك) ويتفق معه (جثرى) في أن الروابط تقوي نتيجة التمرين – الاستعمال - وتضعف نتيجة الإهمال، ويجب أن يكون التمرين موجها (تغذية راجعة )؛ ليكتشف المتـدرب أخطـاءه، وإن ممارسـة المتدرب للسلوك المطلوب وتكراره يعمل على حفظه وبقاء أثره، ويدعو (ثورنديك) إلى التكرار الفوري الذي من شأنه أن يقوي الارتباطات، كما دعت نظرية معالجـة المعلومات إلى إتاحة الفرصة للمتدرب لممارسة الأداء؛ لأنه بدون ممارسة الأداء من المحتمل ألا تبقى المعلومات ف ي الذاكرة قصيرة المدى أكثر من حوالي ثلاثين ثانية . (حمدي ياسين، ٢٠٠٦،٥٢)**

**-٨٧-**

- **صياغة أساليب التقويم : اهتم السلوكي ون بتقويم التعلم في ضوء المحكات المحـددة بالأهداف السلوكي ة؛ للتأكد من تحقيقها ، وهم بذلك يهتمون بقياس السلوك الملاحظ ، ويهملون العمليات العقلية التي تحدث وراء السلوك ، بينما يهتم المعرفيون بقيـاس السلوك الملاحظ وتحليله ؛ للتعرف على العمليات العقلية التـي أدت إلـى اسـتجابة المتعلم، في حين يهتم البنائيون بالتقويم الحقيقي الذي يـتم مـن خـلال مواجهـة المتعلمين بمشكلات ومهام حقيقية من البيئة ، ويتم التقييم في ضوء معيار واضـح ، كما يسمح أن يقيموا أنفسهم ، ويسمح أيض ا لهم بالتشارك فيما بينهم لتنفيذ المهـام والأنشطة التعليمية كما ينبغي أن نختار أسلوب التقويم المناسب لكـل هـدف مـن أهداف التدريب، وأن تكون سياسة التقويم. (السيد أبو خطوة، ،٢٠١٠ ٣١)**
- **التغذية الراجعة: بالنسبة للتعزيز فقد أولته النظرية السلوكية اهتماما كبيرا ؛ ويتضح ذلك من خلال القوانين التي توصل إليها (ثورنديك) Thorndike، والذي ترجع إليه الفكرة الرئيسة لمفهوم التعزيز، كقانون الأثر Effect of Law الذي ينص على أن عامل السرور أو الارتياح الناتج عن الاستجابة يعمل على تقوية الروابط بين المثير والاستجابة، وقد دارت معظم تجارب سكنر حول اكتشاف العلاقة بين أنواع التعزيز والتعلم؛ فالتعزيز هو قلب نظرية الاشتراط الإجرائي عند سكنر؛ فإذا حدثت الاستجابة الإجرائية الظاهرة وأعقبها تعزيز ؛ فمن المحتمل حدوث الاسـتجابة مـرة أخـري، وتوصل إلى أن التعزيز المستمر أثناء التعلم ذو أثر فعـ ال، وأكـد علـى التعزيـز**  الفور ي؛ لأن مُضى ثوان بين الاستجابة وتعزيزها لا يؤدى إل*ى* نتيجة.(الـــسيد أبـــو **خطوة، ،٢٠١٠ ٣٢)**

**رابعا: معايير تقييم مواقع الويب التعليمية:** 

**مع تزايد استخدام شبكة الويب في الأغراض التعليمية، أصبحت صفحات الويب مصادر تعليمية مألوفة، وليست كل الصفحات تصمم تصميما جيدا، لذلك يـتم تـصميم الموقع وفق معايير الجودة العالمية لتلائم تلك الأغراض، وبالتـالي يـتم تقيـيم هـذه الصفحات في ضوء أسس التصميم التعليمى ومعايير الجودة، والعناصر التاليـة هـي ملخص لمعايير التقييم.** 

**- الهدف (الغاية): ويقصد به مدى إمكانية تحقيق الصفحات للأهداف التعليمية بصورة واضحة، وإلى أي مدى تعبر الأهداف عن المحتوى والمهـام والأنـشطة التعليميـة المطلوب تنفيذها، وتكو ن قابلة للملاحظة والقياس والتطبيق . (محمد سلام، ،٢٠٠٨ (٥٣**

**-٨٨-**

- **- الاعتبارات الفنية (التقنية): وهى تُمثل مدى كفاءة العناصر الهامة للموقع التعليمي؛ مثل: الجرافيك أو الرسوم والصور الثابتة المعبرة عن موضوع التعلم، ومدى الانتفاع بها مع التكنولوجيا المتاحة عبر الويب، ومدى تدعيم المؤثرات المرئية والـصوتية والحركية لعملية التدريب، بالإضافة إلى وجود توازن أو ثبات بـالموقع، وتوظيـف الروابط (الوصلات) بطريقة جيدة لتحقيق الهدف من عملية البحث عن المعلومـات . (Chien Chou, 2003, 265-279)**
- **- المحتوى: وهو مدى وضوح وفهم ومناسبة محتوى الص فحات، واعتبـاره ذا قيمـة علمية للمتعلمين المستهدفين، ومدى ارتباط المعلومـات المقدمـة فـي الـصفحات بالمحتوى الأساسي، وتوافر التنظيم المنطقي المتسلسل لجعل الموقع مفيدا، كمـا أن وجود خريطة للموقع Map Site أو إيجاز للموضـوعات Topics of Outline يمكن أن يسمح للمتعلمين بالتنقل بينها بسهولة، مع إمكانية تحدثيها بانتظام.**
- **- الوظيفية "من حيث الأداء": وهى مدى سهولة الإبحار ضمن صفحات الموقع، على أن تكون المفاتيح الضوئية ذات هيئة منتظمة، كما ينبغي أن تكون اللغة المستخدمة في الرسائل والتعليمات والتوجيهات والارشادات الخاصة بالموق ع واضـحة ومختـصرة وسهلة الفهم، ومن المهم أيضا أن تكون الروابط "الوصلات" وصفًا للمحتوى العلمي لصفحات الموقع ، كما يراعى ثبات استخدام المواصفات ؛ مثل : العناوين، والخلفيات، والخطوط، والألوان، خاصة عندما تظهر كمحددات "مؤشرات" للفكرة الرئيسة.**
- **- التصميم (الشكل الج مالي): وهو مدى مراعاة تصميم الصفحات وملاءمته ا ل نوعيـة الجمهور المستهدف، وأن يكون النص سهل القراءة، مع تجنب الاستخدام بلا نظام أو ترتيب لكل من الجرافيك و الخطوط والخلفيات، على أن تكون مساحة الشاشة مستغلة بشكل جيد مع مراعاة أن تكون هناك مساحة بيضاء لا تُشغل بـ النص أو الـصور . (عمرو علام، ،٢٠٠٦ ١٨)**

**إجراءات البحث:** 

**نظرا لأن البحث الحالي يهدف إلى الكشف عن تصميم بيئة تعلم إفتراضية قائمة على تطبيقات الحوسبة السحابية في تنمية مهارات تصميم وإنتاج المواقع التعليمية لدى تلاميذ المرحلة الابتدائية الأزهرية؛ لذلك فقد سارت الإجراءات على النحو التالي:** 

**-١ تحديد مهارات تصميم وإنتاج المواقع التعليمية : وفيما يلي استعراض الإجـراءات التي استخدمت لإعداد قائمة بالمهارات اللازمة لتصميم وإنتاج المواقع التعليميـة لتلاميذ المرحلة الابتدائية الأزهرية:** 

**-٨٩-**

- **تحديد الهدف من القائمة : تهدف القائمة إل ى حصر المهارات الرئيـسة والفرعيـة الخاصة بتصميم وإنتاج المواقع التعليمية لتلاميذ المرحلة الابتدائية الأزهرية.**
- **تحديد محتوى القائمة : ولتحديد المهارات الرئيسة والفرعية الخاصة بتصميم وإنتاج المواقع التعليمية لتلاميذ المرحلة الابتدائية الأزهرية التي تم تضمينها في القائمـة ، قام الباحث بما يلي:**
- **المرحلة الأولى : الاطلاع على المناهج والمقررات الدراسية الخاصة بالحاسب الآلي بالمرحلة الابتدائية الأزهرية وخاصة الصفين الخامس والسادس بكل مـن المعاهـد الأزهرية النموذجية الخاصة والعامة للوقوف على مهارات تصميم وإنتاج المواقـع التعليمية اللازمة لتلاميذ المرحلة الابتدائية الأزهرية المحددة سلفًا.**
- **المرحلة الثانية: تم الرجوع إلى عديد من الأدبيات والبحوث والدراسات السابقة التي تناولت مهارات تصميم وإنتاج المواقع التعليمية، ومن هذه الأدبيات، كتاب، (أكـرم مصطفي، ٢٠٠٦)؛ (جودة سعادة، ٢٠٠٧)؛ (أكرم مصطفي، ٢٠٠٨)؛ ومن البحوث التي تم الرجوع لها بحث (عمرو علام، ٢٠٠٦)؛ (محمود عبد الكريم، حسن فاروق، ٢٠٠٦)، ومن أمثلة الدراسات التي تم الرجوع لها دراسة (أكرم مصطفى، ٢٠٠٦)؛ (السيد عبد المولى، ٢٠٠٧)؛ (عماد سمرة، ٢٠١٠)؛ (محمـود عتـاقي، ٢٠١١)؛ (أحمد أبو الخير، ٢٠١٤).**
- **المرحلة الثالثة : الاستعانة بآراء السادة الخبراء من أعضاء هيئـة التـدريس فـي مجالي المناهج وطرق التدريس وتكنولوجيا التعليم.**

**وبعد الحصول على المهارات تم تقسيمها إلى مهارات أساسية ، ويتبع كل مهارة أساسية مجموعة من المهارات الفرعية المتعلقة بها، وبلغ عدد المه ارات الرئيسة عدد (٦) ست مهارات رئيسة ، وبلغ عدد المهارات الفرعية (٢٢) مهارة فرعية، وبلغ عـدد المهارات الإجرائية (١٢٦) مهارة إجرائية.**

 **التحقق من صدق القائمة : تم عرض القائمة في صورتها الأولية على مجموعة من الخبراء والمتخصصين فى مجال علم النفس والمناهج وطرق التد ريس وتكنولوجيا التعليم، وطلب منهم إبداء الرأي في : (شمولية القائمة لما ينبغى أن تشتمل علية من جوانب، سلامة الصياغة اللغوية ، والدقة العلمية لكل مهارة ، دقة تسمية المهـارات وتعبيرها عن محتوى بيئة التعلم الإفتراضية، تحديد درجة أهمية كل مهارة منها فى تصميم وإنتاج المواقع التعليمية، إبداء أية ملاحظات أو مقترحات.**

**وتم إجراء التعديلات التى رأى السادة المحكمون ضرورة تعديلها ، حيـث أعيـد صياغة بعض المهارات ، وحذف واستبعاد بعض المهـارات الأخـرى وذلـك للتـشابه**  والتكرار ، وبعد الحذف والإضافة والتعديل بناء على آراء السادة المحكمين تم التوصـــل

**-٩٠-**

**مجلة كلية التربية، جامعة الأزهر، العدد: (،١٨٣ الجزء الثالث) يوليو لسنة ٢٠١٩م** 

**إلى الصورة النهائية لقائمة المهارات، وبلغ عدد المهارات الرئيسة عـدد (٥) خمـس مهارات رئيسة ، والمهارات الفرعية (١٩) مهارة فرعية ، وعدد المهـارات الإجرائيـة (١٢٦) مهارة إجرائية.**

 **حساب ثبات القائمة : تم حساب ثبات القائمة عن طريق اسـتخدام معادلـة معامـل الاتفاق (محمد المفتى، ،١٩٨٤ ٦٢-١٠).** 

**عدد مرات الاتفاق** 

**نسبة الاتفاق = ––––––––––––––––––––––––––––– × ١٠٠** 

**عدد مرات الاتفاق + عدد مرات عدم الاتفاق** 

**حيث تم حساب معامل الاتفاق بين مجموعة من السادة المحكمين وقـد خـرج معامل الاتفاق = ٠،٩٦**

**-٢ تصميم المعالجة التجريبية للبحث و تطويرها: لتصميم المعالجات التجريبيـة وفق لمتغيرات البحث (تصميم بيئة تعلم إفتراضية قائمة على تطبيقـات الحوسـبة السحابية – مهارات تصميم وإنتاج المواقع التعليمية لتلاميذ المرحلـة الابتدائيـة الأزهرية) تبنى الباحث نموذج " محمد خميس (ب)، ٢٠٠٣ " للتصميم والتطـوير التعليمي نظرا لشمولية النموذج غالبية الخطوات والمراحل التي يمكـن الاعتمـاد عليها عند تصميم بيئة التعلم الإفتراضية القائمة على تطبيقات الحوسبة السحابية ، ويتضمن النموذج خمس مراحل رئيسة ؛ هي : التحليل، التصميم، التطوير، التقويم، النشر والاستخدام والمتابعة، وسوف يتم عرض هذه المراحل على النحو التالي:** 

**أولًا- مرحلة التحليل: وقد اشتملت هذه المرحلة على الخطوات التالية:** 

**تعد هذه المرحلة العملية الموجهة لعمليات التصميم والبناء والتقويم المرتبطـة بالنموذج، والتحليل هو نقطة البداية في عمليات التصميم والتطوير التعليمي ويهدف إلى إعداد خريطة تفصيلية عن الموضوع بشكل كُلي، وتشتمل هذه المرحلة على الخطـوات التالية:** 

- **\* تحليل المشكلة، وتقدير الحاجات.** 
	- **\* تحليل المهمات التعليمية.**
- **\* تحليل خصائص التلاميذ وسلوكهم المدخلى.** 
	- **\* تحليل الموارد والقيود في البيئة.**

**-٩١-**

- **-١ تحليل المشكلة وتقدير الحاجات : شعر الباح ث بوجود مـشكلة مـن خـلال المقابلات مع المعلمين والتلاميذ، وتبين من خلال تلك المقابلات وجود ضعف في أداء التلاميذ بالمعاهد الأزهرية لمهارات تصميم وإنتاج المواقع التعليمية رغـم أنها من أهم متطلباتهم المهنية، وتبين من خلال الدراسات والبحوث أنه توجـد حاجة ضرورية إلى تنمية مهارات تصميم وإنتاج المواقع التعليمية لدى التلاميذ بالمرحلة الابتدائية الأزهرية ، ومن ثم فإن البحث الحالي يهدف إلى تصميم بيئة تعلم إفتراضية قائمة على تطبيقات الحوسبة السحابية لتنمية هذه المهارات وفق خطوات محددة وواضحة تمكنهم من الإبحار والبحث المنظم عبر الويب للحصول على المعلومات وتطبيقها في المنتج التعليمي وليس مجرد الوصول إليها فقط.**
- **-٢ تحليل المهمات التعليمية: ارتكز البحث الحالي على بعض المهمات التعليمية التي يحتاجها تلاميذ المرحلة الابتدائية الأزهرية ، حيث هدفت هذه الخطوة إلـى تحليل الأهداف العامة إلى مكوناتها الرئيسة والفرعية والتي تمكن التلاميذ مـن الوصول إلى الغاية النهائية بكفاءة وفاعلية، ولن يأتي هذا إلا من خلال تحليـل المهام وفقًا للأهداف التعليمية والمهام الفرعية والإجرائية المحددة مسبقًا لإبراز الخطوات التي يتوقف عليها نجاح التصميم التعليمي في تعل م المهام الإجرائيـة التي تسهل تعلم المهام الفرعية والتي بدورها تسهل تعلم المهام الرئيسة، وتمر عملية تحليل المهمات التعليمية كما يوضحها نموذج محمـد خمـيس (٢٠٠٣) للتصميم التعليمي بالخطوات التالية : وتمر عملية تحليـل المهمـات التعليميـة بالخطوات التالية:**

**- تحديد الم همات التعليمية النهائية : في هذه الخطوة يتم تحديـد المهمـات التعليميـة النهائية، وهي مخرجات خطوة تحليل المشكلة وتقدير الحاجات؛ وهي كالتالي : (التعرف على المفاهيم الأساسية الخاصة بمهارات التصميم والإنتاج للمواقع التعليمية، وتنميـة المهارات العملية).** 

**- تفصيل المهم ات إلى مهمات رئيسة وممكنة : استخدم الباحث المدخل الهرمـي مـن أعلى إلى أسفل؛ حيث يبدأ من أعلى بالمفاهيم العامة، ويتدرج لأسفل نحـو المهمـات الفرعية الممكنة، والتي تشكل الأداء النهائي المرغوب فيه من قِبل تلاميـذ المرحلـة الابتدائية الأزهرية ، فيما يرتبط بالمهارات ال معرفية الخاصة بتصميم وإنتـاج المواقـع التعليمية.** 

**-٣ تحليل خصائص التلاميذ: عينة البحث الحالي من تلاميذ المرحلة الابتدائيـة الأزهرية بمعهد طلعت حرب بمدينة نصر ، حيث تمت مقابلـة هـؤلاء التلاميـذ لمناقشتهم في بعض الموضوعات التي لها علاقة بتطبيق البحث الحـالي، وقـد** 

**-٩٢-**

**أشارت ن تائج هذه المقابلات إلى أن التلاميذ يفتقدون المهارات الخاصة بتـصميم**  وإنتاج المواقع التعليمية، وبتحليل السلوك المُدخل*ي* لهم تبين عدم إمتلاكهم لتلك **المهارات، هذا فضلًا عن ظهور رغبتهم الكبيرة في تنفيذ المهام التعليمية في بيئة إفتراضية قائمة على الحوسبة السحابية.** 

**-٤ تحليل الموارد والقيود في البيئة التعليمية: قام الباحث بتطوير الـدروس الثلاثة محل البحث الحالي ضمن البيئة المقترحة القائمة على تطبيقات الحوسبة السحابية ورفعه ا على شبكة الويب، كذلك قام الباحث بتوفير أوقات فراغ بمعمل المعهد بمدينة نصر محافظة القاهرة ، لذلك لم تكن هناك قيود ذات تأثير واضـح على إجراء تجربة البحث.** 

**ثانيا- مرحلة التصميم: وقد اشتملت هذه المرحلة على الخطوات التالية:** 

**-١ إعداد قائمة الأهداف السلوكية : قام الباحث بصياغة الأهداف تبعا لنمـوذج "أبجـد ABCD "حيث (A (المتعلم، (B (السلوك المطلوب، (C (الشروط أو الظـرو ف، (D (الدرجة أو المعيار ، حيث تم تحديد الأهداف التعليمية للـدروس فـي ضـوء البرنامج المقترح ، وهذا وقد روعي في صياغة الأهداف الشروط والمبـادئ التـي ينبغي مراعاتها في صياغة الأهداف التعليمية، وقد قـام الباحـث بإعـداد قائمـة بالأهداف في صورتها المبدئية، وقام بعرضها علـى مجموعـة مـن المحكمـين المتخصصين في مجالي المناهج وطرق التدريس وتكنولوجيا التعليم، وذلك بهدف استطلاع رأيهم في مدى تحقيق صياغة الهداف للسلوك التعليمي المطلوب، ومدى كفايتها لتحقيق الأهداف التعليمية المطلوب تحقيقها.** 

**وقد جاءت نتائج التحكيم على قائمه الأهداف كالتا لي؛ جميع الأهـداف بالقائمـة جاءت نسبة صحة صياغتها وكفايتها أكثر من (%٩٤)، كذلك اتفق بعـض المحكمـين على إجراء تعديلات عدة في صياغة بعض الأهداف؛ حيث قام الباحث بتعديلها وبـذلك أصبحت قائمة الأهداف في صورتها النهائية تتكون من (١٩) هدف.** 

**-٢ تصميم استراتيجية تنظيم المحتو ى وتتابع عرضه: تم تحديد محتوى بيئـة الـتعلم الإفتراضية القائمة على تطبيقات الحوسبة السحابية في ضوء الأهداف التعليميـة السابق تحديدها وذلك بالاستعانة بالأدبيات والدراسات العلمية التي تناولت المهـام التعليمية السابق الإ شارة إليها، وقد روعي عند اختيار المحتوى أن يكون مرتبطًـا بالأهداف، ومناسبا لفئة التلاميذ، وصحيحا من الناحية العلمية، وقابلًـا للتطبيـق وكافيا لإعطاء فكرة واضحة ودقيقة عن المادة العلمية، وقد أتبع الباحث الأسـلوب المنطقى فى ترتيب محاور كل مهمة حسب طبيعة أجزائها.** 

**-٩٣-**

**وللتأكد من صدق المحتوى تم عرضه على مج موعة من المحكمين المتخصصين في المناهج وطرق التدريس وتكنولوجيا التعليم، حيث تم عرض الموضوعات الثلاثة مع أهداف كل مهمة تعليمية، وذلك بهدف استطلاع رأيهم في مدى ارتباط المحتوى التعليمي بالأهداف المطلوب تحقيقها ، ومن مدى كفاية المحتوى لتحقيـق الأهـداف التعليميـة ، والصحة العلمية للمحتوى، ووضوحه وملائمته لخصائص التلاميذ، ومدى ملائمة ترتيب أجزاءه بطريقة علمية ومنطقية ، وقد تقرر اختيار المحتوى الذي يجمع عليـه (%٨٥) من المحكمين فيما يتعلق بالمهام التعليمية السابقة يعد صحيحا ومقبولًا، وقـد جـاءت نتائج التحكيم على جميع محاور المحتوى بالنـسبة لجميـع البنـود الـسابقة أكثـر من(%٩٠)، وقد أشار المحكمين ببعض التعديلات في الصياغة وإعادة ترتيـب بعـض المحاور داخل المهام التعليمية، وقد قام الباحث بإجراء هذه التعديلات حيـث أصـبحت المهام التعليمية فى صورتها النهائية.** 

**-٣ تحديد طرائق واستراتيجيات التعل يم والتعلم : نظرا لطبيعة مهارات التصميم والإنتاج للمواقع التعليمية؛ فإن استراتيجية التعليم والتعلم هي بيئة التعلم الإفتراضية القائمة على استخدم تطبيقات الحوسبة السحابية لتنمية مهارات تصميم وإنتـاج المواقـع**  التعليمية لدى تلاميذ المرحلة الابتدائية الأزهرية، وتعد طريقـــة الأكتـــشاف هــ*ي* **الطريقة الأنسب؛ حيث تستخدم غالبا في التعلم الممركز حول المعلم، حيث يكـون دور المعلم نشطًا في عملية التعلم، فهو الذي يقارن ويحلل، ويكتشف العلاقـات أو الخصائص، أما دور المعلم فيقتصر على تقديم المساعدة والتوجيه.** 

وفيما يخص استراتيجيات التعليم أعتمد البحث الحال*ي* على استراتيجية الــتعلم **التشاركي والاكتشاف من خلال عرض المهام التعليمية والسماح للتلاميذ بالدخول على تطبيقات الحوسبة السحابية لممارسة مهام التشارك ، واقتصر دور الباحث على عـرض**  الفكر ة الت*ي* تقوم عليها بيئة التشارك القائمة على تطبيقات الحوسبة السحابية لتلاميـــذ **المرحلة الابتدائية الأزهرية قبل الدخول على شبكة الويب.** 

**كيفية تطبيق الاستراتيجية موضوع البحث:** 

**لتطبيق هذه الاستراتيجية قام الباحث بإعطاء التلاميذ مجموعة من الأنشطة بعد التعرف على المهام التعليمية، وطلب من كل مجموعة أن تقوم بتنفيذ النشاط ال مطلوب، وتم ذلك باستخدام استراتيجية التعليم المقترحة، مستخدما مهـارات تـصميم وإنتـاج المواقع التعليمية.** 

**-٤ تصميم سيناريو استراتيجيات التفاعلات التعليمية: على ضوء طبيعة البحث الحالي والمعالجات المرتبطة بالاستراتيجية المقترحة للتعلم، تـم تـصميم ثـلاث دروس** 

**-٩٤-**

**وأتاحتها من خلال شبكة الويب لتنفيذ المهام التعليمية وفقًا للتـصميم التجريبـى للبحث، وبذلك يكون التفاعل الأساسى للتلاميذ تفاعلًا مـع الأنـشطة والمحتـوى التعليمي حيث اتيح لكل مجموعة الدخول على المهام وتنفيذها باستراتيجية الـتعلم التشاركي والاكتشاف.** 

- **-٥ تصميم نمط التعلم وأساليبه : في ضوء تصميم سيناريو استراتيجيات التفـاعلات التعليمية السابق ذكرها، فقد تم تحديد نمط التعلم اللازم لاكتساب الأهداف التعليمية، حيث تناول الباحث في تصميم وإنتاج المواقع التعليمية ؛ حيث إن البيئة التعليميـة الخاصة بهذا البحث بيئة تعلم تفاعلي، يتفاعل فيها المتعلم مـع المحتـوى ومـع المتعلمين ومع المعلم، وهذه التفاعلات تعتمد على تطبيقات الحوسبة السحابية.**
- **-٦ تصميم استراتيجية التعلم العامة : استراتيجية التعلم العامـة : هـي خطـة عامـة ومنظمة، تتكون من مجموعة من الأنشطة والإجراءات التعليمية المحددة والمرتبة في تسلسل مناسب؛ لتحقيق أهداف تعليمية معينة في فترة زمنية محددة، ونظرا لأن طبيعة البحث تقوم على استخدام استراتيجية التعلم التشاركي لتنفيذ المهام التعليمية وتحقيق الأهداف التعليمية في سياق تعليمي يساعد على التكيف مع البيئة التعليمية المصممة للتشارك.**
- **-٧ اختيار مصادر التعلم المتعددة: ينطلق البحث الحالي من مشكلة مرتبطـة بإكـساب التلاميذ بعض المهارات الخاصة بتصميم وإنتاج المواقع التعليميـة والتـي يجـد التلاميذ صعوبة فى أثناء إعدادها لذلك تم اختيار في بيئة التعلم الإفتراضية القائمة على تطبيقات الحوسبة السحابية والتي تحتوى على مصادر التعلم الم ختلفة التـي تتيح للتلاميذ تنفيذ المهام بصورة تشاركية وتفاعلية.**
- **-٨ وصف مصادر التعلم ووسائله المتعددة : بعد تحديد المصادر والوسـائط المتعـددة اللازمة لإنتاج بيئة التعلم الإفتراضية القائمة على تطبيقات الحوسبة السحابية ، قام الباحث بتقديم وصفٍ تفصيلي لهذه الوسائط، و يـشتمل علـى الـنص المكتـوب، والمؤثرات الصوتية، والرسوم الثابتة، والصور الثابتة، والرسوم المتحركة والتي تم تحديدها في ضوء المعايير المحددة، حيث تم عرض الإمكانيات المتعددة لتصميم بيئة التعلم الإفتراضية القائمة على تطبيقات الحوسبة السحابية فى المحور الثـاني بالإطار النظرى والخاص ببيئة التعلم الإفتراضية والتطبيقات الإلكترونية الملائمـة لاستخدام استراتيجية التعلم التشاركي.**

**-٩٥-**

**ثالثًا- مرحلة التطوير: اشتملت هذه المرحلة على الخطوات التالية:** 

- **-١ التخطيط للإنتاج : بعد الانتهاء من كتابة السيناريو قام الباحث بالتخطيط لإنتـاج المحتوى التعليمي وذلك بتجهيز البرامج التي سيتم بها كتابة النصوص وتحريرهـا وكذلك معاجة الصور وتجهيز لقطات الفيـديو، وتنقيـة الملفـات الـصوتية مـن الضوضاء، وذلك لتجهيزها لبيئة التعلم الإفتراضية والقائمة على تطبيقات الحوسبة السحابية.**
	- **-٢ التطوير (الإنتاج الفعلي):**
- **- كتابة النصوص: استخدم الباحث في كتابة النصوص برنامج " Word Microsoft ."2010**
- **- إنتاج الصور والرسومات الثابتة : تم تجهيز بعض الصور مـن خـلال تـدعيمها بالنصوص المكتوبة من خلال استخدام برنامج paint وقد قام الباحث بتصميم بعض الرسومات وإنتاجها لبعض محتويات المهام التعليمية باستخدام برنامج Microsoft .Word 2010**
- **- اختيار المؤثرات البصرية: تم استخدام مؤثرات ثابتة في ملفات المحتوى التعليمية؛ حتى لا يؤدى زيادتها إلى تشتيت انتباه التلاميذ فى أثناء التعلم، وحتى تتاح الفرصة لهم لاستخدام الألوان كتلميحات بصرية للتعلم وكتابة الأسـئلة وإجاباتهـا لـضمان الجودة التعليمية.**
- **-٣ عمليات التقويم البنائي للمحتوى التعليمي : بعد الانتهاء من إعداد المحتـوى التعليمي تم ضبطها والتحقق من صلاحيتها للتطبيق، وذلك بعرضها على مجموعـة من المحكمين المتخصصين في المناهج وطرق التدريس وتكنولوجيا التعليم، حـول مدى جودة تصميم وإنتاج المهام التعليمية، وقد أبدى بعض السادة المحكمين ببعض الملاحظات التي وضعت في الاعتبار عند إعداد الصورة النهائية للمهام التعليمية.**
- **-٤ التشطيب والإخراج النهائي : بعد الانتهاء من عمليات التقـويم البنـائي، وإجـراء**  التعديلات اللازمة، يتم إعداد المهام التعليمية ف*ي* صورتها وتجهيزها للعرض علـــ*ي* **تلاميذ المرحلة الابتدائية الأزهرية.**

**رابعا: مرحلة التقويم النهائي : بعد الانتهاء من عملية الإنتاج للمهام التعليمية، تتم عملية التقويم من حيث تصميم البيئة، وصياغة الأسئلة، وطرق تقويم التلاميذ، ومن ثم التعديل، قبل البدء في عمليات الإخراج النهائي لها.**

**-٩٦-**

**خامسا: مرحلة النشر والاستخدام والمتابعة : بعد الانتهاء من عمليـات التقـويم البنائي، وإجراء التعديلات اللازمة، تم إعداد النسخة النهائية وتجهيزها للعرض؛ كمـا يلي: (إعداد المقدمة والنهاية وتركيبهما ، إضافة بعض الكادرات الرابطـة والـشارحة للعروض، وإعدا د الإطارات التوجيهية للمعلمين، والتي تقدم له المـساعدة والتوجيـه والتعزيز والرجع المناسب ، إضافة بعض التشطيبات والرتوش النهائية؛ مثل : الألـوان والخلفيات المناسبة للعرض وإضافة الكلمات والصور، تحزيم النسخة النهائية من المهام التعليمية، وأخيرا التعامل مع تطبيقات الحوسبة السحابية عبر شبكة الويب).**

**-٣ بناء أدوات البحث:**

**-١ إعداد الاختبار التحصيلي: تم إتباع الإجراءات التالية فى إعداد الاختبار التحصيلي:** 

- **(١-١) تحديد الهدف من الاختبار: يهدف هذا الاختبار إلى قياس تحصيل تلاميذ المرحلة الابتدائية الأزهرية في الجانب المعرفي لمهارات تصميم وإنتاج المواقع التعليمية، قبل وبعد دراسة بيئة التعلم الإفتراضـية القائمـة علـى تطبيقـات الحوسـبة السحابية.**
- **(٢-١) وضع تعليمات الاختبار : تعد تعليمات الاختبار من العوامل المهمة لنجاح تطبيق الاختبار على أفراد العينة، فإذا كانت واضحة ودقيقة فإنها تؤدى إلى فهم صحيح لهدف الاختبار، وكيفية الإجابة على مفرداته، وإن كانت غامضة فإنها تؤدى إلى صعوبة في فهم هدف الاختبار وبالتالي صعوبة في الإجابة عن بنود الاختبـار، وقد وجهت تعليمات الاختبار إلى التلاميذ، وروعي أن تكون معـايير صـياغتها (الوضوح، مناسبة لمستوى التلاميذ)، وبالتالي يستطيع التلاميـذ فهـم كيفيـة الإجابة عن الاختبار من خلالها.**
- **(٣-١) صياغة مفردات الاختبار : تكون الاختبار أسئلة الصواب والخطأ وعددها (١٩) مفردة، أما أسئلة الاختيار من متعدد وعددها (٢٣) مفردة، وتم مراعاة الشروط اللازمة لها حتى يكون الاختبار بصورة جي دة، وفى ضوء محتوى بيئـة الـتعلم الإفتراضية القائمة على تطبيقات الحوسبة السحابية تمـت صـياغة مفـردات الاختبار.**
- **(٤-١) صدق الاختبار : يقصد بصدق الاختبار قدرة الاختبار على قيـاس مـا وضـع لقياسه، وقد تم تقدير صدق الاختبار فى البحث الحالي بطريقتين هما:**

**(١-٤-١) الصدق الظا هري: تم تحديد صدق الاختبار عن طريق الصدق الظاهري، وتم التحقق من مدى تمثيل الاختبار للأهداف المحددة له ، وذلك عن طريق ما يسمى بصدق المحتوى "validity Content"، وذلك بعرض الاختبار فـى صـورته** 

**-٩٧-**

**الأولية على عدد من المحكمين المتخصصين فى مجال علم الـنفس والمنـاهج وطرق ا لتدريس وتكنولوجيا التعليم ، بهدف الاسترشاد برأيهم فيما يلى : (مـدى وضوح تعليمات الاختبار ومناسبتها لتلاميذ المرحلة الابتدائية الأزهرية، مـدى مناسبة الصياغة اللفظية لأسئلة الاختبار للتلاميذ، مدى سلامة صياغة كل سؤال، صلاحية كل مفردة لقياس تحصيل معلمي الأزهر الشريف على المستوى المعرفي المحدد لها).**

**وقد أوصى السادة المحكمين ببعض التعديلات على الاختبـار ومنهـا : (إعـادة صياغة بعض الأسئلة ، لتصبح أكثر وضوحا لتلاميذ المرحلة الابتدائية الأزهرية . وقد تم إجراء التعديلات التي أوصى بها المحكمون ، وقد وصل عدد البنـود الاختباريـة، بعـ د إجراء التعديلات التي اقترحها المحكمون إلى (١٨) بند صواب وخطأ، (٢٠) بند اختيار من متعدد.**

**(١-٤-١) الصدق الداخلي : ويعنى تمثيل الاختبار للجوانب التى وضع لقياسها، والذي يتم التأكد منه عن طريق تحديد مدى ارتباط البنود الاختبارية بمستويات الأهـداف المراد قياسها، وتم التأكد من الصدق الداخلي للاختبار عن طريـق وضـع جـدول مواصفات يوضح الموضوعات الخاصة ببيئة التعلم الإفتراضـية والقائمـة علـى تطبيقات الحوسبة السحابية وفق الموديولات التعليمية وتوزيع الأهداف بمستوياتها : (التذكر، الفهم، ما بعد الفهم )، على تلك الموضوعات، وكذلك عد د البنود الاختبارية التى تغطى تلك الأهداف وأوزانها النسبية، ويوضح جدول (٢) مواصـفات اختبـار التحصيل المعرفي لمهارات تصميم وإنتاج المواقع التعليمية:** 

### **جدول (٢)**

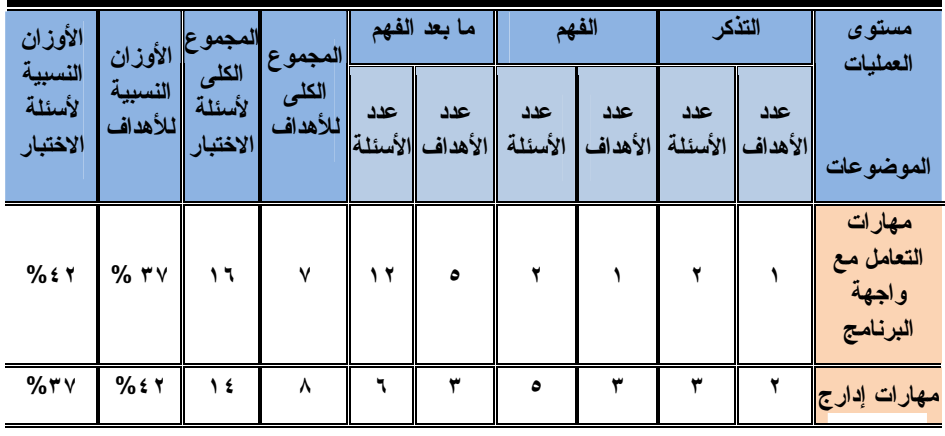

**مواصفات اختبار التحصيل المعرفي لمهارات تصميم وإنتاج المواقع التعليمية** 

#### **-٩٨-**

**تصميم بيئة تعلم إفتراضية قائمة على تطبيقات الحوسبة السحابية في تنمية مهارات تصميم وإنتاج المواقع التعليمية .... د/ محمد مجاهد نصر الدين** 

| الأوزان                       | الأوزان<br>النسبية<br>للأهداف | المجموع <br>الكلى<br>لأسئلة<br>الاختبار | المجموع<br>الكلى<br>اللأهداف | ما بعد الفهم |                         | الفهم          |                | التذكر          |                        | مستوى<br>العمليات               |
|-------------------------------|-------------------------------|-----------------------------------------|------------------------------|--------------|-------------------------|----------------|----------------|-----------------|------------------------|---------------------------------|
| النسبية<br>لأسئلة<br>الاختبار |                               |                                         |                              | عدد          | عدد<br> الأهداف الأسئلة | عدد<br>الأسئلة | عدد<br>الأهداف | عدد             | عدد<br>الأهداف الأسئلة | الموضوعات                       |
|                               |                               |                                         |                              |              |                         |                |                |                 |                        | عناصر<br>الوسائط<br>المتعددة    |
| $%$ ٢١                        | $%$ ٢١                        | ٨                                       | $\pmb{\epsilon}$             | ٦            | ۳                       | ۲              |                |                 |                        | نشر صفحات<br>الموقع<br>التعليمي |
|                               |                               | ٣٨                                      | ۱۹                           | <b>Y</b> ź   | $\lambda$               | ٩              | ٥              | ۰               | ۳                      | المجموع الكلى                   |
| $%$ \ $\cdot$ .               | $%$ \ $\cdot$ .               |                                         |                              | %14          | $%$ $\land$             | $%$ ٢٣,٥       | %77            | $%$ 1 ٣,٥ % 1 ٦ |                        | الأوزان<br>النسبية              |

**مجلة كلية التربية، جامعة الأزهر، العدد: (،١٨٣ الجزء الثالث) يوليو لسنة ٢٠١٩م** 

- **(٥-١) إنتاج الاختبار الكترو نيا: بعد صياغة عبارات الاختبار وفقًا لجدول المواصفات ، تم إنتاج الاختبار الإلكتروني باستخدام لغة "PHP "ولغة "HTML"، ومن مميزاتها سهولة وسرعة تحميل الاختبار على الإنترنت بطريقة خفيفة، والتعامل مع قاعـدة بيانات "Base Data"، والتعامل معها بشكل تفاعلي، وإمكانيـة تـسجيل البيانـات وإظهار النتيجة.**
- **(٦-١) طريقة تصحيح الاختبار : يحصل التلميذ على درجة واحدة على كل مفردة يجيب عنها إجابة صحيحة، وصفر على كل مفردة يتركها أو يجيب عنها إجابة خطأ، وبذلك تكون الدرجة الكلية للاختبار تساوى عدد مفردات الاختبار ، وتسجل البيئة درجـات التلاميذ وتخرج لهم نتيجة مجمعة بحساب درجاتهم، وذلك فور انتهاءه من الإجابـة على أسئلة الاختبار.**
- **(٧-١) التجربة الاستطلاعية للاختبار : تم اختيار عينة التجربة الاستطلاعية من تلاميذ المرحلة الابتدائية الأزهرية بمعهد طلعت حرب محافظة القاهرة ، وهى نفس عينـة التجريب الاستطلاعي للبيئة، وقد بلغ عددها (٦٠) تلميذًا، وذلك بهدف الآتي:**
- **- حساب معاملات السهولة والصعوبة والتمييز لمفردات الاختبـار : وقـد تراوحـت معاملات السهولة بين (٠,٦٠-٠,٣٧)، بينما تراوحت معاملات الصعوبة (-٠,٦٣ ٠,٤٠) وهي تعتبر معاملات سهولة وصعوبة مقبولة، بينمـا تراوحـت معـ املات التمييز لمفردات الاختبار بين (٠,٦٨-٠,٣٨) وهي تعتبر معاملات تمييز مقبولة.**

**-٩٩-**

- **- الاتساق الداخلي: تم حساب معاملات الارتباط بين درجة كل مفردة والبعد التي تنتمي إليه، وتبين ارتفاع قيم معاملات الارتباط، حيث جاءت المفردات بقيم معاملات ارتباط دالة عند مستوى (٠,٠٥)، (٠,٠١).**
- **- ثبات درجات الاختبار : تم حساب الثبات بطريقة التجزئة النصفية؛ حيث جاءت قيمة معامل ثبات سبيرمان (٠,٨٧٣)، مما يشير إلى ثبات درجات الاختبار إذا طُبق على نفس العينة في نفس الظروف.**

**-٢ عداد بطاقة تقييم جودة تصميم وإنتاج المواقع التعليمية: تتطلب طبيعة هذا البحـث إعداد بطاقة تقييم جودة المواقع التعليمية لمهارات تصميم وإنتاج المواقـع التعليميـة ، وفيما يلي الإجراءات التى اتبعت لإعداد بطاقة التقييم:** 

- **- تحديد الهدف من بناء البطاقة : استهدفت هذه البطاقة قياس جودة تـصميم وإنتـاج**  المواقع التعليمية لتلاميذ المرحلة الابتدائية الأزهرية بمعهد طلعت حرب بمدينة نصر **محافظة القاهرة أفراد العينة التجريبية، وذلك بعد دراستهم للمهام التعليمية الخاصة بمهارات تصميم وإنتاج المواقع التعليمية فى بيئة التعلم الإفتراضية القائمـة علـى تطبيقات الحوسبة السحابية لقياس أثر تصميمها.**
- **- إعداد بطاقة تقييم جودة تصميم وإنتاج المواقع التعليمية : تم تحديد محاور البطاقـة وما تشتمل عليه من بنود من خلال الإطلاع على الأدبيـات التربويـة والدراسـات السابقة فى مجال تصميم وإنتاج المواقع التعليمية من خلال بيئة التعلم الإفتراضـية القائمة على تطبيقات الحوسبة السحابية ، وقد تضمن ت بطاقة تقييم جـودة تـصميم وإنتاج المواقع التعليمية (٢٠) معيارا، وروعي فى صياغة عبارات عناصر الجودة أن تكون العبارات دقيقة وواضحة ، كما روعى عدم اشتمال العبارة على أكثر مـن عنصر الجودة.**
- **- وضع نظام تقدير الدرجات : تم استخدام الأسلوب الكمى بالـدرجات لتقيـيم جـودة تصميم و إنتاج المواقع التعليمية ، وتم تحديد ثلاثة مستويات لدرجة توافر عناصـر الحكم على الجودة ؛ وهى كالتالى : (متوفر بدرجة كبيرة ، ويعنى توافر عنصر الجودة فى أداء المعلم بصورة دقيقة وصحيحة ، ويأخذ ثـلاث درجـات ، متـوفر بدرجـة متوسطة، ويعنى توافر عنصر الجودة فى أداء المعلم بصورة غير دقيقـة ، ويأخـذ درجتين، متوفر بدرجة قليلة ، ويعنى أن أداء المعلم غير كامل أوبه خطـأ ، ويأخـذ درجة واحدة ). وقد روعي في صياغة المعايير الفرعية أن تكون : (محددة بـصورة إجرائية، غير مركبة أي تصف مهارة واحدة فقط، غير منفية أي لا تحتوى على أداة نفي، موصفة توص يفًا دقيقًا للمهارة الرئيسة ، مرتبة ترتيبا منطقيا ). وبلغت الدرجة**

**-١٠٠-**

**النهائية (٦٠) درجة للبطاقة ، مع العلم أنه توضع علامة ( (أمام درجـة تـوافر عنصر الجودة.** 

- **- التحقق من صدق البطاقة : تم التحقق من صدق البطاقة بعرضها علـى عـدد مـن المحكمين المتخصصين فى علم النفس والمناهج وطرق التدريس وتكنولوجيا التعليم، بهدف التأكد من سلامة الصياغة الإجرائية لعناصر التقييم ووضوحها ، وصـلاحية البطاقة للتطبيق ، وإبداء أيه تعديلات يرونها . وفى ضوء آراء المحكمين تم إجـراء التعديلات التى اقتصرت على إعادة صياغة بعض المعايير لتكـون أكثـر وضـوحا للمقيمين، وإعادة ترتيب بعض العبارات لتناسب التتابع الصحيح فى أداء المهـارات الكلية، ولم تحذف أى عبارات، وصار عدد مفرداتها في النهاية (٢٠) معيارا. واتفق السادة المحكمون على أن البطاقة صالحة للتطبيق.**
- **- ثبات بطاقة جودة تصميم وإ نتاج المواقع التعليمية : تم حساب ثبات بطا قـة جـودة تصميم وإنتاج المواقع التعليمية بأسلوب تعدد الملاحظين على أداء التلميذ الواحد، ثم حساب معامل الاتفاق بين تقديرهم للأداء المهاري للتلميذ، وتمت الاستعانة بـاثنين من الزملاء، وبعد عرض بطاقة جودة تصميم وإ نتاج المواقـع التعليميـة علـيهم**  ومناقشتهم محتواها وتعليمات استخدامها، تم تطبيق البطاقة، وذلك بملاحظــة أداء **ثلاثة من التلاميذ، ثم حساب معامل الاتفاق لكل تلميذ، ويوضح الجدول التالي معامل الاتفاق بين الملاحظين على أداء التلاميذ الثلاثة.**

**جدول (٣)** 

**معامل الاتفاق بين الملاحظين على أداء التلاميذ الثلاثة**

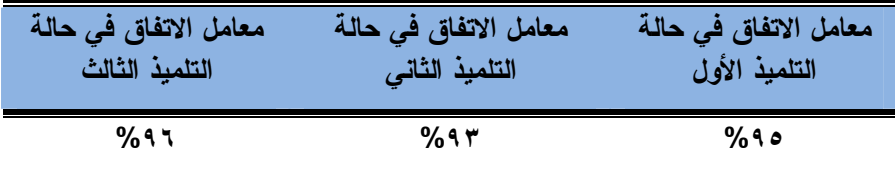

**باستقراء النسب السابقة بالجدول السابق يتضح أن متوسـط معامـل اتفـاق الملاحظين في حالة التلاميذ الثلاثة يساوى (%٩٤،٦٧) وهذا يعنى أن بطاقـة جـودة تصميم و إنتاج المواقع التعليمية على درجة عالية من الثبات، وأنهـا صـالحة كـأداة للقياس.** 

**تكافؤ عينة البحث:**

**وللتأكد من تكافؤ عينة البحث، تم تطبيق اختبار التحصيل المعرفي لمهـارات برنامج ".2V.Web Expression Microsoft "على تلاميذ المرحلـة الابتدائيـة** 

**-١٠١-**

الأزهرية قبليًا، وحساب الفروق بينهما ف*ي* المدخل التجريبي للبحث، وهو مـــــــا يوضــــح **نتائجه الجدول التالي:** 

**جدول(٤)** 

**المتوسطات والانحرافات المعيارية وقيمة " ت " ومستوى الدلالة الإحصائية للفروق بين متوسطي درجات معلمي المجموعتين التجريبيتين في التطبيق القبلي لاختبار التحصيل المعرفي (ن=٦٠)** 

| مستوى<br>الدلالة     |                            |       |       | الانحراف الخطأ درجات قيمة<br>المعياري المعياري الحرية (ت)<br>الانحراف | . الدرجة المتوسط |    | المجموعة السرب   | الأدوات                      |
|----------------------|----------------------------|-------|-------|-----------------------------------------------------------------------|------------------|----|------------------|------------------------------|
| $\cdot$ , 9, 0       | $\cdot$ , $\wedge$ $\cdot$ | ं ० ∧ | 0.202 | 1.106                                                                 | 6.47             | ۳۸ | تجريبيه<br>أولمي | اختبار<br>التحصيل<br>المعرفى |
| غير دالة<br>إحصائيًا |                            |       | 0.190 | 1.042                                                                 | 6.50             |    | ثانبة            |                              |

**بالنظر إلى قيم (ت) بالجدول السابق وجد أنها غير دالة إحصائي ا عند مستوى (٠،٠٥≥α(؛ حيث بلغت قيمة " ت " (٠,١٢٠)، وعليه تم التحقق من وجود تكافؤ بين عينة البحث، على اختبار التحصيل المعرفي المرتبط بمهارات تصميم و إنتاج المواقـع التعليمية لتلاميذ المرحلة الابتدائية الأزهرية.** 

**المعالجات الإحصائية:** 

**المتوسطات والانحرافات المعيارية.** 

- **معادلة الثبات بالتجزئة النصفية لسبيرمان، لحساب ثبات الاختبار.**
- **اختبار(ت) للعينات المستقلة، لحساب الفروق بين متوسطي درجـات المجمـوعتين التجريبية الأولى والتجريبية الثانية في التطبيق القبلي والبعدي.**
- **) قيم ) قيم لحساب حجم الأثر لتصميم تطبيقات الحوسـبة الـسحابية ( Google <sup>2</sup> box Drop ,Drive (ببيئة التعلم الإفتراضية على تنمية التحصيل المعرفي المرتبط بمهارات تصميم وإنتاج المواقع الإلكترونية لتلاميذ المرحلة الابتدائيـة الأزهريـة، وجودة المنتج التعليمي؟**

**-١٠٢-**

**نتائج البحث:**

**تناول هذا الجزء نتا ئج التحليل الإحصائي، ومناقشة النتائج وتفـسيرها، وقـد عرض البحث نتائجه وفق فروضه، واتضح ذلك فيما يلي: أولاً: النتائج المرتبطة بأثر تصميم بيئة تعلم إفتراضية قائمة علـى تطبيـق الحوسبة السحابية Drive Google على التحـصيل المعرفـي المـرتبط بمهارات تصميم وإنتاج المواقع التعليمية لدى تلاميذ المرحلـة الابتدائيـة الأزهرية:** 

**وللتحقق من فرض البحث الأول، تم حساب قيمة اختبـار (ت) للفـروق بـين متوسطي درجات البحث للمجموعة التجريبية الأولي في القياسين (القبلي - البعـدي ) لاختبار التحصيل المعرفي المرتبط بمهارات تصميم وإنتاج المواقع التعليمية، وفيما يلي ملخص النتائج:** 

**جدول (٥) المتوسط والانحراف المعياري وقيمة "ت" المحسوبة ومستوى الدلالة الإحصائية للفروق بين القياسين القبلي والبعدي للمجموعة التجريبية الأولى على اختبار التحصيل المعرفي المرتبط بمهارات تصميم وإنتاج المواقع التعليمية** 

| مستوى<br>الدلالة<br>عند<br>$(\cdot,\cdot)$ |       |    |       | الانحراف الخطأ متوسط درجات (ت)<br>المعياري المعياري الفروق الحرية المحسوبة |       | المتوسط | العدد | القياس |
|--------------------------------------------|-------|----|-------|----------------------------------------------------------------------------|-------|---------|-------|--------|
| $\ldots$                                   |       |    |       | 0.202                                                                      | 1.106 | 6.47    |       | القبلى |
| دالة<br>حصائبًا                            | 49.44 | 29 | 21.90 | 0.419                                                                      | 2.297 | 28.37   | 30    | البعدى |

**اظهرت بيانات الجدول السابق وجود فروق ذات دلالة إحصائية عند مـستوى (٠,٠٥) أو أقل بين متوسطي درجات القياسين القبلي والبعدي للمجموعـة التجريبيـة الأولى الذين يدرسون المحتوى بتطبيق الحوسبة السحابية Drive Google ببيئة التعلم**  الإفتراضية لاختبار التحصيل المعرفي المرتبط بمهارات تصميم وإنتاج المواقع التعليمية **لصالح القياس ال بعدي؛ حيث جاءت قيمة (ت) المحسوبة (٤٩,٤٤) وهي دالة إحصائي ا؛ مما يشير إلي تنمية التحصيل المعرفي المرتبط بمهارات تصميم وإنتاج المواقع التعليمية لدى تلاميذ هذه المجموعة، ولتأكيد فاعلية هذا التطبيق السالف ذكره في تنمية التحصيل المعرفي، تم تطبيق معادلة حجم التأ ثير الموجه المكمل للدلالة الإحصائية، فـي ضـوء قيمة (ت) ودرجة الحرية، والتي تتضح نتائجها بالجدول التالي.** 

**-١٠٣-**

**جدول (٦)** 

**تأثير تطبيق الحوسبة السحابية Drive Google على تنمية التحصيل المعرفي المرتبط بمهارات تصميم وإنتاج المواقع التعليمية لدى تلاميذ المجموعة التجريبية الأولى** 

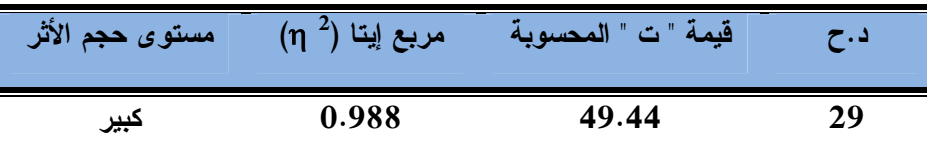

**يتضح من الجدول السابق أن قيمة حجم التأثير المرتبطة بقيمة مربع "إيتا" ذات تأثير كبير، مما يؤكد الأثر الإيجابي لتطبيق الحوسبة الـسحابية Drive Google فـي تنمية التحصيل المعرف ي المرتبط بمهارات تصميم وإنتاج المواقع التعليمية لدى تلاميـذ المجموعة التجريبية الأولى. ويوضح الرسم البياني التالي حجم الفروق بين المتوسطين القبلي والبعدي ومقدار التغير الذي حدث بعد التطبيق.** 

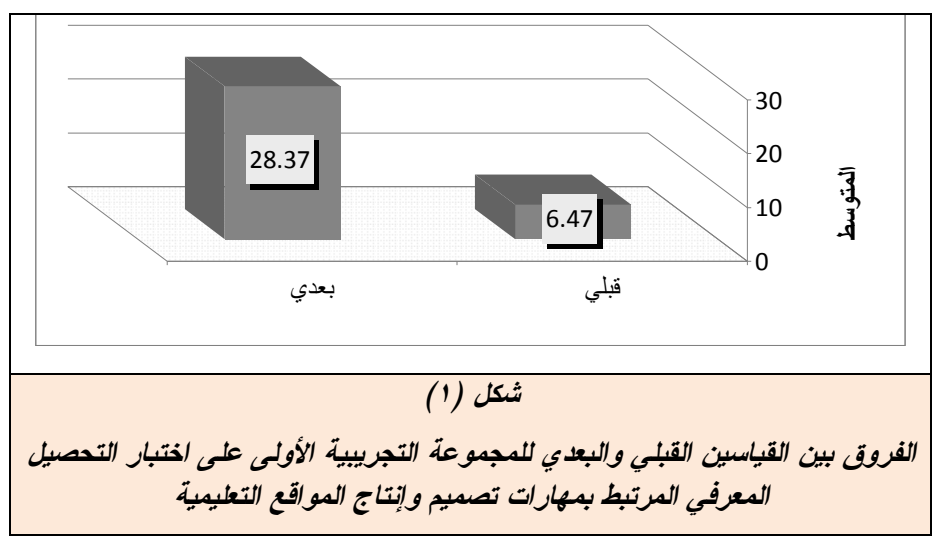

**وبالتالي تم رفض الفرض الصفري الأول سالف الذكر، وقبول الفرض البـديل الذي ينص على "وجد فرق دال إحصائيا عند مستوى (٠,٠٥) بين متوسـطي درجـات تلاميذ المجمو عة التجريبية الأولى الذين يدرسون المحتوى ببيئة الـتعلم الإفتراضـية بتطبيق Drive Google في القياسين القبلي والبعدي لاختبـار التحـصيل المعرفـي المرتبط بمهارات تصميم وإنتاج المواقع التعليمية لتلاميذ المرحلة الابتدائية الأزهرية".** 

**-١٠٤-**

 **ثانيا: النتائج المرتبطة بأثر تصمي م بيئة تعلم إفتراضية قائمة على تطبيـق الحوسبة السحابية box Drop على التحصيل المعرفي المرتبط بمهـارات تصميم وإنتاج المواقع التعليمية لدى تلاميذ المرحلة الابتدائية الأزهرية:** 

**وللتحقق من فرض البحث الثاني، تم حساب قيمـة اختبـار (ت) للفـروق بـين**  متوسطى درجات البحث للمجموعة التجريبية الثانية في القياسين (القبلـ*ـى* – البعــدي) **لاختبار التحصيل المعرفي المرتبط بمهارات تصميم وإنتاج المواقع التعليمية، وفيما يلي ملخص النتائج:** 

### **جدول (٧)**

**المتوسط والانحراف المعياري وقيمة "ت" المحسوبة ومستوى الدلالة الإحصائية للفروق بين القياسين القبلي والبعدي للمجموعة التجريبية الثانية على اختبار التحصيل المعرفي المرتبط بمهارات تصميم وإنتاج المواقع التعليمية** 

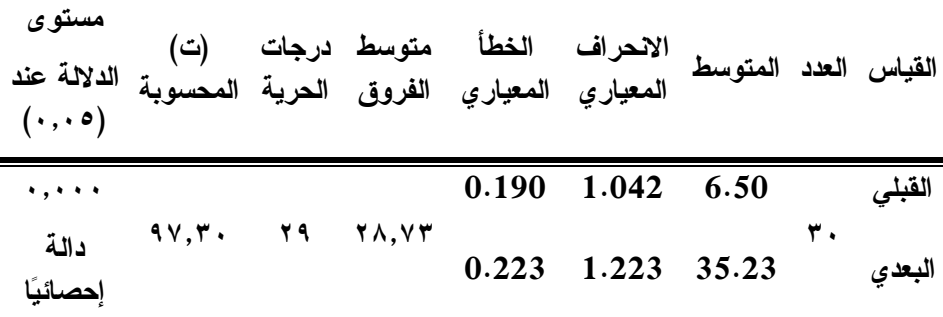

**اظهرت بيانات الجدول السابق وجود فروق ذات دلالة إحصائية عند مـستوى (٠,٠٥) أو أقل بين متوسطي درجات القياسين القبلي والبعدي للمجموعـة التجريبيـة الثانية الذين يدرسون المحتوى بتطبيق الحوسبة السحابية box Drop فـي اختبـار التحصيل المعرفي المرتبط بمهارات تصميم وإنتاج المواقع التعليمية لـصالح القيـاس البعدي؛ حيث جاءت قيمة (ت) المحسوبة (٩٧,٣٠) وهي دالة إحصائي ا؛ مما يشير إلي تنمية التحصيل المعرفي المرتبط بمهارات تصميم وإنتاج المواقع التعليمية لدى تلاميـذ هذه ال مجموعة، ولتأكيد فاعلية التطبيق السالف ذكره في تنمية التحصيل المعرفي، تـم تطبيق معادلة حجم التأثير الموجه المكمل للدلالة الإحصائية، في ضوء قيمة (ت) ودرجة الحرية، والتي تتضح نتائجها بالجدول التالي.** 

**-١٠٥-**

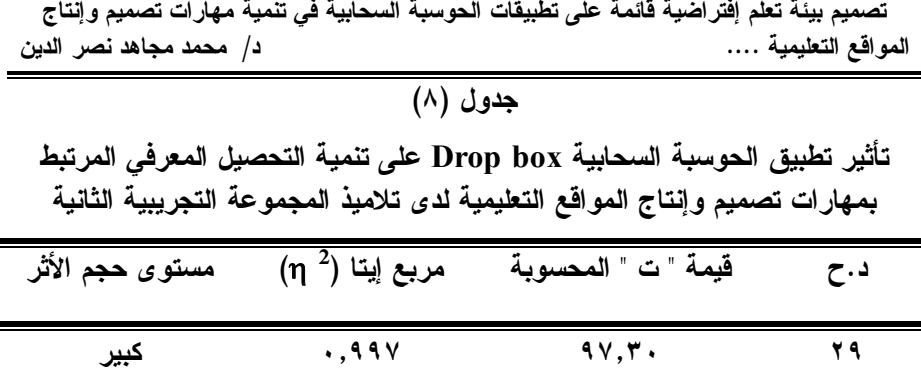

**يتضح من الجدول السابق أن قيمة حجم التأثير المرتبطة بقيمة مربع "إيتا" ذات تأثير كبير، مما يؤكد الأثر الإيجابي لتطبيق الحوسبة السحابية box Drop في تنميـة التحصيل المعرفي المرتبط بمهارات تصميم وإنتاج المواقـع التعليميـة لـدى تلاميـذ المجموعة التجريبية الثانية، ويوضح الرسم البياني التالي حجم الفروق بين المتوسطين القبلي والبعدي ومقدار التغير الذي حدث بعد التطبيق.** 

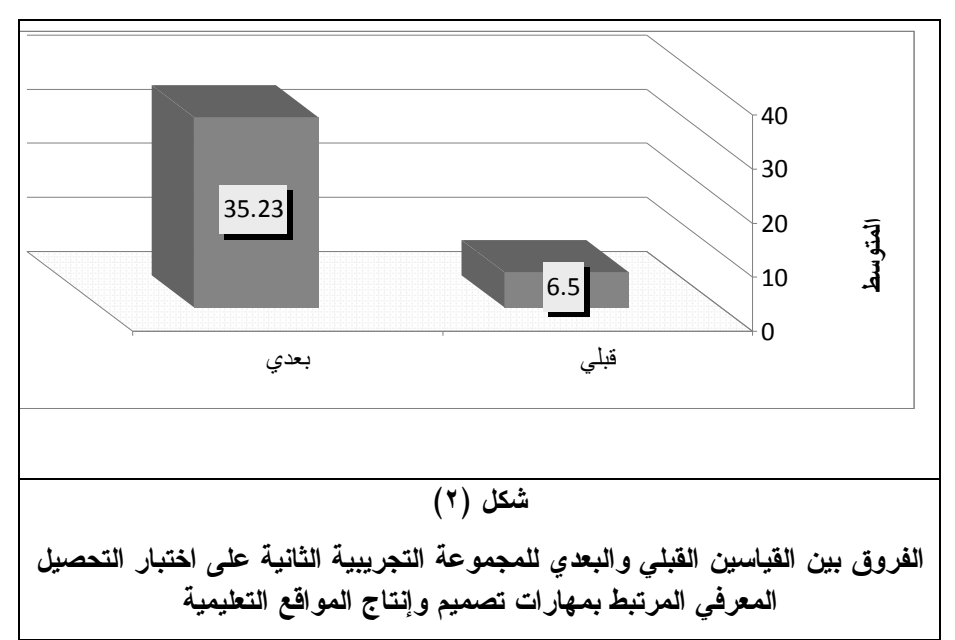

 **وبالتالي تم رفض الفرض الصفري الثاني سالف الذكر، وقبول الفر ض البديل الذي ينص على "وجد فرق دال إحصائيا عند مستوى (٠,٠٥) بين متوسـطي درجـات تلاميذ المجموعة التجريبية الثانية الذين يدرسون المحتوى ببيئة الـتعلم الإفتراضـية بتطبيق box Drop في القياسين القبلي والبعدي لاختبار التحصيل المعرفي المـرتبط بمهارات تصميم وإنتاج المواقع التعليمية لتلاميذ المرحلة الابتدائية الأزهرية".** 

**-١٠٦-**

**ثالثاً -النتائج المرتبطة بأثر التفاعل بين تطبيقات الحوسبة السحابية ( ,Drive Google box Drop (ببيئة التعلم الإفتراضية على التحصيل المعرفي لـدى تلاميـذ المرحلـة الابتدائية الأزهرية:**

**وللتحقق من الفرض الثالث تم حساب قيمة اختبار (ت) للفروق بين متوسـطي درجات مجموعتي البحث (التجريبية الأولى – التجريبية الثانية ) في التطبيـق البعـدي لاختبار التحصيل المعرفي المرتبط بمهارات تصميم وإنتاج المواقع التعليمية، وفيما يلي ملخص النتائج كما يلي:** 

# **جدول (٩)**

**المتوسط والانحراف المعياري وقيمة " ت " المحسوبة ومستوى الدلالة الإحصائية للفروق بين المجموعتين التجريبية الأولى والثانية في القياس البعدي لاختبار التحصيل المعرفي المرتبط بمهارات تصميم وإنتاج المواقع التعليمية** 

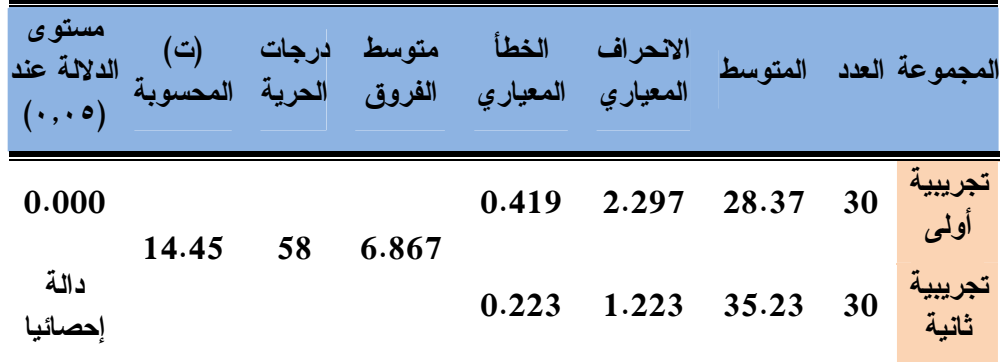

**يتضح من بيانات الجدول السابق أنه توجد فروق ذات دلالة إحـصائية عنـد مستوى (٠,٠٥) بين متوسطي درجات المجموع ة التجريبية الأولى الـذين يدرسـون بتطبيق Drive Google والمجموعة التجريبية الثانية الذين يدرسون بتطبيق Drop box في القياس البعدي لاختبار التحصيل المعرفي المرتبط بمهارات تـصميم وإنتـاج المواقع التعليمية لصالح المجموعة التجريبية الثانية؛ حيث بلغت قيمة (ت) المحـسو بة (١٤,٤٥) وهي دالة إحصائيا؛ مما يؤكد أفضلية تطبيق box Drop علـى التحـصيل المعرفي المرتبط بمهارات تصميم وإنتاج المواقع التعليمية ، ويوضح الرسـم البيـاني التالي حجم الفروق بين متوسطي درجات تلاميذ المجموعتين.**

**-١٠٧-**

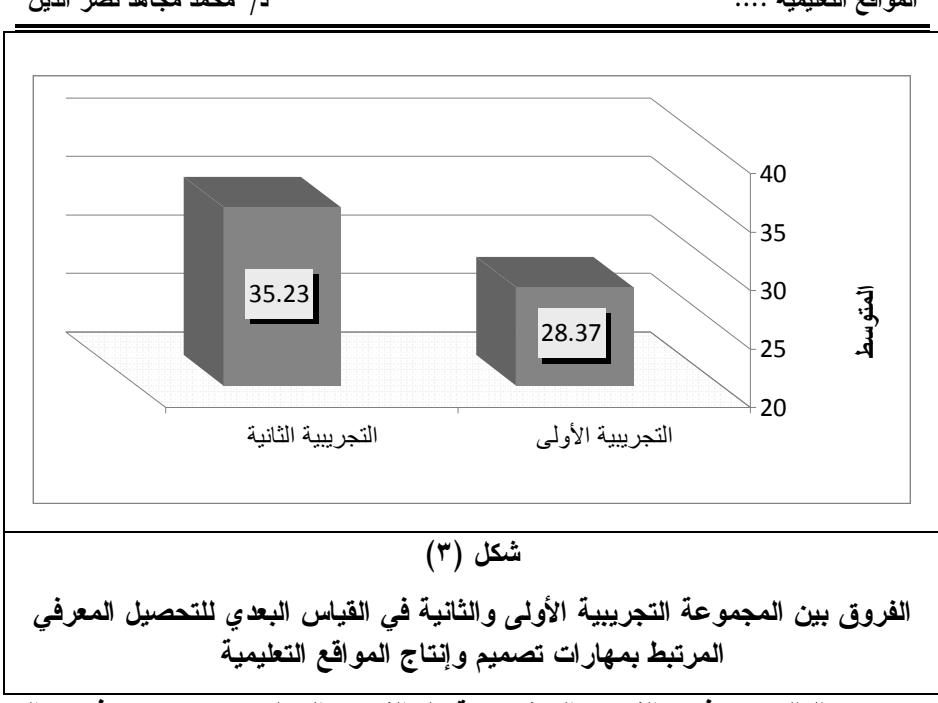

**وبالتالي تم رفض الفرض الصفري وقبول الفرض البديل ونصه " يوجد فرق دال إحصائيا عند مستوى (٠,٠٥) بين متوسطي درجات تلاميذ المجموعة التجريبية الأ ولى الذين يدرسون المحتوى ببيئة التعلم الإفتراضية بتطبيـق Drive Google، وتلاميـذ المجموعة التجريبية الثانية الذين يدرسون ببيئة التعلم الإفتراضية بتطبيق box Drop في القياس البعدي لاختبار التحصيل المعرفي المرتبط بمهارات تصميم وإنتاج المواقـع التعليمية لتلاميذ المرحلة الابتدائية الأزهرية لصالح المجموعة التجريبية الثانية".** 

**رابعا -النتائج المرتبطة بأثر التفاعل بين تطبيقـات الحوسـبة الـسحابية ( Google box Drop ,Drive (ببيئة التعلم الإفتراضية على جودة إنتاج المواقع التعليمية لـدى تلاميذ المرحلة الابتدائية الأزهرية:**

**وللتحقق من الفرض الربع تم حساب قيمة اختبار (ت) للفروق بـين متوسـطي درجات مجموعتي البحث (التجريبية الأولى – التجريبية الثانية ) في التطبيـق البعـدي لبطاقة جودة إنتاج المواقع التعليمية، وفيما يلي ملخص النتائج كما يلي:** 

**-١٠٨-**

**مجلة كلية التربية، جامعة الأزهر، العدد: (،١٨٣ الجزء الثالث) يوليو لسنة ٢٠١٩م** 

**جدول (١٠) المتوسط والانحراف المعياري وقيمة " ت " المحسوبة ومستوى الدلالة الإحصائية للفروق بين المجموعتين التجريبية الأولى والثانية في القياس البعدي لبطاقة جودة إنتاج المواقع التعليمية** 

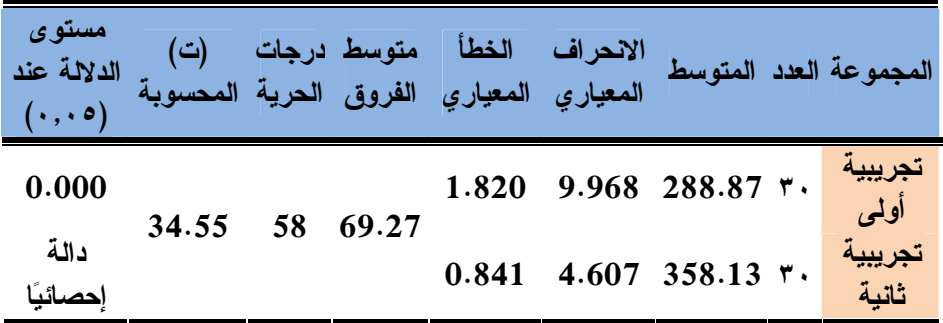

**يتضح من بيانات الجدول السابق أنه توجد فروق ذات دلالة إحـصائية عنـد مستوى (٠,٠٥) بين متوسطي درجات المجموعة التجريبية الأولى الـذين يدرسـون بتطبيق Drive Google والمجموعة التجريبية الثانية الذين يدرسون بتطبيق Drop box في القياس البعدي لبطاقة جودة إنتاج المواقـع التعليميـة لـصالح المجموعـة التجريبية الثانية؛ حيث بلغت قيمة (ت) المحسوبة (٣٤,٥٥) وهي دالة إحصائي ا؛ ممـا يؤكد أفضلية تطبيق box Drop على جودة إنتاج المواقع التعليمية لتلاميذ المرحلـة الابتدائية الأزهرية ، ويوضح الرسم البياني التالي حجم الفروق بين متوسطي درجـات تلاميذ المجموعتين.** 

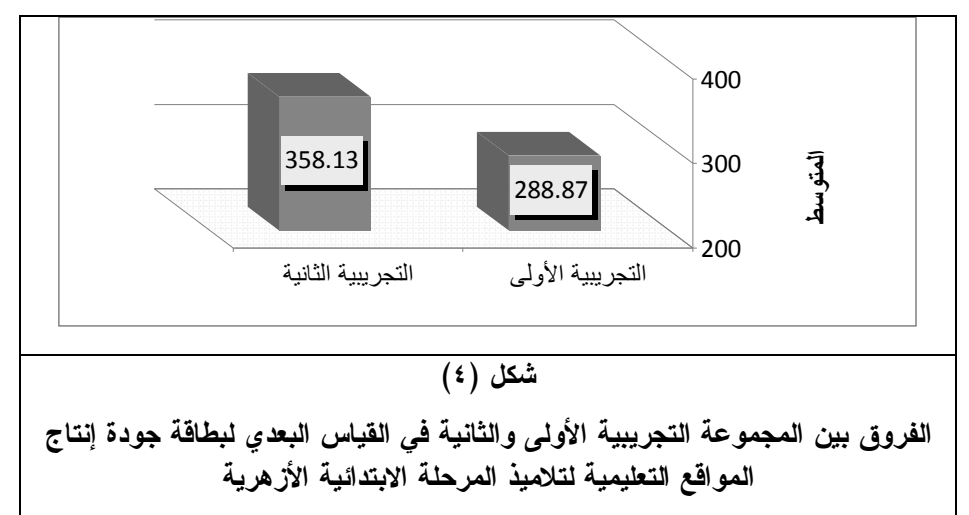

**-١٠٩-**

**وبالتالي تم رفض الفرض الصفري وقبول الفرض البديل ونصه "يوجد فرق دال إحصائيا عند مستوى (٠,٠٥) بين متوسطي درجات تلاميذ المجموعة التجريبية الأولى الذين يدرسون المحتوى ببيئة التعلم الإفتراضية بتطبيـق Drive Google، وتلاميـذ المجموعة التجريبية الثانية الذين يدرسون ببيئة التعلم الإفتراضية بتطبيق box Drop في القياس البعدي لبطاقة جودة المنتج التعليمي لصالح المجموعة التجريبية الثانية"** 

**تفسير ومناقشة النتائج الخاصة بتساؤلات البحث وفروضه:** 

**أولًا: تفسير ومناقشة النتائج المتعلقة بتحديـد مهـارات تـصميم وإنتـاج المواقع التعليمية اللازمة لتلاميذ المرحلة الابتدائية الأزهرية:** 

- **- اشتملت المهارات على مجموعة من الجوانب المتكاملـة، والتـي ينبغـي لتلاميـذ المرحلة الابتدائية الأزهرية أن يكتسب وها حيث تتضمنها المقررات الدراسـية ، كمـا ساعد ترتيب قائمة المها رات بشكل منطقي ومتسلسل في عرض مهـارات تـصميم وإنتاج المواقع التعليمية لتلاميذ المرحلة الابتدائية الأزهرية في سهولة تنفيذ وتطبيق تلك المهارات والتوصل إلى منتجات تعليمية جيدة.**
- **- ويمكن تفسير هذه النتيجة وفقًا لمبادئ نظرية ثراء المصادر، حيث تم الاعتماد على دمج أكثر من أسلوب واستراتيجية تعليمية، علاوةً على الاهتمام والحـرص علـى عرض المحتوى والأنشطة التعليمية بأكثر من شكل، ووفقًا لنظرية ثراء المـصادر والتي تعني بدراسة معايير الاختيار بين مصادر التعلم، وفقًا لدرجة ثرائها المعلوماتي، وتوضح أن فعالية التعلم يعتمد على القدر الذي تستخدم به الوسيلة - وطبقًا للنظرية - فإن مصادر التعلم التي توفر رجع صدى تكون أكثر ثراء، فكلما قل الغموض كلما كان التدريب الفعال أكثر حدوثًا، فثراء المعلومات يقوم بتخفيض درجة الغموض وإيجـاد مساحة من المعاني المشتركة باستخدام الوسائل المختلفة.**
- **- وتختلف هذه النتيجة مـع النظريـة المعرفيـة للـتعلم بالوسـائط المتعـددة لــ ماير "Mayer"، حيث تشير إلى مبدأ التجاور المكاني، ويعني أن يتعلم التلاميـذ بدرجة أكثر عمقًا عندما يقدم نص بجوار رسومات توضيحية متجـاورين ولـيس منفصلين، وذلك يمكن التلميذ من بناء روابط عقلية بين النـصوص والرسـومات التوضيحية، مما يحسن من أدائهم، والأساس المنطقي لهذه النظرية هـو عنـدما توضع الرسومات والنصوص المرتبطة بها متجاورة على الشاشة لا يضطر التلميذ لاستخدام مصادر عقلية للبحث عنها بصريا في الشاشة، وبالتـالي يتمكنـوا مـن الاحتفاظ بهما معا في الذاكرة العاملة وبنفس الوقت، وعندما توضـع الرسـومات والنصوص المرتبطة بها بعيدة عن بعضها البعض على الشاشة؛ يضطر التلاميذ إلى**

**-١١٠-**

**استخدام مصادر عقلية للبحث عنها بصريا في الشاشة، وبالتالي لا يتمكنـوا مـن الاحتفاظ بالرسومات والنصوص في ذاكرتهم العاملة في نفس الوقـت (ريتـشارد ) ويؤيد البحث وجهة نظر هذه النظرية ويتفق معها تماما.**

- **- تنظيم المهارة العملية له أهمية تربوية، وتعليمية لكل من المعلم والمتعلم، فالبنسبة للمعلم تيسر له مهمة التدريس؛ حيث يمكنه باستخدام المحتوى المنظم أن يتبع طرقً ا تدريسية تتفق مع الطريقة التي نُظمت بها المعلومات وتسل سلها، وبالنسبة للمـتعلم فإن وضع محتوى المادة التعليمية في تتابعات مختلفة، وترتيب الخبـرات الجديـدة تحت الخبرات القديمة، ومزج المادة كل هذا جعل عملية التعلم سهلة على التلاميذ.**
- **- المدخل السيكولوجي كان له دور هام في ترتيب أجزاء المهارة العملية بنـاء علـى الأسس النف سية المرتبطة بخصائص النمو وحاجات، واهتمامات وميـول التلاميـذ ، بحيث يمس المحتوى حاجات هم ويناسب ميولهم ويساعدهم علـى حـل مـشكلاتهم فينشطون ويتفاعلون ويشاركون في عملية التعلم.**

**ثانيا: النتائج المرتبطة بأثر تصميم بيئة تعلم إفتراضية قائمة على تطبيـق الحوسبة السحابية Drive Google على التحـصيل المعرفـي المـرتبط بمهارات تصميم وإنتاج المواقع التعليمية لدى تلاميذ المرحلـة الابتدائيـة الأزهرية:** 

**كشفت النتائج الخاصة بمدى تصميم بيئة تعلم إفتراضية قائمـة علـى تطبيـق الحوسبة السحابية Drive Google على التحصيل المعرفي المرتبط بمهارات تـصمي م وإنتاج المواقع التعليمية لدى تلاميذ المرحلة الابتدائية الأزهرية عن قبول الفرض الأول والخاص بالاختبار التحصيلي، والذي يشير إلى أنه : (يوجد فـرق دال إحـصائي ا عنـد مستوى (٠,٠٥) بين متوسطي درجات تلاميذ المجموعـة التجريبيـة الأولـى الـذين يدرسون المحتوى ببيئة التعلم الإفتراضية بتطبيـق Drive Google فـي القياسـين القبلي والبعدي لاختبار التحصيل المعرفي المرتبط بمهارات تصميم وإنتـاج المواقـع التعليمية لتلاميذ المرحلة الابتدائية الأزهرية)؛ ويمكن ارجاع النتيجة إلى ما يلي:** 

**- أسلوب عرض المحتوى داخل البيئة والذي اعتمد على الشرح وال تدريب والممارسة بشكل تسلسلي جعل من المتعلمين المحور الرئيس الذي تدور حوله عمليتي التعليم والتعلم، مما اكسبهم الثقة بالنفس، والاعتماد على قدراتهم الشخـصية، وبالتـالي ارتفاع معدل التحصيل، كما أن تقديم المحتوى النصي بشكل منظم يسهل استيعابه، وتدعيمه ببعض الصور و الفصول الإفتراضية مما يساعد علـى إثـراء المحتـوى، وبالتالي ارتفاع معدل التحصيل.** 

**-١١١-**

- **- تنوع أنماط التفاعل المستخدم ة خلال البيئة الافتراضية؛ مثل : تفاعل الطالـب مـع المحتوى، ومع المعلم داخل البيئة الإفتراضية، ومع زملائه ومع واجهة التفاعـل، أدى إلى زيادة التحصيل المعرفي المرتبط بالمحتوى.**
- **- استخدام أداة الأسئلة الأكثر تكرارا من قِبل التلاميذ، والتي قدمت العديد من الإجابات عما يدور في أذهان عدد كبير منهم، ساعدهم على تحـصيل عـدد مـن الإجابـات لمجموعة من الأسئلة، كما أن قيام التلاميذ ببعض الأنشطة وكتابة التقارير حولهـا سهل عليهم م عرفة المحتوى، وما يشتمل عليه، مما ساعد علـى زيـادة تحـصيل التلاميذ للمهارات بسهولة ويسر.**
- **- أن التصميم الجيد للفصل الإفتراضي ساعد التلاميذ على سهولة استخدامه والتجول فيه، وبالتالي سهولة الوصول إلى المعلومة التي يريدونها، كما أن تبادل الحوارات والرسائل بين الطلاب بعضهم بعضا ساعد على تبـادل الخبـرات بيـنهم، وزيـادة خلفياتهم المعرفية، وهذا ساعد التلاميذ على ارتفـاع درجـات اختبـار التحـصيل المعرفي.**
- **- تنوع العناصر في تقديم المحتوى، ولكل منها خصائصها الفريدة التي تساعد وبشكل فريد، في تنوع المصادر ما بين صور، وفيديو، مما ساعد هذا التنوع علـى جـذب وتركيز انتباه نحو المحتوى ، و توافر خلفية معرفية غنية لديهم ، سـاعدتهم علـى اجتياز اختبار التحصيل المعرفي بدرجات مرتفعة.**
- **- وتتفق هذه النتيجة مع نتائج كلا من جون ل. نيكلـسون ( Nicholson .L John 2009)، سناء محمد عبد الجليل وأخرون (٢٠١٠)، رحاب فايز احمد (٢٠١٣) أن من فوائد تطبيقات الحوسبة الـسحابية (Cloud Computing (هـي المـساعدة الإضافية على التكرار، وهي ميزة إضافية بالنسبة للـذين يتعلمـون عـن طريـق الإنترنت، اذا أرادوا أن يعبروا عن أفكارهم فانهم يضعوها في جمل معينة مما يعني انهم أعادوا تكرار المعلومات التي تدربوا عليها مثـل أرسـال واسـتقبال البريـد الإلكتروني أو كتابة مقال معين أو أضافة صور أو فيديو.**

**ثالثًا: النتائج المرتبطة بأثر تصميم بيئة تعلم إفتراضية قائمة على تطبيـق الحوسبة السحابية box Drop على التحصيل المعرفي المرتبط بمهـارات تصميم وإنتاج المواقع التعليمية لدى تلاميذ المرحلة الابتدائية الأزهرية:** 

**-١١٢- كشفت النتائج الخاصة بمدى تصميم بيئة تعلم إفتراضية قائمـة علـى تطبيـق الحوسبة السحابية box Drop على التحصيل المعرفي المرتبط بمهارات تصميم وإنتاج المواقع التعليمية لدى تلاميذ المرحلة الابتدائية الأزهرية عن قبـول الفـرض الثـان ي والخاص بالاختبار التحصيلي، والذي يشير إلى أنه : (يوجد فـرق دال إحـصائي ا عنـد** 

**مستوى (٠,٠٥) بين متوسطي درجات تلاميذ المجموعـة التجريبيـة الثانيـة الـذين يدرسون المحتوى ببيئة التعلم الإفتراضية بتطبيق box Drop في القياسـين القبلـي والبعدي لاختبار التحصيل المعرفي المر تبط بمهارات تصميم وإنتاج المواقع التعليميـة لتلاميذ المرحلة الابتدائية الأزهرية)؛ ويمكن ارجاع النتيجة إلى ما يلي:** 

- **- تنوع مواد التعلم داخل البيئة الإفتراضية ساعد على تحسين مستوى التحصيل بدرجة أعلى في تطبيق box Drop مما جعل هذا التطبيق يتفوق في الدرجات عليه من تطبيق Drive Google وجعل التلاميذ قادرين على التفاعل بشكل أكبر مع البيئـة الإفتراضية.**
- **- مراعاة وضع الإنشطة المطلوية ساعد التلاميذ على فهمها وعدم حدوث ملل عنـد التعلم داخل البيئة، كما أن التصميم الجيد للإنشطة داخل البيئة ساعد التلاميذ علـى تعلم المهارات اللازمة للتعامل مع مهارات تصميم وإنتاج المواقع التعليمية.**
- **- التوجيه المستمر طوال التعلم داخل البيئة من قبل الباحث ساعد التلاميذ على القدرة علي التفاعل، كما أن تطبيق الحوسبة السحابية box Drop أتاحت للتلاميذ فرصة الاطلاع على مصادر المعلومات المتنوعة للحصول على مادة علمية ثرية، وكـذلك قدمت لهم مهام متنوعة أتاحت لهم فرصة التطبيق، كما أتاحت لهم المشاركة الفعالة في الأنشطة والواجبات والمناقشات والتفاعل فيما بينهم، وكذلك من خـلال اتبـاع التعليمات والإجراءات التي أتاحتها، بالإضافة إلى المهـام التـي ينفـذها التلاميـذ بالتعاون مع زملائهم، فاصبح لديهم القدرة على إنجاز مهمة معينة بكيفية محـددة وبدقة أفضل لما تضمنه المحتوى التعليمي.**
- **- كما أن التطبيق متمركزة حول المستخدم: وهم تلاميذ المرحلة الابتدائية الأزهريـة فبمجرد اتصال التلاميذ بالسحابة، يصبح ما هو مخزن هناك من مستندات، ورسائل، وصور، وتطبيقات، أو أيا كان للمستخدم، وهي ليست للمستخدم فقط، ولكن يمكنـه أيضا مشاركتها مع الآخرين، مما ساعد على توفير فرص متعـددة للـتعلم الـذاتي الفردي والجماعي، وهذا ما توصلت إليه نتائج دراسة إيناس محمد الشيتي (،٢٠١٣ .(٧-٦**
- **- نظرية التعلم الاجتماعي لباندورا والتي أكدت علـى أهميـة التفاعـل الاجتمـاعي والمعايير الاجتماعية والظروف الاجتماعية في حدوث التعلم، حيث يراعى أن يـتم جذب الانتباه إلى الشبكة باستخدام عديد من الأدوات التي تتوافر لديه وتحقـق لـه التعلم الفعال، وأيضا الترميز من خلال الألفاظ والصور التي تظهـر علـى الحـائط "Wall "الذي يكتب عليها التلاميذ، ويتلقى من خلالهـا الرسـائل ويتفاعـل مـع أصدقائه، والقدرة على الإنتاج بما توفرة من أدوات للتشارك والتعاون بينهم، وقدرة**

**-١١٣-**

**التلميذ على أداء سلوك، حيث يتوفر له الحرية الكاملة والتفاعل مع أقرانه وفقًا لنمط تعلمه، وتم مراعاة النظرية البنائية الاجتماعية في التصميم.**

**رابعا -النتائج المرتبطة بأثر التفاعل بين تطبيقـات الحوسـبة الـسحابية (box Drop ,Drive Google (ببيئة التعلم الإفتراضية علـى التحـصيل المعرفي لدى تلاميذ المرحلة الابتدائية الأزهرية:** 

**كشفت النتائج الخاصة بأثر التفاعل بين تطبيقات الحوسبة السحابية ( Google box Drop ,Drive (ببيئة التعلم الإفتراضية على التحصيل المعرفـي لـدى تلاميـذ المرحلة الابتدائية الأزهرية عن قبول الفرض الثالث والخاص بالاختبـار التحـصيلي، والذي يشير إلى أنه : (يوجد فرق دال إحصائي ا عند مستوى (٠,٠٥) بـين متوسـطي درجات تلاميذ المجمو عة التجريبية الأولى الذين يدرسـون المحتـوى ببيئـة الـتعلم الإفتراضية بتطبيق Drive Google، وتلاميذ المجموعة التجريبيـة الثانيـة الـذين يدرسون ببيئة التعلم الإفتراضية بتطبيق box Drop في القيـاس البعـدي لاختبـار**  التحصيل المعرف*ي* المرتبط بمهارات تصميم وإنتاج المواقع التعليمية لتلاميذ المرحلــــة **الابتدائية الأزهرية)؛ ويمكن ارجاع النتيجة إلى ما يلي:** 

- **- وفرت نظرية التعلم المرسخ لـ جون برانسفور: ١٩٩٠ لتلاميذ المرحلة الابتدائية فرصا للتعلم بالاكتشاف؛ وذلك عن طريق اتاحة فرص متعددة للاكتشاف والاستقصاء عن المعلومات المتعلقة بالمحتوى ا لمقدم، وذلك عن طريق محرك البحث الـداخلي والخارجي الخاص بالبيئة، وتتفق هذه النتائج مع مبادئ تلك النظرية، والتي تؤكـد على توفير أدوات تتيح للتلاميذ فرصا للاكتشاف والتقصي والبحث عن المعلومات، ويرجع السبب في ذلك لحرص البيئة على الربط بين المتطلبات القبليـة والمعرفـة القبلية والمتطلبات والمعرفة الحالية بشكل مرن، ويتفق ذلك مع مبدأ نظرية الـتعلم المرسخ، حيث يؤكد على أن المعرفة القبلية شرط أساسي لبناء عملية التعلم، حيث يعد التفاعل بين المتطلبات والمعارف القبلية والمعارف الحالية الجديده مـن أهـم مكونات عملية التعلم ذي الم عني، كما وفرت بيئة التصميم جو يساعد على الانفتاح العقلي وديموقراطية الرائ، ويتفق ذلك مع مبدأ النظرية الذي يؤكد علي ضـرورة تصميم بيئة التعلم بشكل يشيع جو الانفتاح العقلي وديموقراطية الرائ.**
- **- وفرت استراتيجية التعلم التشاركي المتبعة في هذا البحث تعلم قوامـه الفهـم ، لأن التلميذ في موقف الاكتشاف يكون متعلما نشطًا، ويكتسب تعلما فعالًا ومثمرا، كمـا يكتسب مهارات البحث ومهارات الملاحظة والتصنيف والتنبؤ والقيـاس والتفـسير والتقدير والتصميم وتسجيل الملاحظات وتفسير المعلومـات وتكـوين الفرضـيات واختبار صدقها؛ وهذه الطريقة تستدع ي من المتدرب اسـتخدام حواسـه، وعقلـه**

**-١١٤-**

**تصميم بيئة تعلم إفتراضية قائمة على تطبيقات الحوسبة السحابية في تنمية مهارات تصميم وإنتاج المواقع التعليمية .... د/ محمد مجاهد نصر الدين**
**مجلة كلية التربية، جامعة الأزهر، العدد: (،١٨٣ الجزء الثالث) يوليو لسنة ٢٠١٩م** 

**وحدسه في تكامل لحل المشكلات التي تواجهه بموضوعية، وذلك سـاعد بـصورة جيدة التلاميذ على التعلم الحصول على المعلومات وتوظيفها في تـصميم وإنتـاج المواقع التعليمية المنوط بالتنفيذ لتحقيق صفحات ويب ذات جودة عالية في صورة منتج جيد.**

- **- ساهمت واجهة التصميم وتعدد البدائل والخيارات المتاحة في بيئة التعلم الإفتراضية القائمة على تطبيقات الحوسبة السحابية المقترحة للبحث في إمداد التلاميـذ بقـدر وافر من المعلومات مما أدى إلى تحسن في إجابة التلاميذ على الاختبار التحـصيلي البعدي مقارنة بالقبلي بالنسبة للمعلومات المرتبطة بمهارات تصميم وإنتاج المواقع التعليمية بصورة صحيحة وفق المعايير المعدة لتصميم وإنتاج للمواقع الإلكترونيـة التعليمية.**
- **- تنوع وتعدد استراتيجيات التعلم، والتي تم اختيارها بعناية لتناسب مستوى التلاميـذ وخبراتهم، وتناسب طبيعة التعلم بالبيئة الإفتراضية وتحديدها مسابقًا بهدف الوصول الصحيح والمباشر للمعلومات بأقل وقت وجهد ممكن، مما ساعد على زيادة التحصيل للمعلومات.**
- **- التصميم الجيد للبيئة ساعد التلاميذ على سهولة استخدامها والتجول فيها، وبالتالي سهولة الوصول إلى المعلومة التي يريدونها، كما أن تبادل المن اقشات والحـوارات والرسائل بين المتدربين بعضهم بعضا ساعد على تبادل الخبرات بيـنهم، وزيـادة خلفياتهم المعرفية، وهذا ساعدهم على ارتفاع درجات اختبار التحصيل المعرفي.**

**خامسا -النتائج المرتبطة بأثر التفاعل بين تطبيقات الحوسـبة الـسحابية (box Drop ,Drive Google (ببيئة التعلم الإفتراضية على جودة إنتاج المواقع التعليمية لدى تلاميذ المرحلة الابتدائية الأزهرية:**

**كشفت النتائج الخاصة بأثر التفاعل بين تطبيقات الحوسبة السحابية ( Google box Drop ,Drive (ببيئة التعلم الإفتراضية على جودة إنتاج المواقع التعليمية لـدى تلاميذ المرحلة الابتدائية الأزهرية عن قبـول الفـرض الرابـع والخـاص بالاختبـار**  التحصيلي، والذي يشير إلى أنه: (يوجد فرق دال إحصائيًا عند مستوى (٠,٠٥) بــين **متوسطي درجات تلاميذ المجموعة التجريبية الأولى الذين يدرسون المحتوى ببيئة التعلم الإفتراضية بتطبيق Drive Google، وتلاميذ المجموعة التجريبيـة الثانيـة الـذين يدرسون ببيئة التعلم الإفتراضية بتطبيق box Drop في القياس البعدي لبطاقة جـودة المنتج التعليمي)؛ ويمكن ارجاع النتيجة إلى ما يلي:** 

**- أسلوب تشويق وجذب انتباه التلاميذ وتنوع مصادر التعلم داخل البيئة الإفتراضـية**  القائمة على تطبيقات الحوسبة السحابية جعل محتوى المهام التعليمية محببة لديهم

**-١١٥-**

**على اختلاف مستوياتهم وأعمارهم، وهي بذلك تتيح أيضا الفرصة لتنوع الخبـرات والمواقف لدى التلاميذ، ولأنها تجعل عملية التعلم تتم في أسـرع وقـت حيـث إن الإدراك عملية تقوم على أساس البناء العقلي للمتعلم، كل هذا ساهم في جودة إنتاج المواقع التعليمية.**

- **- تنوع الأنشطة التعليمية داخل البيئة الإفتراضية ساعد على مراعاة الفروق الفرديـة بين التلاميذ وزيادة التحصيل بشكل أوسع لتحقيق جودة أعلى في المنتج التعليمـي المطلوب، كما أن استمارات التقويم التشاركية ساعدت كل عضو في المجموعة في تقييم ذاته، وتقييم أعضاء المجموعة وتقييم قائد كل مجموعة وتقييم المحتوى، مما أدى إلى زيادة الثقة بالنفس والدافعية وشعور التلاميذ بالإنجاز نتيجة عملية المراقبة الذاتية ومراقبة كل عضو في المجموعة لزملاءه حتي يحدث تكامل بـين أعـضاء المجموعة، مما يزيد من المشاعر ا لإيجابية لدى كل عضو نحو الدور الذي يقوم به داخل المجموعة.**
- **- تتفق هذه النتيجه مع نتائج عديد من البحوث التربوية والدراسات الـسابقة ، حيـث أشارت نتائج هذه الدراسات دراسـة وانـج وكيـاين (2009) Qiyun Wang ، ودراسة كلٍّ من سيو وأديـسون (2010) Addison ,Su؛ علـى أن اسـت خدام وتوظيف مبادئ وعناصر تكنولوجيا الوسـائط المتعـددة التفاعليـة فـي عـرض المعلومات والمهارات يؤدي إلى جودة إنتاج المواقع التعليمية.**

**التوصيات والمقترحات:** 

**استنادا إلى النتائج التي توصل إليها البحث الحالي يمكن تقديم التوصيات التالية:** 

- **- الاستفادة بقائمة المهارات ا لتي تم إعدادها في البحث للاسترشاد بها فـى بحـوث أخرى تجرى لتنمية مهارات تصميم وإنتاج المواقع التعليمية لدى تلاميذ المرحلـة الابتدائية الأزهرية.**
- **- ضرورة التوجه نحو توظيف تطبيقات السحب في دعم عمليات الـتعلم المتنوعـة ، وكبديلاً في حل مشكلات البنية التحتية المرتبطة ب توظيف التعليم الإلكترونـي فـي المؤسسات التعليمية لمختلف المراحل الدراسية.**
- **- دراسة تحليلية لبيئة التعلم الإفتراضية للمبتكـرين والمبـدعين مـن متخصـصي تكنولوجيا التعليم والمعلومات بهدف البحث عن المزيد من الأفكار التربوية المفيدة والتعمق في متغيراتها.**

**-١١٦-**

**مجلة كلية التربية، جامعة الأزهر، العدد: (،١٨٣ الجزء الثالث) يوليو لسنة ٢٠١٩م** 

**- ضرورة توظيف واست خدام العديد من إمكانات الوسائط المتعددة الفائقة بما تتضمنه من مصادر التعلم الإلكترونية في التعليم ، واختيار أنماط تـصميم تناسـب مختلـف التلاميذ ليعود تأثيرها على تحسين نواتج العملية التعليمية بصورة واضحة.** 

**مقترحات البحوث المستقبلية:** 

**في ضوء النتائج والاستنتاجات التي تم التوصل إليها يقترح البحث الحالي إجراء الدراسات والبحوث التالية:** 

- **- توظيف تطبيقات الحوسبة السحابية وتطبيقات جوجل التربوية في دعـم عمليـات التعليم والتعلم المتنوعة للتلاميذ، وإجراء بحوث مماثلة لهذا البحث للتعرف علـى المواصفـات التربويـة والفنيـة لتصميم بيئات التعلم الإفتراضية للتلاميذ.** 
	- **- قياس أثر تطبيقات الحوسبة السحابية على نواتج تعلم مختلفة.**
- **- دراسة أثر اختلاف أنماط مصادر المعرفة في بيئة تعلم إفتراضية قائمة على تطبيقات الحوسبة على وقت التعلم وإنجاز مهارات البرمجة لدى طلاب المرحلـة الاعداديـة الأزهرية.**
- **- تطوير ن ظام للتعليم المخلوط قائم على توظيف تطبيقات الحوسبة السحابية في دعم عمليات التعلم ، وإجراء دراسات مماثلة لهذا البحث تتناول مقررات دراسية مختلفة في مواد أخرى للتلاميذ، فربما تختلف نتائج تلك الدراسات عن الدراسة الحالية تبعا لاختلاف المفاهيم والمهارات المراد ت حصيلها من قبل تلاميـذ المرحلـة الابتدائيـة الأزهرية والتعليم العام.**
- **- إجراء دراسات تتعلق بمعايير الجودة التي ينبغي توافراها في مقرر الحاسب الآلـي المقدم للتلاميذ، ودراسات تتعلق بالتفكير الإبتكارى للتلاميذ من خلال بيئة الحوسبة السحابية**
- **- إجراء دراسات تعمل علي تجريب متغيرات البحث الحالي على فئات خاصة كالمعاقين سمعيا.**
- **- إجراء دراسات تهتم بقياس أثر متغيرات الدراسة الحالية على نواتج أخـرى غيـر بيئات التعلم الإفتراضية، و دراسات بين أشكال الرسوم البصرية بالمحتوى للتعـرف على المواصفـات التربويـة والفنيـة للتصميم للتلاميذ.**
- **- المقارنة بين المنصات الإلكترونية وخاصةً المرتبطة بمجال علم الـنفس والـصحة النفسية وعلاقتها بتنمية مهارات إنتاج العناصر ثلاثية الأبعاد.**
- **- تصميم نموذج مقترح لبيئات التعلم التشاركية وفق معايير الجودة الشاملة من خلال تطبيقات الهاتف الجوال لتعلم قواعد اللغة العربية لتلاميذ المرحلة الابتدائية.**

**-١١٧-**

## **قائمة المراجع**

.<br>..

**أولاً: المراجع العربية:**

**إبراهيم عبد الوكيل الفار . (٢٠٠٦). تصميم وبناء المواقع الإلكترونية : تجربة تـدريب أعضاء هيئة التدريس بكليات جامعة طنطا على تصميم وإنتاج وتطوير مواقـع إلكترونية للمقررات التي يقومون بتدريسها على هيئة وسائط م تعددة تفاعليـة بهدف التعليم والتعلم من خلال الويب .** *المؤتمر والمعرض الدولي الأول لمركز التعلم الإلكتروني* **١٩-١٧ إبريل.**

- **إبراهيم عبد الوكيل الفار . (٢٠١٢).** *تربويات تكنولوجيا القـرن الحـادي والعـشرين تكنولوجيا ويب (٢،٠)***. القاهرة: دار الفكر العربي.**
- أحمد محمد أبو الخير . (٢٠١٤). ف*اعلية توظيف بعض تكنولوجيات الجيل الثاني للويب في تصميم المواقع الإلكترونية التعليمية وإنتاجها لدى طلاب شعبة تكنولوجيـا التعليم***. رسالة ماجستير غير منشورة. كلية التربية. جامعة الأزهر بالقاهرة.**
- **إزدهار يوسف الحجيلان . (٢٠١٤).** *فاعلية تدريس وحدة في الحاسب الآلي باسـتخدام تطبيقات الحوسبة السحابية في تنمية التنور المعلوماتي لدى طالبـات الـصف الثاني الثانوي***. رسالة ماجستير غير منشورة. كلية التربية. جامعة القصيم.**
- **إسلام جابر علام. (٢٠٠٩). تصميم برنامج كمبيوتر وقياس فاعليته فى تنمية المهارات والاتجاهات نحو استخدام الانترنت لدى التلاميذ المعاقين سمعيا.** *مجلـة كليـة التربية، جامعة الإسكندرية. ٣***(١٩)، (ب)**
- **أسماء السيد محمد عبد الصمد. (٢٠١١).** *تطوير الاختبارات الإلكترونية للتلاميذ الصم وتوظيفها بالمرحلة الإبتدائية***. رسالة ماجستير غير منشورة. كلية التربية. جامعة حلوان.**
- **أكرم فتحي مصطفى . (٢٠٠٨).** *إنتاج مواقع الإنترنت التعليمية : رؤية ونماذج تعليمية معاصرة في التعلم عبر مواقع الإنترنت***. القاهرة: عالم الكتب.**
- **أمل ابراهيم حماده. (٢٠١٧). أثر تصميم بيئة التعلم المخلط التشاركى المدعم بتطبيقات الحوسبة السحابية على تنمية الأداء المعرفى والحضور الاجتماعى والرضا نحو التعلم لدى طلاب تكنولوجيـا التعلـيم .** *رابطـة التربـويين العـرب . مجلـد* **.***<sup>٣</sup>* **.٥٧٩- ٥٤٧**

**-١١٨-**

- **أميرة محمد غانم. (٢٠١٧). استخدام التعلم المدمج القائم على تطبيقات الحوسبة السحابية وأثره في تنمية إدارة الذات لدى طلاب المرحلة الثانوية.** *مجلة الجمعية العربية لتكنولوجيات التربية* **،***٣٤* **-١٨٦ .١٥٣**
- **أيمن فوزي خطاب. (٢٠١٠). أثر** *نموذج مقترح لتصميم المقررات الإليكترونية على اكتساب التلاميذ الصم المفاهيم واتجاهاتهم نحو المقررات الإليكترونية***. رسالة دكتوراه غير منشورة. كلية التربية. جامعة عين شمس.**
	- **باري وليز. ( ٢٠٠٥). أفضل الأسرار حول التعلم عن بعد. تحرير المدرسة العربية. تامر الملاح. (٢٠١٤). الحوسبة السحابية ، متاح على:**

**Sawsou, Mohamed.(2013) Cloud Computing kenanaonline.com Available at: ar.itp.net/mobile/594561**

**تغريد عبد الفتاح الرحيلي . (٢٠١٣).** *تطبيقات ج وجل التربوية والحوسبة السحابية في التعلم التشاركي المدمج.* **الكويت: دار المسيلة للنشر والتوزيع.**

- **جودت سعادة . (٢٠٠٧).** *استخدام الحاسوب والإنترنت في ميادين التربيـة والتعلـيم* **. عمان: دار الشروق للنشر والتوزيع.**
- **حسن الباتع محمد عبد العاطي . (٢٠١٤).** *تكنولوجيا تعليم ذوي الاحتياجـات الخاصـة والوسائل المساعدة***. الاسكندرية: دار الجامعة الجديدة.**
- **حمدي محمد ياسين . (٢٠٠٦).** *سيكولوجية التعلُم*  **التعليم . (ط ٢). القاهرة: جامعـه عين شمس.**
- **حنان على أحمد آل كباس الغامدي. (٢٠١٤). مبادئ التصميم التعليمي للتعليم الإلكتروني في ضوء النظرية الاتصالية:**

**http://wessam.allgoo.us/t15570-topic(Retrieved on: 15/6/2014) داود شيخي. (٢٠١٥). الحوسبة السحابية مبادئ تقنية. متاح على:** 

> **www.arageek.com/tech/.../a-study-about-cloud-computingpart2.html**

**رضوى عبد الفتاح المصري . (٢٠١٤).** *فعالية استخدام المـدعمات البـصرية داخـل الفصول الافتراضية في رفع كفاءة التعلم لدى الطلاب المعاقين سـمعيا* **. رسـالة ماجستير غير منشورة . القاهرة: معهد البحوث والدارسات العربية . جامعة الدول العربية.**

**-١١٩-**

- **سامي عبد اللطيف عباس المنسي. (٢٠١٨).** *فاعلية تصمـيم بيئة افتراضية قائمة علي تطبيـقات الحوسبة السحـابية في تنمية المهـارات التكنولوجيـة والقابليـة للاستخدام والتواصل الإلكتروني للمعاقين سمعيا* **. رسالة دكتوراه غير منشورة . كلية التربية. جامعة الأزهر.**
- **سعيد عبد الموجود على الأعصر . (٢٠٠٦).** *تصميم منظومـة قائمـة علـى الـتعلم الإلكتروني للمعلمين بمدارس الأمل للصم وضعاف السمع وتأثيرها على أدائهـم العملي في توظيف تكنولوجيا التعليم واتجاهاتهم نحوها* **. رسالة دكتوراه غيـر منشوره. كلية التربية النوعية. جامعة عين شمس، .١٥٧**
- ال*سيد* عبد المولى السيد أبو خطوة. (٢٠١٠). مبادئ تصميم المقــررات الإلكترونيـــة **المشتقة من نظريات التعلم وتطبيقاتها التعليمية.** *دراسة مقدمة إلى مؤتمر "دور التعلم الإلكتروني في تعزيز مجتمعات المعرفة " والمنعقد بمركـز زيـن للـتعلم الإلكتروني، جامعة البحرين***: في الفترة من .٢٠١٠/٤/٨-٦**

**عامر بن عبداالله الشهراني. (٢٠٠٥) . الجودة في التعليم.** *مجلة الوطن***. عدد سبتمبر.**

- **على محمد عبد المنعم. (١٩٩٧). مرتكزات اقتصاديات توظيف المستحدثات التكنولوجية فى مجال التعلم.** *المؤتمر العلمى الخامس للجمعية المصرية لتكنولوجيا التعليم (مستحدثات تكنولوجيا التعليم وتحديات المستقبل)،* **الكتاب الأول (صفحات ٤٩ - ٥٢). القاهرة: الجمعية المصرية لتكنولوجيا التعليم.**
- **عماد محمد عبد العزيز سمرة . (٢٠١٠).** *فاعلية نمطي التعلـيم الإلكترونـي الـشبكي والمدمج في تنميـة التحصيل ومهارات تصمي م وإنتـاج المواقـع التعليميـة الإلكترونية لدى طلاب تكنولوجيا التعليم* **. رسالة دكتوراه غير منشورة . كليـة التربية: جامعة الأزهر بالقاهرة.**
- **عمرو جلال الدين أحمد علام . (٢٠٠٦). فاعلية استخدام التعلم التعـاونى فـي تنميـة مهارات تصميم مواقع الإنترنت التعليمية لدى معلمي ال حاسب الآلي بالمعاهـد الأزهرية واتجاهاتهم نحوها.** *مجلة التربية***، (جزء ٢)، (١٣١).**
- **فهد الشطيطي. (٢٠١٧). واقع استخدام تطبيقات الحوسبة السحابية في تدريس مقرر العلوم.** *مجلة الثقافة والتنمية. ١١٣* **(١٧).**
- **محمد السيد سليمان . (٢٠٠٨).** *فاعلية برنامج مقتـرح للوسـائط الفائقـة المتـصلة بالانترنت في إكساب مهارات إعداد وتصميم الدروس الإلكترونية لدي طـلاب تكنولوجيا التعليم بكلية التربية جامعة الأزهر* **.** *رسالة دكتوراه غير منـشورة* **.**

**-١٢٠-**

**جامعة الأزهر بالقاهرة.**

- **محمد بدوي. (٢٠١٦). فعالية التدريس باستخدام الفصول الإفتراضية فـي التحـصيل وتنمية مهارات التواصل الإلكتروني لدى طلاب الدبلوم التربـوي واتجاهـاتهم نحوها.** *مجلة جامعة الملك خالد للعلوم التربوية.* **،***٢٦* **ابريل .٢٠١٦**
- **محمد عبد الحميد . (٢٠٠١). متطلبات التخطيط للمدرسة الإلكترونية . المؤتمر العلمـي الثامن:" المدرسة الإلكترونيـة School-E"، القـاهرة : الجمعيـة ال مـصرية لتكنولوجيا التعليم بالاشتراك مع كلية البنات جامعة عـين شـمس ، ٣١-٢٩ أكتوبر ، .٣١٨**
- **محمد عصام محمد سلام . (٢٠٠٨).** *فاعلية موقع تعليمي إلكتروني مقترح في تـنمية مهارات تكنولوجيا التعليم لدى الطلاب التنافسيين والتعاونيين بكليات التربيـة النوعية***. رسالة ماجستير غير منشورة. كلية التربية. جامعة طنطا.**
- **محمد عطية خميس . (٢٠١١).** *الأصـول النظريـة والتاريخيـة لتكنولوجيـا الـتعلم الإكتروني***. القاهرة: دار السحاب للطباعة والنشر والتوزيع.**
- **محمد عطية خميس. (٢٠١١).** *الأصول النظرية والتاريخية لتكنولوجيا التعلم الالكتروني***. القاهرة: دار السحاب للطباعة والنشر والتوزيع.**

**محمد عطيه خميس. (٢٠١٨).** *بيئات التعلم الإلكتروني***. القاهرة: دار السحاب.**

- **محمد محمد الهادى . (٢٠٠٥).** *التعليم الإليكترونى عبر شبكة الإنترنت* **. القاهرة: الدار المصرية اللبنانية.**
- **محمود أحمد عبد الكريم، حسن فاروق محمود . (٢٠٠٦). أثر اختلاف نمـط تـصميم صفحات الانترنت التعليمية ونوع الجنس على تنمية التحصيل والاتجـاه نحـو التعلم من خلال شبكة لانترنت .** *حولية كلية البنات للآداب والعلـوم والتربيـة . القاهرة: كلية البنات. جامعة عين شمس،* **،***١* **(٧).**
- **محمود محمد على عتاقي . (٢٠١١).** *فاعلية موقع تعليمي الك تروني مقترح قائم علـى اختلاف نمط التفاعل في تصميم المحتوى في إكساب مهارات تصميم المواقـع التعليمية لدى طلاب شعبة تكنولوجيا التعليم* **. رسالة ماجستير غير منـشورة . كلية التربية. جامعة الأزهر بالقاهرة.**
- **منال عقيل الحجي . (٢٠١٨). فاعلية برنامج إلكترونـي مقتـرح لتنميـة ا لمهـارات التكنولوجية لدى عضوات هيئة التدريس في جامعة المجمعـة .** *مجلـة القـراءة والمعرفة. مصر. ع***،***١٩٩* **-١٣٧ .١٩٦**

**-١٢١-**

- **مها القحطاني. (٢٠١٧). أثراستخدام الحوسبة السحابية (Box Drop (في متابعـة الواجبات المنزلية على التحصيل الدراسي ومستوى تنفيذ الواجبـات لوحـدة مكونات الحاسب المادية وملحقاتها للصف الاول المتوسط في محافظة القويعة. المجلة الدولية التربوية المتخصصة. ١ (٦).**
- **نبيل جاد عزمي ، سهام عبد الحافظ مجاهد، مروة حسن حامد . (٢٠١٤). بيئات التعلم الافتراضية. فى نبيل جاد عزمى (محرر)، بيئات الـتعلم التفاعليـة (ص-٤٣١ ٤٩٤). القاهرة: دار الفكر العربي.**

**نبيل جاد عزمي. (٢٠٠٨).** *تكنولوجيا التعليم الإلكترونى***. القاهرة: دار الفكر العربى.**

- **نبيل جاد عزمي . (،٢٠١٤ أ ).** *تكنولوجيا التعليم الإلكتروني* **. (ط ٢). القاهرة: دار الفكر العربي.**
	- **نبيل جاد عزمي. (،٢٠١٤ ب).** *بيئات التعلم التفاعلية***. القاهرة: دار الفكر العربي.**
- **نبيل جاد عزمي . (٢٠١٥).** *الدليل الشامل للبحث والتطوير في تكنولوجيا التعليم* **. ج.١. القاهرة: يسطرون للطباعة والنشر**
- **نبيل جاد عزمي . (٢٠١٥).** *بيئات التعلم التفاعلية* **. ط. .٢ القاهرة: يسطرون للطباعـة والنشر.**
- **نبيل جاد عزمي، سهام عبد الحافظ ، و مروة حسن. (٢٠١٤).** *بيئات التعلم الافتراضية***. فى نبيل جاد عزمى (محرر). القاهرة: دار الفكر العربي، .٤٩٤-٤٣١**
- **نجلاء أحمد يس . (٢٠١٤).** *الحوسبة السحابية للمكتبات حلول وتطبيقـات* **. القـاهرة : العربي للنشر والتوزيع.**
- **نهال فؤاد اسماعيل . (٢٠١٣).** *تكنولوجيا شبكات الاتصال فـي البيئـة الا فتراضـية* **. الاسكندرية، مصر: دار المعرفة الجامعية.**
- **نوره عبد االله. (٢٠١٨). أثر نمط التعلم التشاركي في بيئة الحوسبة السحابية لتنمية الكفايات التكنولوجية لدى معلمات الحاسب الآلي.** *المجلة الدولية للعلوم التربوية والنفسية.* **.***١١* **ج،١. -١٤٤ .١٧٧**
- **هدى سعد السيد . (٢٠٠٩). الجامعة الافتراضية والتعلم مدي الحياه . النـدوة العلميـة الأولى:** *بعنوان التعلم الإفتراضي***. جامعة كفر الشيخ. كلية التربية. ابريل.**

**-١٢٢-**

**هشام المفدي. (٢٠١٤). الحوسبة السحابية . متاح على:** 

**bcie2014.blogspot.com/p/blog-page\_5.html**

**هند مؤيد الدليمي. (٢٠١٨).** *بيئات التعلم الإفتراضية***. القاهرة: دار السحاب للنشر. وائل شعبان عبد الستار عطيه . (٢٠١٤).** *فاعلية برنامج تدريبي قائم علـى الـرحلات المعرفية عبر الويب في تنمية مهارات تصميم وإنتاج صفحات الويب التعليمية لدى معلمي الحاسب الآلي بالمرحلة الابتدائية الأزهرية* **. رسالة ماجستي ر غيـر منشورة. كلية التربية. جامعة الأزهر بالقاهرة.**

**وليد سالم محمد الحلفاوي . (٢٠٠٦).** *مـستحدثات تكنولوجيـا التعلـيم فـي عـصر المعلوماتية***. القاهرة: دار الفكر العربى.**

**ثانياً: المراجع الأجنبية:** 

- **Adams, H. Strickland, J. & Strickland, A. (2005). The Effect of Online Instruction Interface Design on Future Teachers' Cognitive Learning Outcome. In C. Crawford et al. (Eds.), Proceedings of Society for Information Technology and Teacher Education International Conference 2005. pp. 2423- 2427.**
- **Baim, A. (2005). Developing Distance Learning Programs: Applied Learnings and Thoughts USA In Darbyshire, P. (Ed). Instructional technologies: Cognitive aspects of online programs, (1-27). Hershey, PA: IRM Press. International Society for Technology.**
- **Bouzid, Y., Khenissi, M. A., Essalmi, F., & Jemni, M. (2016). Using educational games for sign language learning-a signwriting learning game: Case study. Journal of Educational Technology & Society, 19(1), 129.**
- **Bouzid, Y., Khenissi, M. A., Essalmi, F., & Jemni, M. (2016). Using educational games for sign language learning-a signwriting learning game: Case study.** *Journal of Educational Technology & Society, 19***(1), 129.**
- **Chien Chou (2003). Interactivity and Interactive Functions in Web-Based Learning Systems: A Technical Framework for Designers***. British Journal of Educational Technology, vol. 34***, no. 3, pp. 265–279.**

**-١٢٣-**

- **Cleborne DMaddux, D. Lamont Johnson (1997). The World Wide Web: History cultural context, and manual for developers of Educational, information Based, websites, Educational Technology, p8.**
- **Denham, P. J., & Battro, A. M. (2012). Education of the Deaf and Hard of Hearing in the Digital Era.** *Mind, Brain, and Education, 6***(1), 51-53.**
- **Dominic, M., Francis, S., Pilomenraj, A. (2014). E-Learning in web 3.0. I.J. Modern Education and Computer Science, 2, 8-14, Retrieved from (http://www.mecs-press.org/).**
- **Downes, Stephen (2012).***Connectivism and Connective Knowledge: Essays on meaning and learning networks.* **National Research Council Canada, 1-616, ISBN. 978-1-105-77846-9,**
- **Downes, Stephen. (2012).***Connectivism and Connective Knowledge: Essays on meaning and learning networks,* **National Research Council Canada, 1-616, ISBN. 978-1-105-77846-9,**
- **Downes, Stephen. (2012).Connectivism and Connective Knowledge: Essays on meaning and learning networks,** *National Research Council Canada, 1***-616, ISBN. 978-1-105-77846-9,**
- **Elumalai; Veilumuthu, Ramachandran. (2010). A Cloud Model for Educational E-Content Sharing. www.eurojournals.com**
- **Hai-Jew, S.(2010). The Making of the University Life Café: Harnessing Interactive Technologies and Virtual Community for an Anti-Suicide Website for College Students, In Russell, D. (Ed).Cases On Collaboration. In Learning Environments: Interactions, (2-41) Information Science Reference, Hershey. New York.**
- **Hannafin, M., Hannafin, K., Land, S. & Oliver, K. (1997). Grounded Practice and the design of Constructivist learning environments.** *Educational Technology Research and Development, 45***(3), 101-117.**
- **Hoehl, J., & Sieh, K. A. (2010). Cloud Computing and Disability Communities: How Can Cloud Computing Support a More Accessible Information Age and Society?.**
- **Jalkanen, J., & Vaarala, H. (2013). Digital texts for learning Finnish: Shared resources and emerging practices.**  *Language Learning &Technology, 17***(1), 107-124.**

**-١٢٤-**

**مجلة كلية التربية، جامعة الأزهر، العدد: (،١٨٣ الجزء الثالث) يوليو لسنة ٢٠١٩م** 

- **Jalkanen, J., & Vaarala, H. (2013). Digital texts for learning Finnish: Shared resources and emerging practices***. Language Learning &Technology, 17***(1), 107-124.**
- **Karim, I., Goodwin, R. (2013). Using cloud computing in e-learning systems.** *International Journal of Advanced Research in Computer Science & Technology (IJARCST), 1* **(1), 65-69.**
- **Khwaldeh, S., Matar, N., & Hunaiti, Z. (2007). Interactivity in deaf classroom using centralised E-learning system in Jordan. PGNet, ISBN, 1-9025.**
- **Lamas, D., Jerrams-Smith, J., Heathcote, D. & Gouveia, F. (2000). Using Directed World Wide Web Navigation Guidance: An empirical investigation. In Proceedings of World Conference on Educational Multimedia, Hypermedia and Telecommunications 2000 (pp. 948-953). Chesapeake, VA: AACE.**
- **Lenk, A., Klems, M., Nimis, J., Tai, S., & Sandholm, T. (2009).**  *What's Inside the Cloud? An Architectural Map of the Cloud Landscape***. Paper presented at the 2013 ICSE Workshop on Software Engineering Challenges of Cloud Computing, Vancouver, Canada, 1-9.**
- **Martins, P., Rodrigues, H., Rocha, T., Francisco, M., & Morgado, L. (2015). Accessible options for deaf people in e-learning**  solutions for sign language **translation.** *Procedia Computer Science, 67***, 263-272.**
- **Mulfari, D., Celesti, A., Fazio, M., Villari, M., & Puliafito, A. (2015). Achieving Assistive Technology Systems Based on IoT Devices in Cloud Computing.** *Mumbai International Journal of Information and Computation Technology, Volume 6***, Number 1–INDIA, 234-254.**
- **Nam, C. S., & Smith-Jackson, T. L. (2007). Web-based learning environment: A theory-based design process for development and evaluation***. Journal of Information Technology Education, 6, 23-43. Retrieved January 7***, 2010, from from http://jite.org/documents/Vol6/JITEv6p023- 043Nam145.pdf**
- **Nganji, J. T., & Brayshaw, M. (2015, July). Personalizing learning materials for students with multiple disabilities in virtual learning environments. In Science and Information Conference (SAI), 2015 (pp. 69-76). IEEE.**

**-١٢٥-**

- **Pettenati, M.C.& Cigognini, M.E. (2007) Social Networking Theories and Tools to Support Connectivist Learning Activities. Special issue of the International Journal of Webbased Learning and Teaching Technologiesd, Italy, 2(3), Retrieved from: http://citeseerx. ist.psu.edu/ viewdoc/download?doi...1...**
- **Shemla, A. & Nachmias, R. (2006). Current State of Web-Supported Courses at Tel-Aviv University.** *International Journal on E-Learning. 6* **(2), pp. 235-246. Chesapeake, VA: AACE.**
- **Siemens, G. (2005, August10). Connectivism: Learning as Network Creation.e-**

**jLearningSpace.orgwebsite.http://www.eleamspace.org/Arti cles/networks.htm**

- **Siemens, G. (2008a). About: Description of connectivism. Connectivism: A learning theory for today's learner, website .http//:www.connectivism.ca/ahout.htm1Siemens, G. (2008b). Learning and knowing in networks:**
- **Siemens, George (2005). Connectivism: Learning as networkcreation, Journal of ASTD Learning News, Retrieved from http:// www. elearnspace.org/Articles/networks.htm.**
- **Thomas, P. (2011). Cloud Computing: a Potential Paradigm forPracticing the Scholarship of Teaching and Learning Electronic Library, 29 (2), 214–224**
- **Vassileva, D. (2012). Adaptive e-learning content design and delivery based on learning style and knowledge level.** *Serdica Journal of computing, 6***, 207-252.**
- **Vassileva, D. (2012). Adaptive e-learning content design and delivery based on learning style and knowledge level.** *Serdica Journal of computing, 6***, 207-252.**
- **Vinoth, N., Nirmala, K. (2015). E-learning For deaf students using**  cloud computing in **chennal.** *International Journal of Multidisciplinary Research Review, Vol.1,* **Issue – 8, Oct -2015. Page193**
- **Zirzow, N. K. (2015). Signing avatars: using virtual reality to support students with hearing loss. Rural Special Education Quarterly, 34(3), 33-36.**

**-١٢٦-**